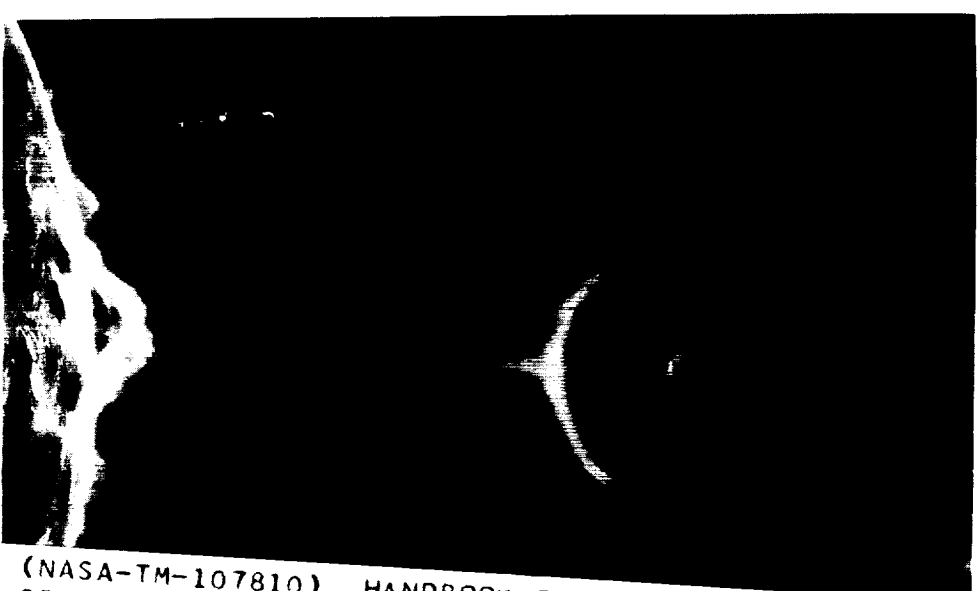

LAR-TERRESTR DATA SYSTEMS, **VERSION** I

 $N92 - 26191$ 

Unclas  $G3/92$ 0088546

# **Handbook of. solar-Terrestrlal Data Systems**

Version 1 November 1991

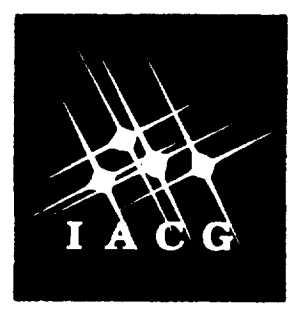

Prepared for the<br>Inter-Agency Consultative Group (IACG) for Space Science

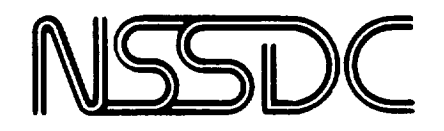

by the

National Space Science Data Center<br>NASA Goddard Space Flight Center<br>Greenbelt, Maryland 20771, USA

 $\label{eq:2} \frac{1}{\sqrt{2}}\sum_{i=1}^n\frac{1}{\sqrt{2}}\sum_{i=1}^n\frac{1}{\sqrt{2}}\sum_{i=1}^n\frac{1}{\sqrt{2}}\sum_{i=1}^n\frac{1}{\sqrt{2}}\sum_{i=1}^n\frac{1}{\sqrt{2}}\sum_{i=1}^n\frac{1}{\sqrt{2}}\sum_{i=1}^n\frac{1}{\sqrt{2}}\sum_{i=1}^n\frac{1}{\sqrt{2}}\sum_{i=1}^n\frac{1}{\sqrt{2}}\sum_{i=1}^n\frac{1}{\sqrt{2}}\sum_{i=1}^n\frac{1$ 

# **Errata Section IV. Network-to-Network Communications**

**Since the original text's preparation, a number of changes have occured** in the **gateways and** information nodes. The following notes should be marked in the text.

#### **Section IV.I.a, page 133:**

The SPAN\_DB **and ESNET\_DECNET\_NODES tables are now found as:**

#### NSINIC::NSI\_DECNET.COM **NSINIC: :ESNET\_DECNET\_NODES. DAT**

#### **Section IV.II.a, page 138:**

**Most of** the **references to SPAN should now** read **DECnet or NSI/DECnet, although** the **gateway address SPAN-RELAY, AC.UK remains as noted.** 

**NSI/DECnet and NSI/TCP-IP networks** that **help in DACSII authorizations and various questions are now obtainable at** the **NSI Network Information Center (NIC) (the U. S. telephone remains** the **same** as the **former SPAN, 301-286-7251, but** the **network addresses are now NSINIC::NETMGR** or **netmgr@nsinic.gsfc.nasa.gov**).

# **Section IV.II.c, pages 140-141:**

To reach NASA **users,** the **gateway to** *TELEMAIL* **from Interact has changed** from **the commercial @sprint,com** to the NASA-operated **@x400,msfc,nass,gov**. When going to a NASA **TELEMAIL address** (GSFCMAIL, \_, **JPL, etc.),** users **should try to use** the NASA **operated gateway** service. **It** is **expected that access to** NASA **ser\_-es** through **the commercial sprint.corn gateway will be blocked** in the **future.**

NASA **TELEMAIL users who wish to send messages to** the **Internet should use an alternative syntax which will route messages through the NASA gateway. For exzmpk, for** \_ **addresses on** the **Internet, please use:**

#### **(site:smtpman, ld:<Interaet\_ACCOUNTOlnternet\_HOOT.\_)**

instead **of**

#### **(c:ITSA,s.'TEZJIUAIL, IX\_, "rfc-822": <Internet\_ACCOUNT(a)Internet\_HOST.DOMAm>)**

**as** described in the text. This note applies to all "rfc-822" addresses noted in the text.

# Section IV.HI, **page 143:**

**Please** note the **SPAN\_NIC** service is no longer being maintained with current records. Users **should use** the **newer** NSINIC services **now online.**

\_\_\_\_\_\_

a sa matang

and a company that the control of the company

н.

**N\_JI)C/WDC-A-R&S 91-26**

# **Handbook of Solar-Terrestrial Data Systems**

Version 1 November **1991**

Prepared for the Inter-Agency Consultative Group (IACG) for Space Science

by

National Space Science Data **Center** NASA Goddard Space Flight Center Greenbelt, Maryland 20771, USA

**The** interaction **between the solar wind and** the **earth's magnetic field creates a large magnetic cavity which** is **termed** the **magnetosphere. Energy derived from** the **solar wlnd** is **ultimately dissipated by particle acceleration-precipitation and Joule heating** In **the magnetosphere**ionosphere. **The rate of energy dissipation** is **highly variable, wlth peak levels during geomagnetic storms and substorms.** The **degree to which** solar **wind and magnetospheric conditions control the energy dissipation processes** remains **one of the major outstanding questions** in **magnetospheric physics. An AGU Chapman Conference on Solar Wind-Magnetospheric Coupling was convened by** Y. **Kamlde** and **J. Slavin to discuss** these issues **on February 12-15, 1985 at** the **Jet Propulsion Laboratory** in **Pasadena, California (Artwork by K. Endo, ©Nikkel Science, Inc., Japan).**

# **Contents**

Page

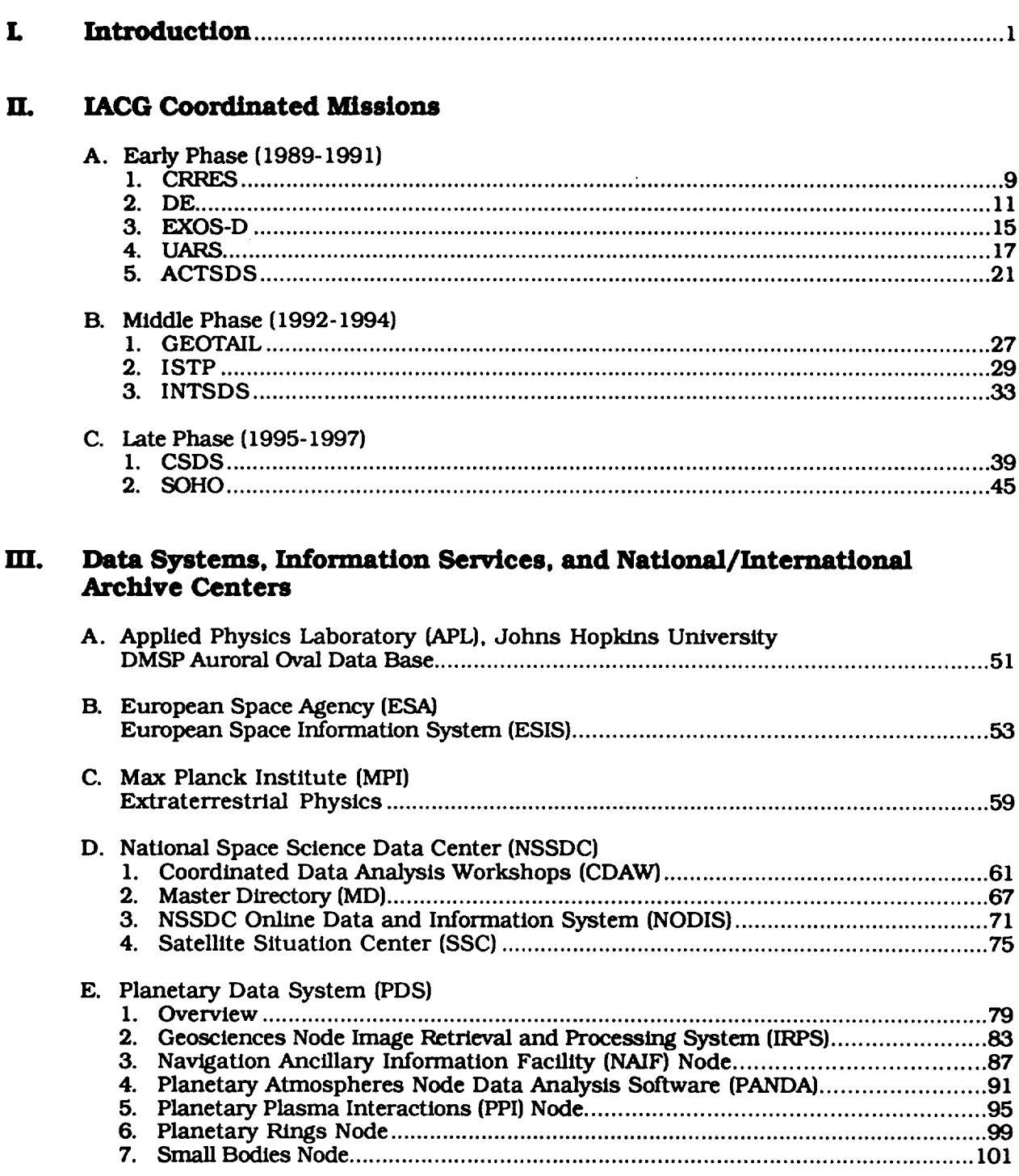

#### Page

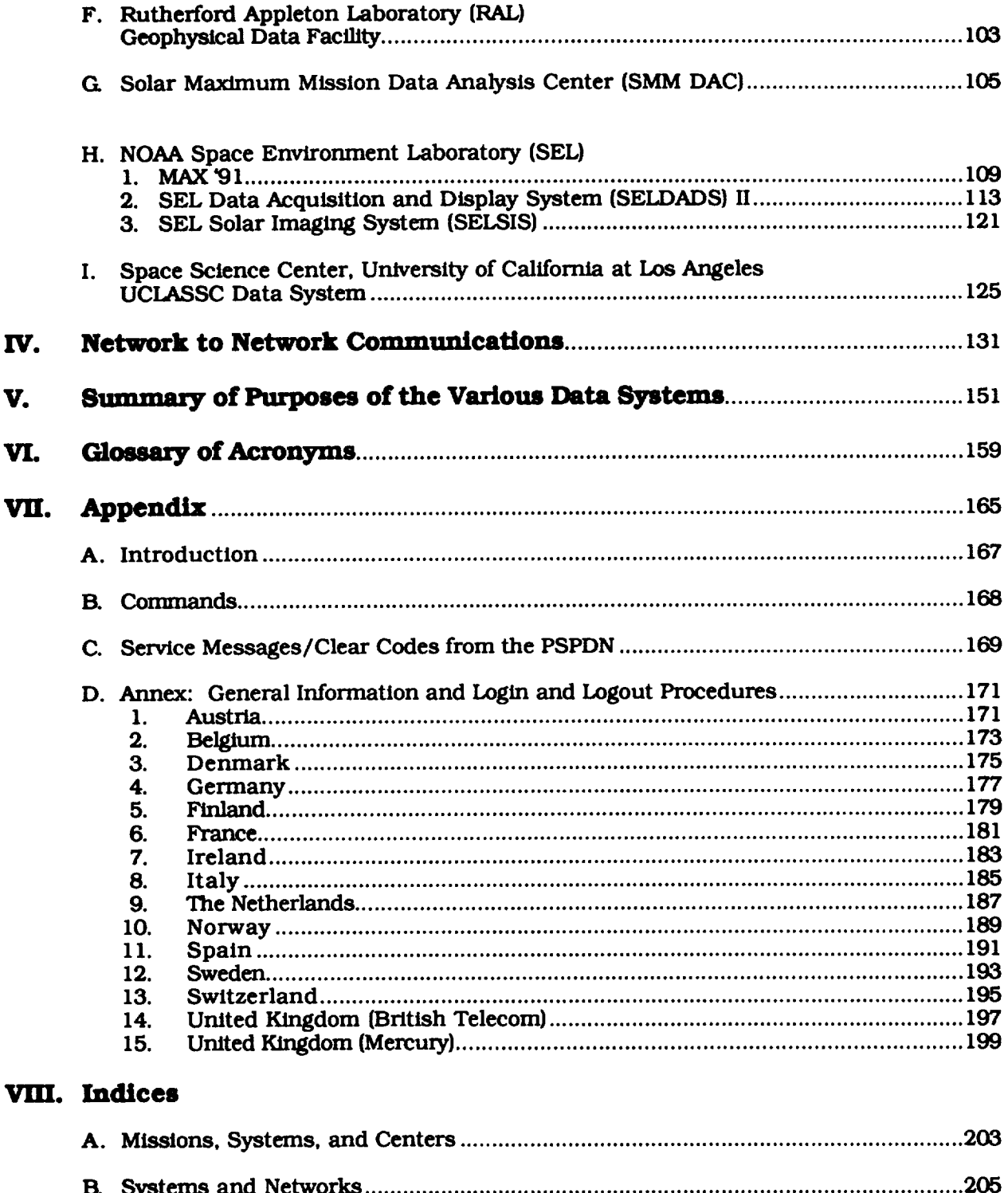

# **Acknowledgments**

**IACG thanks the respondents from** the **various solar-terrestrial data centers for providing** the **information about their data systems. We also thank Robert McGuire, Glen Blair, Tamye Lyles, and Len Blasso for their asslstance in preparing** the **manuscript.**

# **]: Introduction**

#### **L Introduction**

**Th\_ handbook of Solar-Terrestrlal Data Systems** has been **prepared** by **the** National **Space Science Data Center** in **response to a** request **from** the **Inter-Agency Consultative Group.** *The* **primary purpose of** this handbook is **as a source** of information **to facilitate electronic access** to and the exchange of **solar-terrestrial** data and metadata by the members of the international **scientific** community.

We need a handbook on Solar-Terrestrial Data Systems because:

- A major problem facing researchers is determining what data exist or are planned that **support** their **research efforts.**
- Each satellite has its own organization that produces data **sets.**
- Data **sets** are released many months after the satellite is launched.
- Researchers must use personal contacts to **find** out what data are available.
- Researchers need to know what data systems are available to manipulate the data.

The information presented here is derived from the responses to a questionnaire sent to the solar-terrestrial data systems as known to the NSSDC staff and the IACG Working Group-2, with follow-up contacts and verification of the information provided as possible. The questionnaire and the entries resulting in this handbook are intended to define the basic information needed for a user:

- to assess the relevance of a given system to his/her requirements
- to enable an interested user to access a given system
- to identify points of contact where further information or other procedures required may be requested
- to summarize some high-level information about system architectures and available software components that may be useful to anyone designing or developing a new data system for solar-terrestrial science studies

The handbook entries are intended to summarize the key *characteristics* of the various network-accessible solar-terrestrial data systems worldwide that are operating or under development. Specific points of information are to include:

- **•** a system's location, purpose, and status
- the name, address, and phone number of the person to contact for questions and additional system documentation
- access procedures
- **•** the type of information and data available
- the system services provided
- the design or system architecture plus the public domain software availability

An outline is provided in this section that gives the headings and the order of the information.

Questions**about the** form **and content of** this **handbook as well as corrections or Information about data systems** not now referenced **in the** handbook **should** be **addressed to:**

**Dr.** James L. **Green** Head, National Space Science Data *Center Code* 930.2 NASA/Goddard Space Flight Cent Greenbelt, MD 20771, USA

Telephone: (301) 286-7354 NSI/DECnet: NSSDCA::GREEN, NSSDCB::GREEN Internet: green@nssdca.gsfc.na TELEMAIL: JLGREE

# **Outline for the** *Handbook* **of Solar-Terrestrial** *Data* **Systems**

#### **1. Data system identification**

- a. Name **of** the data system
- b. Full name and address of the organization operating it, and of the agencies funding the operation and/or development of the data system
- Purpose of the operating organization (e.g., research areas sponsored)
- & Purpose of the data system (user community and disciplines served)
- Current status (under development, operational, etc.)

#### **2. System contact information**

- a. Name, address **(postal** and electronic), and phone number for user support
- b. Name, address (postal and electronic), and phone number for person providing this information

#### **3. Access procedures**

- & Description of how to reach the system **online**
- b. Primary network(s) for access
- c. List of terminal or graphics equipment supported
- d. Description of how to obtain an account, if needed, including any restrictions on who can use the system

#### **4. System services provided**

- & **Brief** description/characterization of the kinds **of** information, and the types **of** data available (e.g., mission/instrument descriptions, data set catalogs, *ST-relevant* data sets, magnetic field or other models), including whether these are available online or offline
- b. Brief description/characterization of specific ST data sets available
- Brief description of online services, such as bulletin board, electronic conference, data processing/analysis (browse, data reduction and analysis, graphics, other)
- d. Brief description of procedures and services if facility is available for use by visiting scientists
- List of media available for data distribution (where media distributions are supported)

#### **5. Ordering and pricing policy**

Provide request procedure, cost information, and any data restrictions

#### 6. Design and system architecture

- & **If possible and where appropriate, a brief overview of the system hardware/software sxeh\_ecture and brief descriptions or references noting the subsystems or software packages that compose the system.**
- **b. Brief description or identification wlth references of any specific data format(s) (e.g., a relational data base) on which the system Is based.**
- **c Brief note on the portab\_ty (proven or expected) of the system or any subsystems to other hardware/soflware environments.**

#### **7. So/tware ava/lable for d/strlbution**

- & **Brief description of each such software package,** including **the environment{s)** in **which** *it* **can be** installed.
- **b. Commercial products** if **and where required for** use **of** each software **package.**

#### **8. System references and documentation**

**A I/st of** the **appropriate documents and, if possible,** an **outline or description of the system.**

#### *9.* **Other Systems**

**Other systems related to** the **project,** their **purpose,** and **a contact for further information.**

# **IL IACG Coordinated Missions**

# A. Early Phase: 1989-1991

INTENTIONALLY BLANX 1 PRECEDING PAGE BLANK NOT FILMED

#### **CRRF\_**

#### November 25, 1991

#### **1. Data system identification**

- **a.** *Combined* Release and Radiation Effects Satellite (CRRES)
- **b.** PL/GPD Hanseom AFB, MA 01731
- c. Research
- d. The purpose of the CRRES data system is to provide *CRRES* **researchers** with Level- 1 data in the form of agency tapes and GL researchers with access to the *CRRES* Time History Data Base (THDB) which contains **science** data from all CRRES sensors.
- e. The *CRRES* data system began operating in August 1990.

#### **2. System contact information**

- **a. Mr. Allen l\_ GrlEin** PL/GPD Hanseom AFB, MA 01731 USA Telephone: (617) 377-3711
- b. Mr. Dennis E. Delorey Boston College Institute for Space Research Barry Pavilion 885 *Centre* Street Newton, MA 02159 USA Telephone: (617) 377-3753 NSI/DECnet: AFGL: :DELOREY

#### **3. Access procedures**

There is no **outside** access to the CRRES data **system** at this time.

#### **4. System services provided**

- **a.** Agency tape data (Level-1} will be provided to PIs associated with the various sensor packages. There is no outside access to the CRRES Time History Data Base at this time.
- b. The Level-1 data provided to the PIs consists of time-tagged, raw telemetry along with associated attitude and ephemeris data.

# **5. Ordering and pricing policy**

The **ordering** and pricing policy will be determined.

#### *6. Design* **and system architecture**

**The CRRES data system** for **the generat/on of agency** tapes **and the CRRES** *THDB* **is CYBER/NOSVE hosted. The** me **structures are byte oriented w/th/n 32** bit positive integer **words. Agency** tape **consists of raw telemetry along with magnetic field, attitude,** and **ephemeris.** The **THDB** is **generated from** the agency **tape data and consists of structured data sets** on an instrument by instrument basis. Calibration files for each sensor are **available to convert the THDB parameters to science units.**

### **7. Software available for distribution**

The **CRRES data system so/lware** is **not available to outside users.**

#### **8. System references** and **documentation**

**Griffin,** Alan R., Dennis E. Delorey, and Robert E. **Mclnemey. 1989. CRRES** *Agency Tape Generat/on,* GL Technical Memorandum 174.

#### DE SDDAS Data System

May **24,** 1990

#### **I.** *Data* **system identification**

- **a. Southwest** Data Display and Archival System **(SDDAS)**
- **b.** Southwest Research Institute Instrumentation and Space Research Institute P.O. Drawer 28510 **6220** *Culebra* Road San Antonio, Texas 78228-0510 USA

NASA **{software),** SwRI (hardware)

- C. SwRI is **a** non-profit **research organization** performing **research** in the hard sciences. The Instrumentation and Space Research Division is dedicated primarily to Plasma Physics and Electronic Instrumentation as well as scientific hardware and software **systems.**
- d. The purpose of SDDAS is to allow space physics researchers easy access to th Dynamics Explorer 1 and 2 data sets for display and analysis. Presently, it is being upgraded to handle UARS PEM (Upper Atmospheric Research Satellite Particle Environment Monitor) data and the complete TSS-1 (Tethered Satellite System) mission data set.
- **e.** SDDAS is operating and continually improving.

#### **2. System contact information**

- **So** Dr. J. David Winningham Southwest Research Institute Instrumentation and Space Research Institute P.O. Drawer 28510 **6220** Culebra Road San Antonio, Texas 78228-0510 USA Telephone: (512) 522-3075 NSI/DECnet: NSSDCA::CDHFI::PEM::DAVID Internet: david@pemrac.space.swri.edu
- **b.** Karen Birkelbach Southwest Research Institute Instrumentation and Space Research Institute P.O. Drawer 28510 **6220** Culebra Road San Antonio, Texas 78228-0510 USA Telephone: (512) 522-5322 NSI/DECnet: SWRI::KAREN Internet: karen@pemrac, space, swri.edu

# **Access procedures**

- **a.** To access the SDDAS through the NODIS **system** at the NSSDC:
	- **•** Select **option** I for Master Directory
	- **•** Select option 2 for Data System/Archive Descriptions
	- Enter SDDAS for the archive acronym
	- Enter LINK command to access SDDAS

For access *directly* via NSI/DECnet:

- At the "\$" prompt, enter **SET HOST** SWRI
- Logon with username SDDAS, no password.

For access via Intemet (preferred access method):

**•** Issue the command: rlogin espsun.space.swri.edu-I **sddas (there** is no password). For those hosts without a name server, the Intemet address is 129.162.150.99.

For access via Internet (use only if you do not have rlogin):

- **If your TELNET software supports alternate port** numbers, **enter. TELNET** espsun.space.swri.edu **540 Port 540 accesses a special SDDAS TELNET server.**
- **•** If **your** *TELNET* **client does** not **support alternate** port **numbers, enter: TELNET** espsun.space.swri.edu **The username** is "sddas."

**Rlogin** is **preferred over TELNET because** the **latter protocol** is **deficient** in **handling flow control,** and **this may cause abnormalities** in **graphical output.**

- **b.** The **primary** networks for **access are NSI/DECnet** and **Internet.**
- **c. Selanar Hi-Rez, GraphOn Hi-Rez** (Tektronix **4113, 256 colors), Modgraph (Tektronix 4113, 16** colors), **Tektronix 4107, and X-wlndows**

**No account** is needed to **access SDDAS.** Access instructions are given in section 3a.

#### *4.* **System services provided**

**a. Data analysis** and display **of** data from **particle field** and **neutral** instruments **on board** the Dynamics *Explorer* **spacecraft. All** data are located oflline on optical disk, although no operator interaction is required to retrieve data. Data are automatically brought to magnetic disk when implicitly requested via a user program.

#### **bo** *High* **Altitude DE-1 Data**

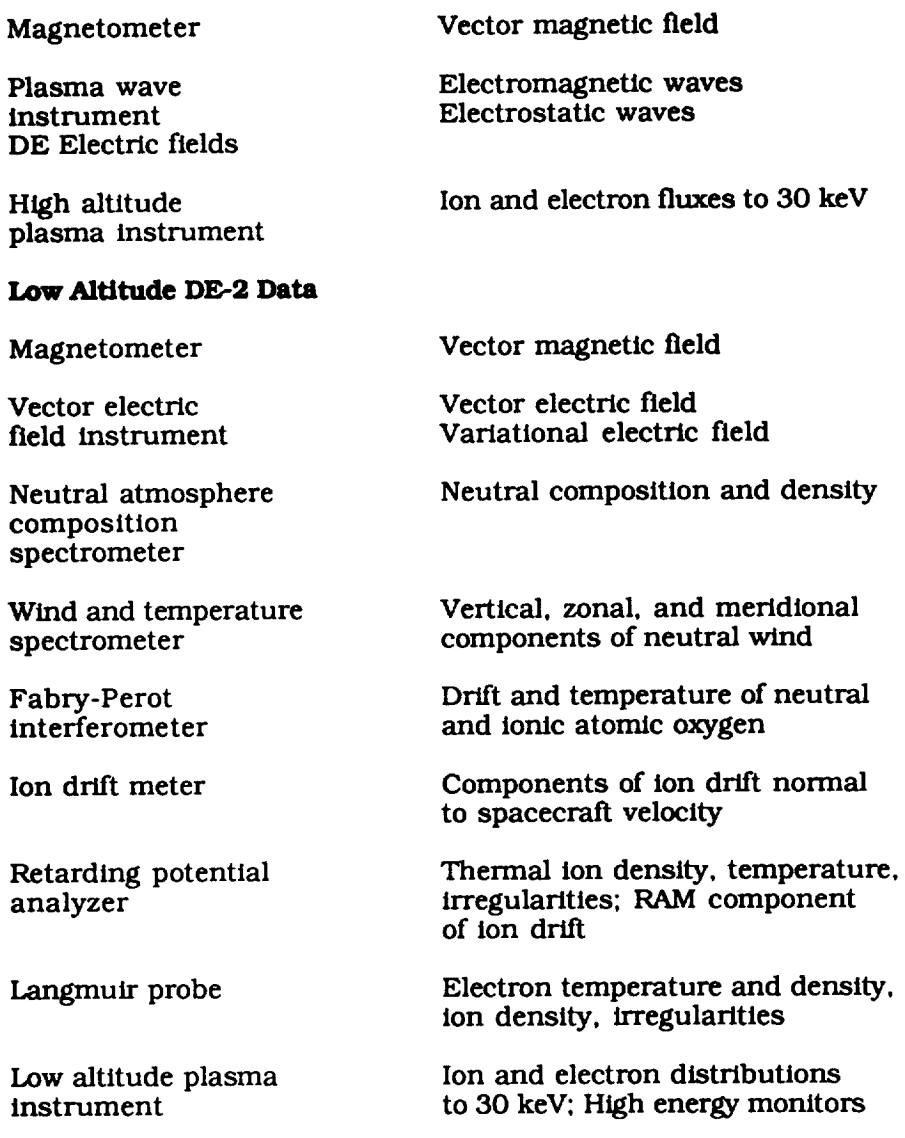

- **c. Graphic** display services **(analysis** programs)
	- **Spectrograms** and Histograms
	- Energy Angle
	- Energy Spectra
	- Wave Spectra
	- **• Contours**
	- **•** Moments Calculations
	- Catalogue Services
	- **•** Data Export Services
- d. There is space available for a limited number of visitors to do on-site data analysis at any given time. Visitors should notify the contact prior to arrival so that arrangements can be made for equipment availability. The staff can provide technical assistance to use the system.

e. Magnetic tape at **1600** and 6250 bpi, DC 6150.25-inch tape **cartridge,** 8ram helical **scan** tapes, and anonymous FTP via **the** Internet after using the export option. For large **requests,** the requestor must provide the media.

# **5. Ordering and pricing policy**

To **use a** general user SDDAS **account,** there is **no** request, **cost, or** data restriction. It is public domain data. Normal DE rules of the road should be followed.

#### *6. Design* and **system architecture**

**a. Hardware:**

SUN-4 330 computer system running SUN OS 4.0.3 (UNIX), 70ptimem 1000 **optical** disk drives, 1 helical scan tape drive.

Software:

All SDDAS *code* is written in *C.*

b. **All** data sets are stored in an SwRI developed paradigm called an Instrument Data File Set **(IDFS).** A future project will attach SFDUs to the data as well.

The **data** base, used to manage the data sets on the **optical** disks, was developed by SwRI **specifically** to support this system.

C. **Currently,** SDDAS **resides on a Sun** Microsystems **SPARCstation/330** and **Convex C-** 1 **supercomputer.** It is presently being prepared for **simple** installation on other UNIX based machines. There are no plans to port SDDAS to other operating systems at this time. A few sites have agreed to serve as beta sites to test of the SDDAS package.

#### **7. Software available** for **distribution**

- ao This **system** must run on a **platform** running the UNIX **operating** system, either System V or BSD4.x derivatives. The complete SDDAS package can be (and has been) installed at remote sites. Data are retrieved automatically from the SwRI file server when needed at the remote site. An install procedure allows us to install the package from SwRI over the Intemet.
- **b. None.**

#### **8. System references and documentation**

*Data Display and Archival System,* by Carrie Gonzalez, David Anderson, Stephanie *Carpenter,* and Sandee Jeffers is the complete user's guide and system description. It includes detailed examples of displays the system can produce.

# **EXOS-D SIRIUS** *Data* **System**

May 25, 1990

#### **1.** *Data* **system identification**

- a. Scientific Information Retrieval and Integrated Utilization System (SIRIUS)
- **b.** Data Handling Section The Institute of Space and Astronautical Science (ISAS) 3-I-1, Yoshinodai, Sagamihara, Kanagawa 229, Japan
- C. The data handling section was established in ISAS in **order** to preserve the satellite telemetry data as well as the ephemeris data, which covers all the satellites launched by ISAS.
- d. The purpose of SIRIUS is to provide satellite telemetry and ephemeris data to the users.
- e. The data system is operating and continually evolving.

#### **2. System contact information**

Mr. **Teruo** Kato The Institute of Space and Astronautical Science 3-I-1, Yoshinodai, Sagamihara, Kanagawa 229, Japan +81-427-51-3911 ext. 2936

#### **3. Access procedures**

- a. The SIRIUS data base is constructed under the ISAS's main frame computer system (FACOM M-series). ISAS's main frame computer is linked with the inter-university network, the N-1 network. Through this network, users from the universities can gain online access. An account number is required to enter the ISAS's computer system, In addition to the N-l network, access through the public telephone line is supported for a limited number of users.
- b. The primary network is the N-I network, a domestic network that does not link to the international networks.
- c. GI50, F6242, and others.
- d. At the present time, only the members of the EXOS-D science team have accounts.

#### **4. System services provided**

- a. The SIRIUS data base has mainly two types **of** data, ephemeris and satellite telemetry data.
- b. There is no specific data set.
- c. A user who has an account in ISAS's computer can use the browse facility and analyze the satellite data through the network.

do No **special online services** are **available** to the **users outside** the **project. However, a** data book, *Summary Plots,* will be **sent** to the **scientists** who are interested in collaborating with the EXOS-D science team after approval at an EXOS-D meeting.

# **5. Ordering and pricing policy**

Before the **EXOS-D** science data are placed in the public domain, the use **of** the EXOS-D data is **restricted** to the project team.

#### *6. Design* **and system architecture**

- **a. The** SIRIUS data base is **made under ISAS's** computer **systems** (FACOM M-series), and **controlled by the** operation **system (OS), MSP.**
- b. There is a special format for SIRIUS data. **It consists** of frames; **one frame consists** of 144 bytes.
- **c. Not portable.**

#### **7. Software available for distribution**

Not **available.**

#### **8. System references** and **documentation**

Obara, T., et al. **1990.** A New **System** for Operation and Data **Handling of** the Akebono (EXOS-D) Satellite, *Journal of Geomagnetism and Geoelectrlcity* 42:565-577.

**Copies** are available on request.

#### **UARS**

#### November 25, 1991

### **1. Data system identification**

- **a. Upper** Atmosphere Research Satellite Central Data **Handling** Facility **(UARS** CDHF)
- b. UARS Project *Code* 430 Goddard Space Flight Center Greenbelt, MD 20771 USA
- **c.** The UARS Project is responsible for the design and implementation of the UARS that will carry out a systematic comprehensive study of the stratosphere and furnish important new data on the mesosphere and thermosphere.
- d. The UARS CDHF is the focal **point** for the collecting and scientific **processing** of the UARS data. It also ensures the UARS Science Team access to the data.
- e. The CDHF is currently under development.

#### **2. System contact information**

- a. Ellen L. Herring UARS Project, Code 430 NASA Goddard Space Flight Center Greenbelt, MD 20771 USA Telephone: (301) 286-2228 NSI/DECnet: NSSDCA::CDHFI::EHERRING Intemet: NSSDCA.NSI/DECnet.NASA.GOV::CDHFI::EHERRING GSFCMAIL: EHERRING
- b. Sameas 2a.

#### **3. Access procedures**

- a° **To access** the **UARS** CDHF from **a** computer within the **UARSnet,** the user should enter the command SET HOST CDHF1 at the **\$** prompt. Dial-in users can call (301) 286-9000 or (FTS) 888-9000. Enter UARS at the "enter number prompt." Access through both these procedures requires a valid account and a pre-deflned password to sign on to the **system.**
- b. The UARSnet is primarily a DECnet supported network.

Under certain circumstances, transfer under a TCP/IP protocol is supported.

- C. All VTXXX terminals are supported and most CDHF capabilities can be supported through a wide range of other terminals.
- d. Accounts are limited to those individuals that have a well-defined role in the implementation of the UARS ground system and require access to the CDHF to support their activities. Contact the individual specified in section 2a.

# **4. System services provided**

- **a. Once operational, the UARS CDHF will contain scientific data collected during the UARS mission and complementary correlative data. All data will either be available online on magnetic or optical disk. An INGRES maintained catalog** will **track all data, Metadata objects will be** maintained **describing the** format **and contents of the higher level data sets.**
- **b. UARS test data sets are currently resident on the CDHF from** instrument **simulations and from the UARS thermal/vacuum test. During** the **mission atmospheric, solar, wind, and particle** measurements **taken during flight as well as correlative measurements (e.g., balloon flights, radiosonde data) that support the** evaluation **of the mission data will be maintained at the CDHF.**
- **C. Utilities** are available on the **CDHF** that display the internal and **external meeting** schedules, preventive maintenance schedule, test data **set** availability, software availability, helpful hints, etc. A Forms Management System is on the *CDHF* to **support** problem reporting and tracking, system account requests, metadata object registration and access, etc. A menu system will be available to aid a user in locating data of interest and in transferring that data out of system managed space. Interactive orbit/attitude services will be supported via the CDHF menu system.
- d. **Use of** the **facility** by **visiting** non-UARS scientists is not **specifically planned.** Use **of UARS data by non-Science Team personnel** is **addressed** in the **UARS** Rules **of the** Road **available from the Project Scientist, Carl** Reber, **Code 910, Goddard Space Flight Center, Greenbelt, MD** 20771.
- **e.** Baseline mode **of** data transfer for the UARS mission is via **electronic** transfer **over the** UARSnet. Backup modes of data transfer include 6250 bpi magnetic tape, 8 mm cassette tapes, and 12 inch optical disk platter.

#### **5. Ordering and pricing policy**

UARS team members **order** UARS data **sets** via the menu system maintained **on** the CDHF. Data availability to the non-UARS scientific community is defined in the Rules of the Road described in 4d.

#### *6. Design* **and system architecture**

- **So** The UARS CDHF is being implemented **on** a VAX cluster under the VMS **operation** system. The cluster will ultimately consist of a VAX 8800, a VAX 6440, a VAX 9410, and a VAX 9420. A FILETEK optical disk mass **store** Jukebox system will be integrated into the *CDHF.* System software will provide a user interface to query the data catalog and access science data and will provide interface to the mass store. Some graphics capability is provided through IDL and NCAR software and mathematical packages **such** as IMSL and NAG are available.
- **b.** The UARS data catalog, query system, and many operations function are supported through the INGRES relational data base system. User interface with system software is provided through an interactive menu driven system developed for the Hubble Space Telescope Project. All menu functions are also available through a command interface.
- C. There were no portability requirements placed upon software developed for the **CDHF** and, in fact, much of the developed software takes advantage of VMS extensions on FORTRAN. There is no expectation that the system software will be ported to other environments.

### **7. Software available for d/strlbution**

- **a. An orbit/attltude simulator and support so/lware to asslgn/deassign and access data were provided to the instrument investigator software development teams to aid** in implementing the data processing software. These software were developed to be run in **a** VMS **environment.** These soltware, **sightly enhanced, will** be re-dellvered **to be run post-mission at UARS** investigator **remote sites to** aid in the **data analysis process.**
- **b. None.**

#### **i.** System references and documentation

*UARS* **-** *A* **Program** *to Study G/oba/Ozone* **Change (Brochure).**

*Upper Atmosphere Research Satellite (UARS) Mission,* **GSFC 430-I003-001, May 1985.**

*UARS Ground Data Processing Capability and Requirements* **Doaunent, GSFC** 430-1401-00, February 1985.

*UARS Ground Data* Processing *Descr/ption Document,* UARS Project, July 1989.

*UARS CDHF Software System (UCSS)* Programmer's *Guide* to Production *Support Services,* **CSC/SD-86/6704/UD3,** February **1990.**

*UARS* **CDHF** *User's Guide,* **CSC/SD-87/6725, February 1990.**

*UARS Programmer's Guide to Orbit and Attitude Services,* February 1990.

k,

#### **ACTSDS**

April 22, 1991

#### **I.** *Data* **system identification**

**a. ACTIVE** Science Data System **(ACTSDS)**

The ACTIVE project is a magnetospheric system of two spacecraft.

b. Space Research Institute USSR Academy of Sciences Profsoyuznaya St., 84/32 117810, Moscow, USSR

INTERCOSMOS USSR Academy of Sciences funds ACTSDS.

Participating agencies/institutes are from Bulgaria, Hungary. Poland, Germany, *Czechoslovakia,* Rumania. and the USSR.

Brazil, Canada, Cuba, USA. Finland, and Japan take part in earthly **observations.**

- c. Space Research Institute USSR Academy of Sciences (IKI) is a non-profit resear organization performing research in solar-terrestrial physics.
- **cL** The **primary purpose of** the ACTSDS is to ensure **fast data acquisition,** to **perform** Level-O data processing and to distribute all the appropriate data to the ACTIVE **scientific** community.

#### **2. System contact information**

a. V.D. Maslov **ACTIVE Project** Space Research Institute USSR Academy of Sciences Profsoyuznaya St.. 84/32 117810 Moscow GSP-7 USSR

Telephone: +7-095-230-25-85 **FAX: +7-095-310-70-23** TELEX: 411498 STAR SU

b. Same as 2a.

#### **3. Access procedures**

There is no **outside online** access **to** the ACTSDS at this time.

#### *4.* **System services provided**

a. The ACTSDS receives **spacecraft-related** data (e.g., telemetry, **orbit,** attitude, command history) from two ACTIVE **spacecraft,** both **scientific** and operational. It also performs Level-0 data to create related instrument data sets and distributes this data to the **scientific** community.

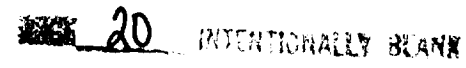

21 ACTSDS

#### b. **Main Spacecraft**

 $\cdots$ 

#### **Plasma experiments:**

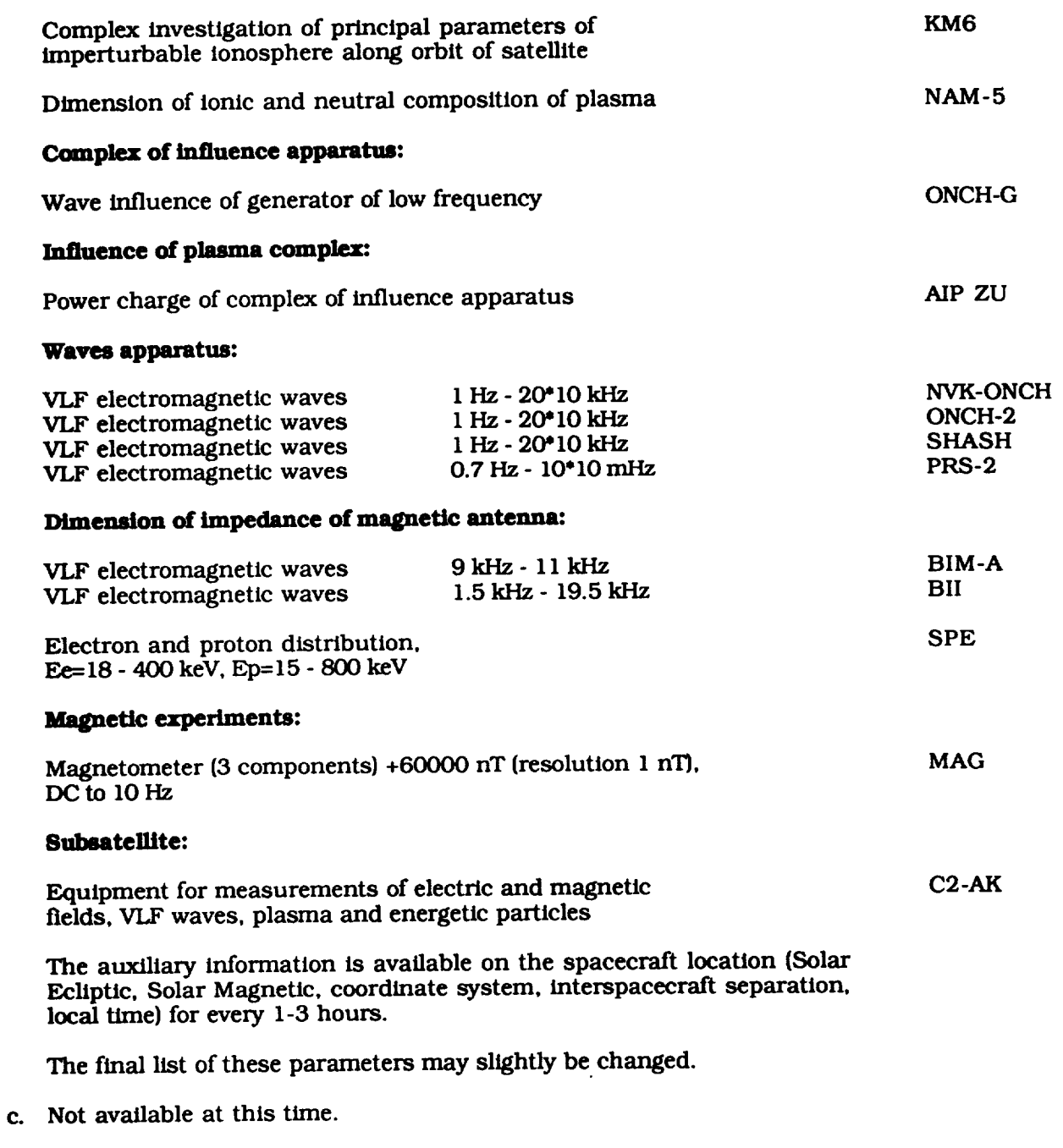

- & **No special** online services are made to the users **outside** the **project.**
- e. Magnetic tape at 800, 1600, and 6250 bpi 0.5-inch magnetic tapes; IBM PC/AT 5.25 inc. floppy diskett

# **5. Ordering and pricing policy**

**Usage of** the ACTIVE data will be restricted to the project team a few years after acquisition.

# *6. Design* and **system architecture**

- **a. The ACTSDS** runs on a mainframe compatible with the IBM 370 and net PC/A **PL/1** and TURBO PASCAL **languages** are **used.**
- b. There are the special formats of **ACTIVE** data. They consist of frames; one frame consists of 270 bytes.
- c. Not portable.

#### **7. Soi\_mu\_e available for distribution**

**Not available.**

 $\label{eq:2} \frac{1}{\sqrt{2}}\left(\frac{1}{\sqrt{2}}\right)^{2} \left(\frac{1}{\sqrt{2}}\right)^{2} \left(\frac{1}{\sqrt{2}}\right)^{2} \left(\frac{1}{\sqrt{2}}\right)^{2} \left(\frac{1}{\sqrt{2}}\right)^{2} \left(\frac{1}{\sqrt{2}}\right)^{2} \left(\frac{1}{\sqrt{2}}\right)^{2} \left(\frac{1}{\sqrt{2}}\right)^{2} \left(\frac{1}{\sqrt{2}}\right)^{2} \left(\frac{1}{\sqrt{2}}\right)^{2} \left(\frac{1}{\sqrt{2}}\right)^{2} \left(\frac{$
# **B. Middle Phase: 1992-1994**

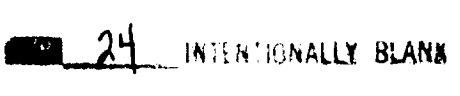

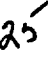

25 PRECEDING PAGE BLANK NOT FILMED

**ASSISTENCE** 

# **GEOTAIL 81RIUS** Data System

May **25, 1990**

#### **1** Data system identification

- **a.** Scientific Information Retrieval and Integrated **Utilization** System **(SIRIUS)**
- b° Data **Handling** Section The Institute of **Space** and Astronautical Science (ISAS) 3-1-1. Yoshinodai. Sagamihara, Kanagawa 229, Japan
- C° ISAS established the data handling **section** to preserve the satellite telemetry data and ephemeris data. which covers all the satellites that ISAS launches.
- d° The purpose of SIRIUS is to provide the satellite telemetry data and ephemeris data to the **users.**
- e. Not yet running for GEOTAIL.

#### **2. System contact information**

Mr. **Teruo** Kato The Institute of **Space and** Astronautical Science 3-I-1. Yoshinodai. Sagamihara. Kanagawa 229, Japan +81-427-51-3911 ext. 2936

#### **3. Access procedures**

- **a°** The SIRIUS data base is **constructed** under the ISAS's **main frame computer system** (FACOM M-series). **ISAS's** main frame **computer** is **linked with** the Inter-university **network,** the **N-I** network. Through **this** network, **users from** the **universities can gain online access. An account** number is needed **to enter** the **ISAS's computer system. Another** network **to run the TCP/IP protocol, allowing easier access to** the **SIRIUS data base,** is **planned.**
- **b.** The **primary network** is the N-I **network, which** is **a** domestic **network** and does not link internationally. A TCP/IP network is planned.
- **Co** At this time, terminals **such** as G150, F6242 **which** are made by FACOM are used. In the future, M-series computers will **support** the TCP/IP protocol; some Unlx work **stations** will be used as terminals.
- d Only the **members** of the GEOTAIL **project** team will have **accounts.**

# *4.* **System services provided**

- **a.** The SIRIUS data base has mainly two types of data: ephemeris and satellite telemetry data. Users can look at the list of the data acquisition and access a large amount of digital data.
- **b.** *There* is no **specific** data **set.**
- c. **A user who** has an **account** in ISAS's computer **can use** the browse facility and analyze the **satellite** data through the network.

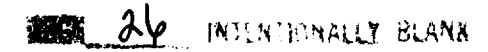

27

**GEOTAIL** 

**d.** No special online services are available to the users outside the project.

#### **5.** Ordering and pricing policy

**Use of** the **GEOTAIL** data **wlll** be **restricted to** the **project team. However a few years ailer acquis/tlon,** the **GEOTAIL science data wlll be placed tn** the **public domain.**

#### *6.* **Design** and **system architecture**

- **a.** *The* **SIRIUS data base system Is made under** the **ISAS's computer systems (FACOM M** $s$  **exists**), and is controlled by the operation system (OS) named MSP.
- **b.** There/s **a spec/al format for SIRIUS data. It consists of frames; one** frame **consists** of 144 **bytes.**
- **c. Presently**, **SIRIUS** is not ported.

#### **7. Software available for distribution**

**Software to analyze** the **satell/te data wlll belong to each Prs group.** There **will be no public software package.**

# **8. System references** and **documentation**

**None.**

 $\mathbf{v} = \mathbf{v} \cdot \mathbf{v} + \mathbf{v} \cdot \mathbf{v} + \mathbf{v} \cdot \mathbf{v} + \mathbf{v} \cdot \mathbf{v} + \mathbf{v} \cdot \mathbf{v} + \mathbf{v} \cdot \mathbf{v} + \mathbf{v} \cdot \mathbf{v} + \mathbf{v} \cdot \mathbf{v} + \mathbf{v} \cdot \mathbf{v} + \mathbf{v} \cdot \mathbf{v} + \mathbf{v} \cdot \mathbf{v} + \mathbf{v} \cdot \mathbf{v} + \mathbf{v} \cdot \mathbf{v} + \mathbf{v} \cdot \mathbf{v} + \mathbf$ 

#### *9.* **Other systems**

It is also planned to create a data base consisting of the processed data (calibrated data).  $Delta$ . Details of this data base are being defined.

# ISTP GGS *Data* **System**

June **4, 1990**

# **1. Data system identification**

- **a. International Solar-Terrestrial Physics (ISTP) Program Central Data Handling Facility (CDHF)** and **Data Distribution** Facility **(DDF)**
- b. Information Processing Division **(IPD}** *Code* 560 NASA Goddard Space Flight Center (GSFC) Greenbelt, MD 20771 USA

IPD is funded by NASA

- c. The IPD is part of the Mission Operations and Data Systems Directorate at GSFC an facilitates on behalf of the ISTP Project the acquisition, development/upgrade, and **subsequent** maintenance and operations of the CDHF and DDF.
- d. The primary purposes of the CDHF are:
	- to support the major data processing **requirements of** the GEOTAIL, WIND, POLAR, and SOHO spacecraft as far as performing Level-0 data processing, generating key parameter data sets for the principal investigators (PIs), and distributing all the appropriate data to the ISTP scientific community in a timely and accurate manner.
	- to provide a *central* repository for key parameter data and related instrument data sets that can be electronically accessed and shared by the ISTP scientific community for the lifetime of the ISTP program.

The purpose of the DDF is to organize and distribute the products of the CDHF to the NSSDC, Japanese Institute of Space and Astronautical Science (ISAS). and the PIs/Co-ls.

e. The CDHF and DDF are currently under development.

#### **2.** System contact informa

- a. **System** contact information will be determined.
- b. Richard Schneider ISTP Project. Code 407 NASA Goddard Space Flight Center Greenbelt, MD 20771 USA Telephone: (301) 286-5543 NSI/DECnet: NSSDCA::SCHNEIDER

# **3. Access procedures**

- **a. How** to reach the system **online** will be determined.
- **b.** The **primary** network for CDHF **access** is NSI/DECnet; **DDF** is not **available** online to **users.**
- c. 320 Monochromatic Video Terminals **on** the *CDHF* VAXstation 3100 Graphics Workstations (Diskless) on the DDF

No terminal/graphics equipment supported.

d. How to obtain account and any restrictions will be determined.

# **4. System services provided**

a. The **CDHF** system is to serve both as a pipeline for transferring ISTP satellite-related data and as a processing facility to generate **key** parameter data. The CDHF **receives spacecraft-related** data (e.g., telemetry, orbit, attitude, command history) from various disjoint components of the ISTP community, both scientific and operational, and transfers this data to the DDF for distribution to the scientific community. In addition to pipelining, the *CDHF* will process Level-0 data to create a major data product-the key parameters.

The science instrument data for each experiment **on** the ISTP satellites is to be evaluated within the CDHF with software provided by the PIs. The key parameters will provide a means of quick analysis for both instrument performance and geospace phenomena. The parameters, specifically chosen for each experiment, are produced by sampling and processing the telemetry data. The key parameters will be stored online at the CDHF for 90 days. The data available for online access at the CDHF will include the Level-0 data, orbit data, attitude data, key parameter data, command history data, and data attribute information. The data received by the CDHF will be cataloged, **stored,** and verified. The goal is to have this data available within four hours of when it is received. The goal for the generated data (key parameter data) is to have it ready for online access within six hours of cataloging.

The DDF will **organize,** write to distribution media (e.g., **optical** disk), and distribute the products of the CDHF to the NSSDC, ISAS, and science investigators.

- b. See section 4a for a general description of data sets available on the CDHF and DDF.
- C. The interactive interface will provide display management and interface management capabilities needed to support online interactive input and output with the users of the *CDHF* system. The interactive interface provides the CDHF with window management capabilities to aid in data transfer, data receipt and initiating, and monitoring and **controlling** the data processing function.

The interactive interface will provide the link between the remote users **on** the NSI/DECnet network and the CDHF functions that support the remote users. The presentation menus and data entry panels will provide an intelligent interface to the *CDHF.* The interactive interface will control the menus and entry panels and provide the user with access to the CDHF online data.

The CDHF will support electronic mail internally and over the NSI/DECnet network. Users may send mail to the CDHF and will have a mailbox on the CDHF for receiving mail. Mail is to be used by the CDHF operations staff to make certain announcements. The *CDHF* will also support an electronic bulletin board, which will contain messages and announcements of general interest.

TheDDFinteractivemodeis underthe **complete** control of the **DDF support personnel** and is not available to users.

- d. The **services** of the CDHF will be available to visiting **scientists** from all countries. The description of the procedures and services will be determined.
- e. The data will temporarily reside at the CDHF and will be available online for a limited time. The data will be subsequently transferred electronically to the DDF and distributed on hardcopy media to the science community. The DDF media available will be nine-track magnetic tape and a form of optical disk.

# **5. Ordering and pricing policy**

ao A user **of** the CDHF system will be able to transfer **online** data from the CDHF to a Remote Data Analysis Facility (RDAF). Normally, only online data may be requested. When the data are not online in the CDHF, the *CDHF* will be capable of retrieving it from the DDF. The user will enter the selection information to **specify** the data to be transferred and may request that the transfer occur immediately or be scheduled to occur at a future time. The user may also request that a standing transfer request be established. A standing transfer request is a request for a data transfer that is always active. For instance, a user may request that a portion of the latest Level-0 data be transferred daily to his/her RDAF.

Transferring data from the CDHF to the RDAFs will be subject to two conditions: the user's access **rights** to the data and the user's llne usage quota. If a user does not **have** access rights to a particular set of data, he/she will not be able to access that data. Line usage quotas are established to control the amount of data that a user can request for a particular time period. If a user requests a data transfer that exceeds his/her quota, the transfer will not take place.

A user will be able to transfer data from a remote site to the *CDHF.* These transfers will typically be updates to key parameter software or ground-based key parameter files.

**b.** *Level-0* and key parameter (all organized by spacecraft instrument), command history, orbit, and attitude data (organized by spacecraft) will be written to the distribution media for distribution to PIs/Co-ls. Each PI/Co-I will receive a set of orbit and attitude data, all key parameters, and the Level-O data for the experiment for which he or she is responsible. The frequency of distribution (the mailing cycle) and the amount of data distributed are variable and dependent on the instrument.

Distribution of data from the DDF will be supported in four different ways: normal distribution, redistribution, forced distribution, and ad hoc distribution.

Normal distribution of data for a specified time period and a specified requester will be initiated by DDF personnel when all of the required files have been received by the DDF. The files will be written to the distribution media on the write cycle, and the media will be mailed to the requester during the distribution write cycle.

Whenever distributed data is unreadable at the PI's RDAF or is not received, the PI/Co-I may request redistribution from the DDF. The DDF personnel will retrieve the appropriate files from storage, create a copy of the original data, and redistribute the data on hard media. A PI/Co-I may request redistribution at any time.

**Forced** distribution will be necessary whenever an incomplete set **of** data is to be distributed. For example, if two days of data are required immediately and normally **six** days of data are distributed, the operator can initiate the forced distribution and mailing of the two days of data. The next normal distribution of data will then occur at the expiration **of** the normal interval. The data will **consist** of the normal distribution data for the writing and mailing cycles.

Occasionally a PI/Co-I may need a **file** that he or **she** would not generally **receive** via **normal** distribution. The ad hoe distribution function will allow the PI/Co-I to request and obtain additional data.

**All** data requested and approved is delivered to the NSSDC as well as to the investigators, although the **schedule** may differ. All GEOTAIL data are distributed to ISAS and the investigators.

#### *6. Design* **and system architecture**

The design and system architecture will be determined.

#### **7. Software available for distribution**

Software distribution will be determined.

#### **8. System references** and **documentation**

*IS'IF CDHF System Requirements Specification, Revision 1.* April 1990, GSFC.

*Hardware and System Level Software Functional and Performance Specification for the ISTP CDHF GSFC.* March 1990.

*ISTP CDHF Operations Concept, Revision 1.* May 1990.

*System Requirements Specification for Data Distribution Facility (DDF) Support* of *the International Solar-Terrestrial Physics (ISTP) Program.* January 1990.

*Operations Concept for Data Distribution Facility (DDF) Support to the International Solar-Terrestrial Physics (ISTP)* Program. January 1990.

This documentation will be available in the ISTP library after July 1990.

#### **INTSDS**

#### **November 25, 1991**

#### **I.** *Data* **system identification**

**a.** INTERBALL Science Data System **(INTSDS)**

**The INTERBALL** project is a magnetospheric **system of** four **spacecrail.** *Two* **of the satellite spacecraft** system of the Prognoz series is used **(Taft probe** and **Auroral probe);** each of the spacecraft is supplied by the subsatellite (Tail C2-X and Auroral C2-A).

**b.** Space Research Institute USSR Academy of Sciences Profsoyuznaya St., 84/32 117810, Moscow, USSR

INTSDS is funded by INTERCOSMOS USSR Academy of Sciences.

Participating agencies/institutes are from Austria, Bulgaria, **Canada, Cuba,** Czechoslovakia, France (CNES), Netherlands (ESA/ESTEC), Italy, Poland, Sweden, and the USSR.

- c. **Space** Research Institute USSR Academy of Sciences (IKI) is a non-profit research organization performing research in solar-terrestrial physics.
- d. The primary purposes of the INTSDS are:
	- **•** to ensure fast data acquisition, performing Level-0 data processing, generating key physical parameter data sets and distributing all the appropriate data to the INTERBALL scientific community.
	- **•** to provide a central repository for key physical parameter data and related instrument data sets.
- e. The INTSDS is under development. The expected operating date is the second part of 1992.

#### **2. System contact information**

a. Elena A. Gavrilova INTERBALL Project Space Research Institute USSR Academy of Sciences Profsoyuznaya St., 84/32 117810, Moscow, USSR

Telephone: +7-095-230-25-85 FAX: +7-095-310-70-23 TELEX: 411498 *STAR* SU

b. Same as 2a.

#### **3. Access procedures**

At present there are no **online** capabilities available.

# **4. System services provided**

- **a. The INTSDS will receive spacecrail-related data {e.g.. telemetry, orbit, attitude, command histmy) from four INTERBALL spacecrails, both scientific and operational. It will perform Level-0 data to create** the **key parameters and related instrument data sets,** and **dlstrlbute** this **data to** the scientific **community.**
- **b\* Auroral Probe:**

#### **Auroral plasma experiments**

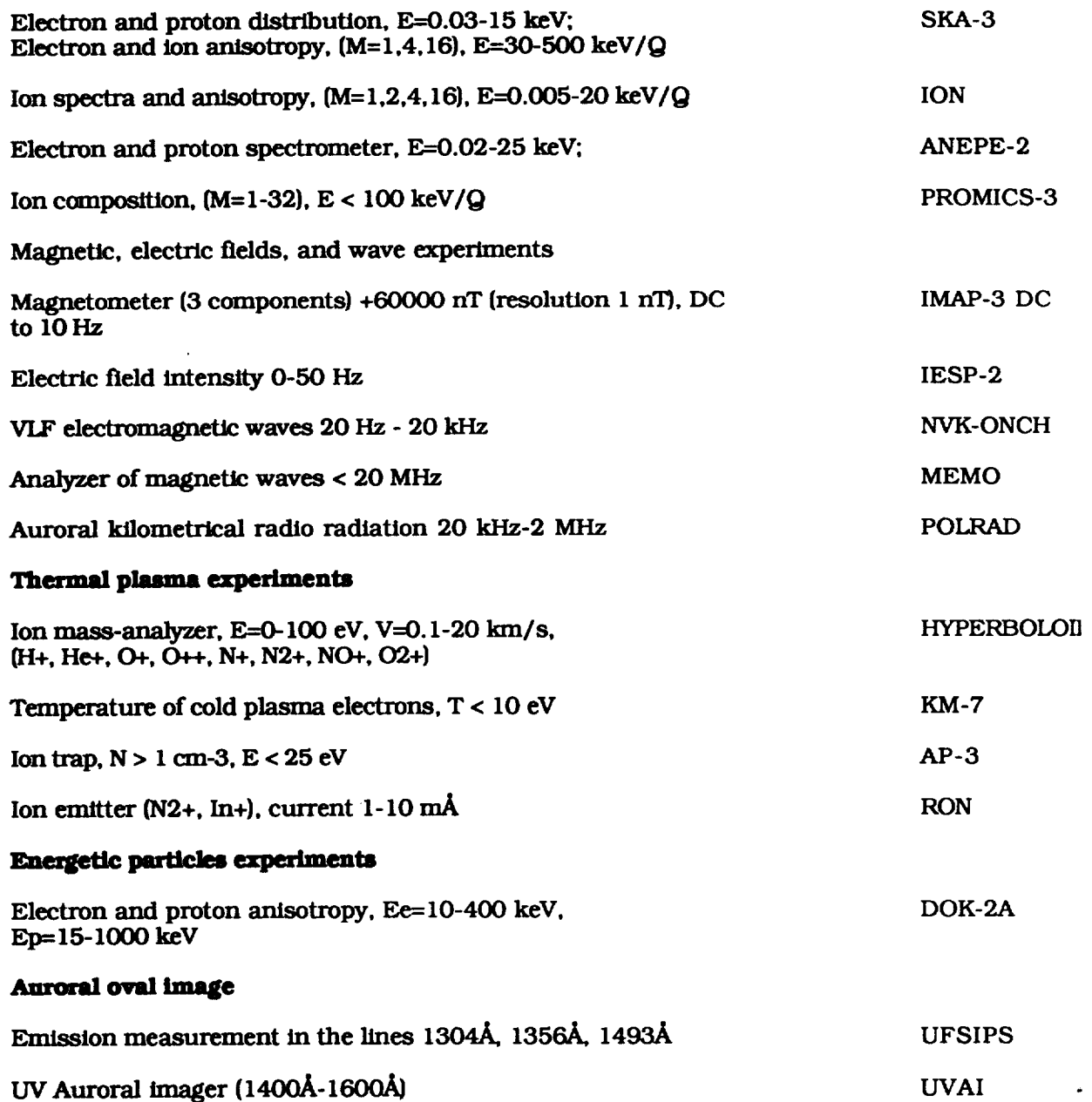

#### **8ubsatellite**

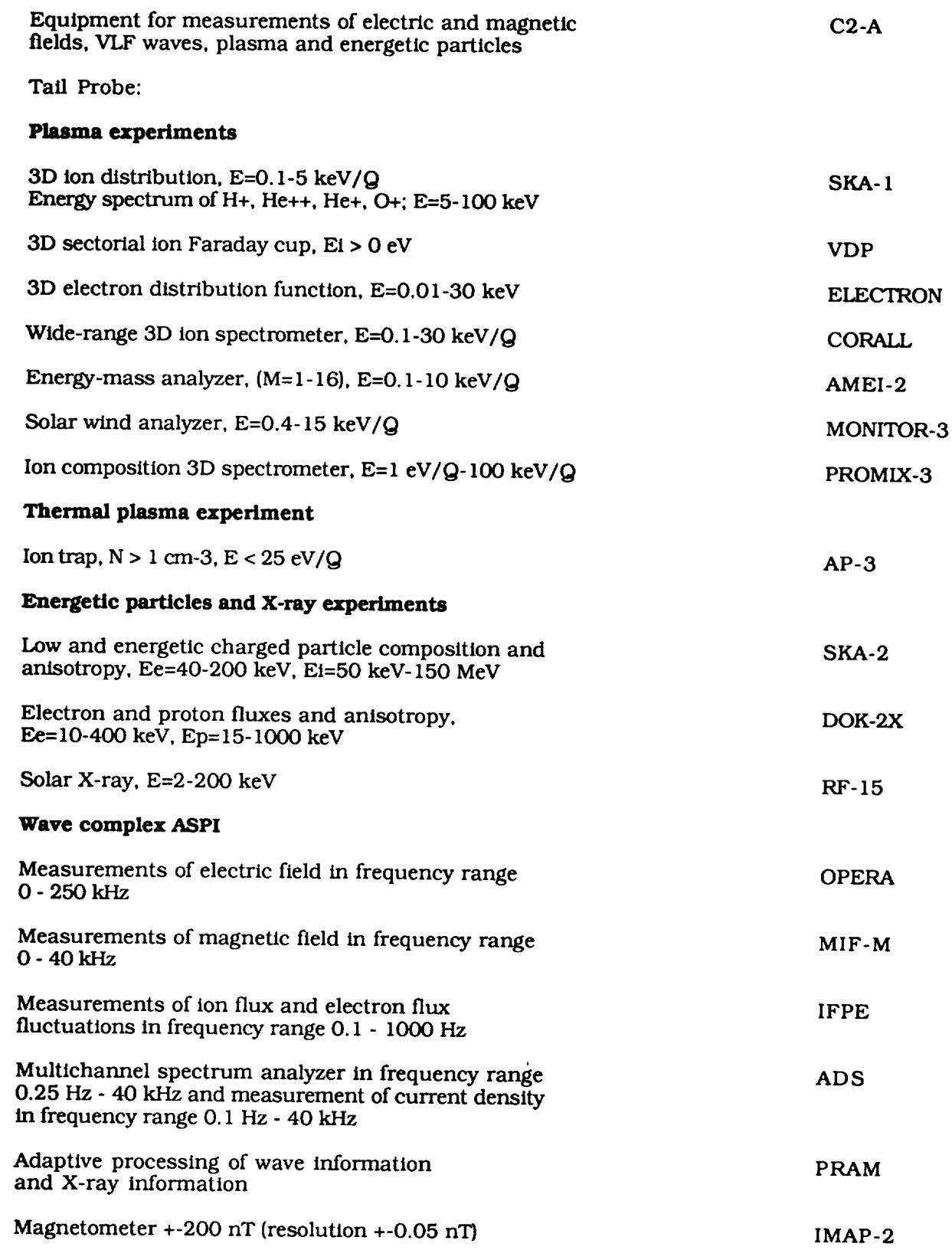

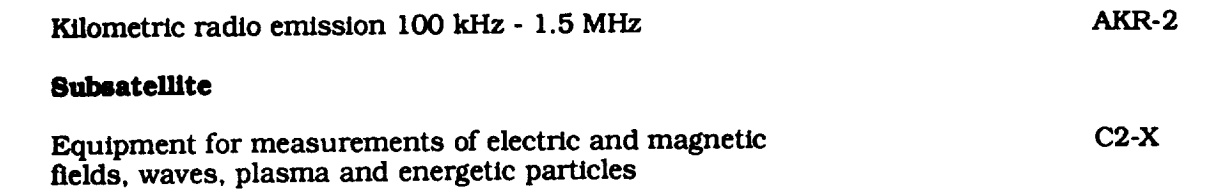

**A suggested** llst of the key **physical parameters** includes ion **bulk** velocity, ion **temperature,** ion flux, ion flow polar and azimuth angles, electron temperature, electron density, average **energy** of O+ ions, electrons flux, components of magnetic field, module magnetic field,  $\frac{1}{2}$ electric and magnetic field fluctuations, **spacecraft** potential for every two minutes, and **some** auroral oval images.

The auxiliary information will be available on the **spacecraft** location (Solar Ecliptic, **Solar** Magnetic, coordinate system, interspacecraft **separation,** local time) for every I-3 hours.

The final list of these parameters may be slightly changed.

- **c°** Not available at this time.
- **d.** No special **online** services are available to the users **outside** the project.
- **e.** Magnetic tape at 800, 1600, and 6250 bpi 0.5 inch magnetic tapes; IBM PC/AT 5.25 inch floppy diskettes

# **5. Ordering and pricing policy**

Use **of** the INTERBALL data will be **restricted** to the project team for a few years after acquisition.

#### *6.* **Design and system architecture**

a. The INTSDS will be run on mainframe compatible with an IBM 370 and net of PC/ATs.

PL/1 and TURBO PASCAL languages are used.

- b. There are special formats of INTERBALL data. They consist of frames; one frame consists of 128 or 512 bytes.
- c. Not portable.

# **7. Software available for distribution**

Not available.

# 8. **System references and documentation**

**Gavrilova,** E. A., **G,** N. **Zastenker,** R. A. **Kovrazhkin,** et al. **1990.** *BrtefDescrtption* **of** *INTERBALL Project Data Support System.*

# **C. Late Phase: 1995-1997**

PRECEDING **PAGE BLANK NOT FILMED**

 $\begin{tabular}{cccccc} \multicolumn{2}{c}{} & \multicolumn{2}{c}{} & \mult$ 

#### **CSDS**

**November 25, 1991**

#### **1. Data system identification**

**a. Cluster Science Data System (CSDS)**

**The provision of the European Cluster Science Data System is currently in** the **implementation stage following** an **Announcement** of **Opportunity by ES\_** The **responses were evaluated** in **a competitive manner.** The **most up-to-date information on** the **CSDS can be found in the final report** of the **Cluster Science Data System Working Group and** the **CSDS Announcement** of **Opportunity. Both documents describe** in **detail** the **concept** that is **quite** dose **to** the **current** implementation **plans. All** information **given below** is **based on** this **report.**

**b.** The CSDS will be distributed in Europe and electronically linked by ESA's backbone  $n$ etwork. Major national institutions as well as university institutes are expected to **play** an active role.

Participating institutes/institutions will be from France, Germany, Scandinavia, **United K/ngdom, and Austria. InsUtutes** in **Hungary** and **China have expressed** interest in **parUc/pating. NSSDC could become** the interface point **for** the **U. S. Cluster community.**

- **Co CSDS will pr/mar/ly serve** the **Cluster community to ensure fast scientific data analysis by coordinating** and **opt/mlz/ng** the **dedicated** resources in the ind/v/dual **ESA member states.**
- **cL** The **user community will primarily** be the **Cluster Science Team comprising all principal and co-investigators. It** is **also planned to make** low-resolution **data** {SPDB **plots [Sect/on 4] ) available to outs/de communities.**

# **2. System Contact Point**

**I\_ Schm/dt Cluster Project Sc/entist Space** Science Department of **ESA Keplerlaan 1 NL-2200 AG NoordwlJk** The **Netherlands Tel- (0)1719-83603 NSI/DECnet: ESTCS** 1: :RSCHMIDT

#### **3. Access procedures**

- **So It Is planned to use** the **European Space Information System (ESIS}** as **an access tool for** the **users.** Depending **on** the **pr/vtleges, users may be allocated** restrlcted/unrestrlcted **access to CSDS.**
- **b. See 3s.**
- **c.** The **list** of **terminal or graphics equ/pment supported** is **be/ng determined.**
- **cL Authorization to access and retrieve data will be granted based on recommendations** by the **Cluster** Science Working Team.

**AND 38** MERICAN SANK

**39**

# **4. System services provided (concept)**

**Summary Parameter Data Base (SPDB) and SPDB Plots:**

*The* **1-mlnute averaged Summary Parameters form the basis of** the **Summary Plots to be routinely produced.** The **Summary Parameters contain only data from one out** of the **four Cluster spacecraR. A suggested list** of **possible parameters** is **given below. However, the final llst may be much shorter.**

**Magnetic Field (FGM)**

**Four panels contalntng:**

Magnetic **field amplitude** Magnetic **field azimuth angle** Magnetic **field elevation angle Modulus** of **magnetic field** (A **B/B}**

**Electric Field (EDI)**

*Three* **panels containing:**

**Electric field** amplitude **Electric field azimuth Electric field elevation angle**

**Electric Field (EFW)**

**Three panels containing** the **same** as **EDI with** the **same ordinate ranges, plus two additional panels** with **density fluctuations and spacecraft potenttal:**

**Electric field X-component Electric field Y-component Density fluctuations Spacecraft** potential

**Wave Experiment Data** {WEC)

**Total electron** density **(from WHISPER sounder}** 0.I-I0 **Hz, E and B power (from Wave Form) 10-170 Hz, E and** B **power** {from **Wave Form in high** bit and **Spectral Analyzer** in **low bit rate) 0.17-4 kHz, E and B power (from Spectral Analyzer) 4-80 kHz,** electric **power** {from **WHISPER)**

**Electron Plasma Data (PEACE)**

**Electron density Electron bulk speed Electron temperature Electron heat flux**

Ion **Plasma Data (CIS)**

**Proton and oxygen density He++ and He+ density Proton and oxygen bulk speed Proton** and **oxygen bulk flow azimuth Proton** and **oxygen bulk flow elevation Proton** and oxygen **temperature**

**Energetic Ions {RAPID)**

**Electron** intensity, **anisotropy, spectral** index **Proton** intensity, **anisotropy, spectral** index **Helium** intensity, **anisotropy, spectral index M > 4** ions intensity, anisotropy, spectral index

**Differences of proton** intensities **as follows:**

$$
\frac{I_N - I_1}{I_N + I_1}
$$

Ion **Current (Instrument** ASPOC)

**4-s/c** Separation and **s/c** Velocity

**Three panels containing** the **GSE X, Y, Z vector position of spacecraft 2-4, relative to s/c 1, in kin. An additional panel may contain the velocity (magnitude} of s/c 1.**

$$
\Delta X_{2-1}, \Delta X_{3-1}, \Delta X_{4-1}
$$
  

$$
\Delta Y_{2-1}, \Delta Y_{3-1}, \Delta Y_{4-1}
$$
  

$$
\Delta Z_{2-1}, \Delta Z_{3-1}, \Delta Z_{4-1}
$$
  
velocity of s/c 1

**4-s/c Parameter** Differences

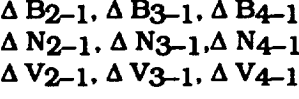

**or**

 $\Delta T_{2-1}$ ,  $\Delta T_{3-1}$ ,  $\Delta T_{4-1}$ 

*B2* **-** *B1* (Each of these differences are to be normalized to the sum; thus  $A$   $B_2$ -1 means  $B_2 + B_1$ In this way, the numbers are in the range  $-1.0$  to  $+1.0$ )

#### **Auxiliary Information**

Information **on** the **GSE spacecraft** location. *Local* time (in hh:mm), and **latitude** (in Deg) for every **full hour.**

#### **Prime Parameter Data Base (PPDB)**

**The PPDB will** be **the main data base** for the **CST.** R **will** include **spin averages** of **at least** the **60 physical parameters contained** in the **SPDB** (preliminary or **calibration** and in physical **units),** but for each of the four **spacecraft.** Additionally, there **should** be full information on **spacecraft location,** interspacecrafl **separation,** and other auxiliary data.

This data base should be accessible by the whole CST, but not normally by the outside world **(using** these data In **publications must be discussed with** the **respective PIs). It will be** the **basis for most of** the **correlative studies and fulfill any needs arising from cross-calibration between different Cluster** experiments. **The** data **base will contain about 3,000,000** data **points per 12 hour pass and** thus, **about I0 GB for** the two-year **mission (assuming four bytes** per **data** point). **The distribution of** these **data to** the **CST will** take **place either** by **Raw Data Processing or by access to** the **DCs.**

**Online services and access to CSDS:**

#### **ESIS Communication Services**

**ESIS Communication Services will** include **a number of functions** that **are designed to simplify** the **exchange of information among users, starting from standard network applications** {e.g., **electronic mail, data, software and documentation transfer, remote Iogin, white** and **yellow pages** directory services). Value added functions (e.g., electronic bulletin boards, electronic newsletters, **electronic conferencing systems, etc.) will be included also.**

**The** communication **services, based on** the **transport services primarily provided** by **ESANET will also allow** communication with **users of other networks,** in **particular** the **European Research Academic Network (EARN),** the **Joint Academic Network (JANET)** in the **UK, and the NASA Science Internet (NSI)** in **the USA.**

#### **Electronic Conferencing**

**An electronic conference** is **effectively** the **use** of **a collective mall account by** registered **members. Any** registered **member can submit mail to** the **conference, and** the **conference marl can be read** by any **other member of** the conference. **To avoid disorder, a** moderator, is **nominated to manage** the **electronic mail (in particular, he/she can delete** irrelevant **correspondence}. Even** with **a satellite-commandlng electronic conference,** it is the **PI {or** his **nominated** representative} **who ultimately decides what commands should be sent to his experiment.**

#### **STSP Satellite Situation Center**

**It** is **proposed** that **a Satellite Situation Center (SSC) be established to provide up-to-date and predicted** information **on Cluster** and Regatta, **and possibly other related missions. The center would provide online** information **on** satellite **orbits** and their relation **to** the **current magnetospheric environment (e.g., bow shock and magnetopause) for** the **PI's operations planning. For Cluster, specific attention should be paid to** the **position** and separation **of the four spacecraft** and this information **will be based on data contained** within the **SHF.**

Each DC **should** establish network **access** and **provide adequate** hardware to make full **use** of this **facility (e.g., via ESIS).**

#### **Scientific Data Long-Term Archive**

The **concept** of **a remotely accessible archive** that **holds,** among other data **sets, all routinely produced scientific** and **auxfllary mission products may** be implemented. *The* **lifetime of the** archive should **clearly exceed** the *tlfetlme* **of** the mission operations.

# 5. Ordering and pricing policy

The **pricing** and **ordering policy** will be determined.

# *6. Design* and **System architecture**

The design **and system architecture will** be determined.

# **7. Software available for distribution**

**Software distribution will be determined.**

# **8. System References and documentation**

The **design of CSDS** is described in detail in the **Cluster** *Science Data System: Final Report* of *the WorkLng Group.* This report can be obtained from the address identified in section 2.

#### SOHO

#### August 23, 1990

#### **I.** *Data* **system identification**

- **a. SOHO Data** System (Solar and **Hdiospheric** Observatory)
- b. ESA/EST Science **Directorate** 2200AG NoordwiJk The Netherlands

and

**NASA Goddard Space Flight Center Greenbelt, MD 20771, USA**

- c. Space Science Resear
- d. The purpose of the SOHO data system is to ensure maximum return for the scienti community of the data produced by the SOHO spacecraft by:
	- providir\_ a facility to operate the imaging instruments of SOHO in **real-time** in a sort of observatory mode.
	- **providing** the infrastructure necessary (data bases, electronic links, etc.) to coordinate the operation of the SOHO investigations among themselves and with other ground and space observatories.
	- **\*** providing the necessary infrastructure for **data** analysis by the SOHO investigators, guest investigators, and the scientific community at large.
- e. **Under** development (definition phase). The definition **phase** will be completed in **1991.** SOHO's launch is currently planned for July 1995.

#### **2. System contact information**

**ao** Vicente Domingo **Space** Science **Department** Postbus 299 2200AG Noordwijk The Netherlands BITNET: vdomingo@estec, span estcs l::vdomingo

or

Art Poland *Code 682.1* **GSFC** Greenbelt, MD **20771 USA** NSI/DECnet: pal::poland **b.** Vicente Domingo **Space Science Department Postbus 299 2200AG NoordwiJk The Netherlands BITNE\_. vdomlngo@estec, span estcsl:.\_domingo**

#### **3. Access procedures**

**Access procedures will be determined.**

#### **4. System services provided**

- **a. Data sets:**
	- 1. **Science, Housekeeping,** and **Auxfl/ary Data**

**SOHO** investigations telemetry data and **spacecraft** ancillary data.

**ii.** Processed Science **Data**

**Data flies** of the **scientific data** in **a form ready** for analysis, or the suitable software **will** *be* created by each PI, either at the *Experiment* Operations Facility (EOF) or at their institute.

lil. **Summary Data**

**A summary data file** (equivalent **to** the **key parameters file** in **other spacecraft) will be generated with inputs from the PIs containing: a I/mited number of** solar images **per day (at selected wavelengths), synoptic** information **from selected channels** (particles, radiometers **etc.), information on** the **observed areas,** events and operating modes of the coronal instruments (with limited area scanning), etc.

iv. *Event* Tlme File

**A t/me-unique data** file **will** be **generated** and **kept up to date, electronically reachable, where each investigation team will register the events that may be** relevant to **more** than **one** instrument. It will also **contain** events registered by observatories **external** to SOHO that may be relevant to the SQHO observations.

- **b. Data** set **descriptions:**
	- **L Data Sets Dissemination** and **Archiving**

The **data products** of SOHO **(Level-0 science** data, housekeeping data, **auxiliary data** and **processed data)** will be archived **for a** minimum **of** I0 years. Although the NSSDC has *been* **shown** as the long-term data archive facility, other options are **being studied** by **GSFC for long-term SOHO data archival. One option would** be to use the **Solar** Activity **Research Center (now** being **assembled** with the **Solar Maximum Mission data as** the **core), which** may **provide potential support** for **SOHO.**

II. Science, **Housekeeping,** and **Auxiliary Data**

NASA will **mall a hard** copy of respective science, housekeeping, and auxiliary data to each PI within three weeks of when it is received at GSFC. The PI is then responsible to further distribute such data to any Co-Is or support institutions. In

**addition, telemetry data will be available** in **the form of** "snapshots" **for limited call up to approved participating organizations.** These data, **available electronically** from the *CDHF,* would represent the most **recent** eight days of information.

iii. Processed Science **Data**

**A** number **of SOHO** institutes **(PIs and** others) **will** hold **archives of** the **science and processed science data corresponding to** the experiment **of** their responsibility. The **development** of **a** central **archiving** facility **(NSSDC. EOF) for processed data** is **being determined.** The **EOF** will **hold archives of processed data to some** extent.

iv. **Summary Data** and *Event* **Time Fries**

The EOF will hold an online copy of the summary data and event time files.

c. Data **Catalogs**

**All** the **participating SOHO data** archives **will maintain** data **catalogs of** their own **fries according** to **standards** agreed by the SOHO SWT. The catalogs will be accessible electronically, according to agreed protocols. Whether it is convenient to develop a centralized SOHO data catalog or not is being determined. New network techniques are being introduced that could cope with **a** distributed catalog if its adoption is agreed (ESIS in Europe, unknown in the USA). The Summary Data Set and the Event Time File will be online data **flies** at the EOF with copies at the NSSDC and at the ESA/ESTEC.

d. Data **format** and **data access** win be determined.

#### **5.** Ordering **and pricing policy**

**Not** Applicable.

#### *6. Design* and **system architecture**

- ao The **following** is **a** list of the maln facilities that form **part** of the SOHO data system from the **scientific** data analysis point of view. More appropriate details will be available in 1991.
	- i. **Experiment** Operations **Facility** (EOF):
		- **provides** the **means** with **which** the PI teams **participating** in the **SOHO program can** monitor and, via the **SOHO Payload** Operations Control Center, control their instruments on-board the **spacecraft.**
		- is the center **where** the SOHO solar **atmosphere** investigators will coordinate and **plan** the real-time **operation of** their instnmmnts, and will be the focal point for the overall SOHO science operations planning and for coordinating **science studies** through campaigns and workshops.
		- provides electronic interfaces with the appropriate data bases and **networks to support** the **WS's activities** and to **provide** the necessary input from ground stations and other spacecrail data for the planning of the SOHO science operations.
- **ii. Central Data Handling** Facility **(CDHF):**
	- **• Is** an **element m the SOHO Ground Segment, providing a short-term archive** for **Level-0 data, command history data, and definitive predicted orbit and attitude data.**
	- **• provides an online repository for file access by** the **EOF workstations** and **remote SOHO PI Institutes to perform higher order data processing.**
- **iii. National Space Data Center (NSSDC):**

**Will,** In **principle, provide** the **long term archiving of** the **complete set of SOHO data products (with** the **exception of** the **SOI/MDI helloseIsmology data).**

**iv. Principal Investigator** and **Co-Investlgator Institutes:**

**Some of** the Institutes of the **SOHO principal investigators and co-investlgators wlll process mad keep archives of** the **processed** and **unprocessed data.**

**v. MDI/SOI Data Reduction** and **Analysis Center.**

**The MDI/SOI** Investigation **will create a Data** Reduction and **Analysis Center (DRAC) at Stanford University, specifically for the helloselsmology data.**

vl. **European Extension** of the EOF (EEEOF):

**A European Extension** of the **Experiment** Operations Facility (EEEOF) may **be provided at a location** by **a European Institution, following an Announcement of Opportunity. The EEEOF will** repeat **In Europe** the **facilities available at** the **EOF. If operated simultaneously,** the **EEEOF will be subsidiary to** the **EOF.** The **Interactton between the EOF** and **the EEEOF will be defined at a** later **stage, coordinating** with the **SOHO SWT. Possible ways of operating are:**

- at different hours **(during** the two **months** of **continuous** real-time operation **per year)**
- **•** by **campaigns**
- **In parallel, but coordinated**

# **7. So/\_ware available for distribution**

**Software** distribution will **be** determined.

# **8, System references and documentation**

The **documentation for the** different **components of the SOHO Data System is being completed;** the **first** versions **will be avatlable during 1991.**

# III. Data Systems, Information Services, and National/<br>International Archive Centers

 $\mathcal{L}(\mathcal{A})$  and  $\mathcal{L}(\mathcal{A})$  .

 $\sim 10^{11}$  km  $^{-1}$ 

# **DMSP Auroral Oval** *Data* **Base**

November 25, 1991

#### **1.** *Data* **system identification**

- a. **DMSP** Auroral Oval Position, Structure, and Fluxes
- b. Operated by the Johns Hopkins University Applied Physics Laboratory.

Funded by grants from the Air Force Office of Scientific Research and the National Science Foundation.

- c. JHU/APL is a non-profit, government-sponsored, university-owned research laboratory.
- d. The data system is intended to serve those members of the solar-terrestrial relations community who study magnetospheric phenomena; particularly to aid low altitude and ground-based researchers.
- e. The data base is operating for DMSP F7 and F9 satellites (pre-noon to pre-midnight) and under development for DMSP F6 and F8 (in dawn/dusk meridians}.

#### **2. System contact information**

- **So Patrick** T. NeweU The Johns Hopkins University Applied Physics Laboratory Johns Hopkins Rd. Laurel, MD 20723 USA **(301)** 953-5000 x8402 APLSP:: NEWELL
- **b. Same** as 2a.

#### **3. Access procedures**

**a°** Refer to Newel] et al., *Journal* of *Geophyslcal Research,* 1990 for further details. Data are requested by sending a **rigidly** formatted NSI/DECnet message to APLSP::OVAL; **requests** are automatically processed three times daily. The subject of the message must be:

DATA\_REQUEST. Format **Starting;** 19xx.mm.dd.hh Ending; 19xx.mm.dd.hh **(Retum** NSI/DECnet address)

- b. NSI/DECnet
- c. All **responses** are in ASCII.
- d. **No** account is required to use the data base, but only 48 hours of data will be provided per request.

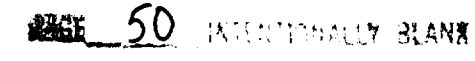

DMSP

# **4. System services provided**

- **a. Information provided** is **based on the precipitation** *measured* **by the DMSP SSJ/4 electrostatic analyzers In** the *32* **eV to 30 keV range. All high latitude regions of preclpitaUon observed are** identified **(e.g., CPS, cusp proper, etc.) the fluxes, average energies, and coordinates (geographic** and magneUc) **are given. The data base** is **online, but is not available to non-APL users except through the** message **system.**
- **b. Refer to** 4a.
- C° The only online service **routInely available** to the **community** is **automatically** processed mail messages. A data base search program does exist (e.g., to search for coincidences or overflights of ground-based observers), but it is not routinely available. Requests for the data base search program will be **handled** on a case-by-case basis.
- **d.** Visiting scientists would **ordinarily** be given direct **access to** the online data base, **which** provides immediate response and Includes the search program.
- **e. Distribution** is through ASCII text **on** NSI/DECnet.

# **5. Ordering and pricing policy**

There is no charge for using the data base.

# 6. **Design and system architecture**

- **a. A** cluster **of** VAXsystems 3200. The identifications **of** regions **of precipitation** is **done** using a neural network.
- b. The data base format is chronological with some fairly simple compacting. The response to users always is provided In a decompacted (ASCII) format.
- **c.** Not applicable.

# **7. Software available for distribution**

Not **available.**

# **8. System references and documentation**

Newen, **P.** T., S. Wing, **C.-** I. Meng, and V. **Sigfllito.** 1990. The Auroral Oval Position, Structure, and Intensity of Precipitation from 1984 Onwards: An Automated On Line Data Base. Submitted to *Journal* of *Geophysical Research.*

Newell, P. T., S. Wing, C.- I. Meng, V. Sigillito, and J. M. Lee. 1990. A Neural Network Based System for Monitoring the Aurora. Submitted to *The Johns Hopkins University Applied Physics Laboratory Technical Digest.*

Any mail message sent to APLSP::OVAL with subject DATA\_REQUEST will generate a help **message** In response.

#### **ESIS**

#### November 21, 1990

#### **I.** *Data* **system identification**

- **a. European Space Information** System (ESIS)
- b. Developed in **ESRIN** Via Galileo Galilei, 1-00044 Frascati, Italy

ESRIN is an establishment **of** the **European Space** Agency.

- C. The main activities in ESRIN are data and information handling.
- The **European Space** Information System is being des/gned **to serve** the information requirements of the **space science** community;, **space** science includes astronomy, astrophysics, interplanetary **space** physics, etc. The main goals of ESIS are to coordinate the information contained in the European **science** data **systems** and to provide users with a uniform interface to these **systems.** This will make it possible to obtain, compare, analyze, and exchange information in an efficient and homogeneous way.
- e. **A pilot** implementation **of** this **system** is **under** development; full implementation to be decided in 1993 on the basis of the pilot project **results.** In the interim, a prototype system is available that provides limited services.

# \_tem **contact information**

- a. Dr. Paola Torrente **ESRIN** Via Galileo Galilei, 1-00044 Frascati, Italy NSI/DECnet: ESIS: :PAOLA EARN: PAOLA@IFRESA51 Telephone: 39-6-94180275 FAX: 39-6-94180361
- b. See 2a.

# **3. Access procedures**

a. The access to the final system will be determined.

**To** access the ESIS prototype from:

NSI/DECnet JANET Public Networks call Intemet

\$ **set** host **ESIS (29671)** call UK.AC.NSI/DECnet-RELAY **(0222)** 265001473800 telnet east.gsfc.nasa.gov (then type esis:: at **Iogin** prompt)

**Username** - *ESIS,* no password required.

- **b. The primary network to access the ESIS prototype** is **NSI/DECnet.**
- **C.** The **prototype supports VT compatibles and emulations;** the **graphic display capabilities are designed for Tetronik 4010** compatibles **and emulations;** the **final system will support a wider range of terminals and graphic equipment.**
- **d.** The **security procedures** for the **final system** are under **development;** the current **access to** the **prototype does not require any** registration.

#### **4. System services provided**

- **So** The **ESIS final system shall provide a uniform** interface **to several** data **bases** related to **space sciences. During** the **pilot phase only** the **following data bases wiU be** involved in the integrated **system** implementation.
	- I. **SIMBAD**

The SIMBAD **data base,** located at the **Strasbourg** Observatory in France, **contains** about **600,000 stars** and I00,000 non-stellar objects (the only astronomical objects **specifically excluded from SIMBAD are solar system bodies).**

For **each** object, the **following data** are included:

- **• basic** data **(stars):** coordinates, **principal** identification, **spectral** types, blue and **visual magnitudes, proper** motions
- **• basic data** (galaxies): **coordinates,** blue and visual integrated magnitudes, **morphological types, dimensions**
- **• cross** identifications for **stars**
- **observational data for 21 data types defined** in **SIMBAD**
- **a general bibliography for** the **object**
- ii. EXOSAT

The **EXOSAT** data base is an **online** astronomical **facility** to **access** and **analyze** the **data products and results obtained by** the **European X-ray AstrOnomy Satellite. It** is **located at ESTEC (NoordwiJk,** The **Netherlands).**

The **data base** contains:

- **•** data **products, (i.e., spectra, light** curves, and mmges)
- data *bases* containing the **principal** results from each EXOSAT instrument for **every observation**
- **application programs for further analysis of** the **data products**
- **• observations log containlr\_ a record of** the **dates, targets,** and **pointing directions** of **all observations**
- **a bibliography containing a** record **of all EXOSAT publications** in **refereed Journals, archive** requests, and **principle** investigators

#### **iii. STARCAT**

**The Space Telescope ARchive** and **CATalog** has **been** implemented by **ST-ECF** (Space Telescope **European Coordinating Facility)** and ESO (European **Southern** Observatory, **Oarchlng, West Germany).**

**STARCAT** provides three major features:

- **queries on** astronomical **catalogs:** the **most frequently used catalogues have been collected from CDS, ASTRONET, and STARLINK, and are now online for querying; some** important **observing logs, IUE** and **EXOSAT as space-borne,** and **UKS, ESO, PALOMAR sky survey as ground-based, have also been** included; **the GTO catalog, a reference for all HST observations,** is **present as well.**
- **•** retrieval **of files from archives:** although **data** is **not yet available, an optical disk archive** is **ready to** receive **data and** images **from a few different** sources:
- **• access to remote data bases.**
- iv. VILSPA IUE **DB**

The International Ultraviolet **Explorer** Data Base is **located** in the ViUafranca Satellite Tracking Station (near Madrid, Spain).

The data base contains:

- detailed **descriptions** of IUE images taken at VILSPA and at GSFC **(Goddard** Space Flight Center]
- **references** to publications of IUE observations
- information on the IUE data tapes
- v. **GDF**

The Geophysical Data Facility has been developed at RAL (Rutherford Appleton Laboratory, *Chflton,* UK) to serve the Solar-Terrestrial Physics, Upper Atmosphere and *Earth* Observation research communities. The GDF data bases are at present divided into two **solar-terrestrial** (ST) data bases and an Atmospheric Science data base.

The AMPTE (Active Magnetospheric Particle Trace **Explorers}** ST data base contains:

- **summary** data records from the AMPTE-UKS Spacecraft **(the** United Kingdom **subsateUite)**
- **AMPTE** UKS/IRM separation data, absolute and relative position, and velocities of AMPTE-UKS and AMPTE-IRM (the Ion Release Module)
- AMPTE catalog data

The WDC (World **Data Center) C-** 1 ST data base permits the **access** to:

- catalogues of ionospheric vertical sounding data held in the WDC
- solar activity indices
- geomagnetic indices
- hourly values of **scaled** ionospheric characteristics from various ionospheric observatories
- **•** MSIS-86 model of temperature and composition In the upper atmosphere
- **•** catalog *of* incoherent scatter radar data
- vl. **ESA-IRS**

**ESA-IRS** is **the Information** Retrieval **Service of** the **European** Space **Agency. ESA-IRS has more** than 100 data **collections** in **a broad range of Subjects, permits** the **access to data** sets **hosted on other systems,** and **provides a** number **of** information and **support** services.

At present the ESIS prototype allows native access to all the described data bases **and to the following** information **systems:**

**vii. HST-Info**

Bulletin **board of** the **Hubble Space Telescope run by the Space Telescope** European **Coordination Facility (ST-ECF) at Garching and Munich, Germany.**

**viii. Astronews**

**Information about Astronomical Space projects.**

ix. **Space-Environment**

**The Space Environment Information System provides a set of numerical models** and **associated tools** in **order to perform analysis on:**

- the **terrestrial** radiation environment **(geomagnetlcally** trapped **particles, solar flare,** and **cosmic** ray **energetic particles)**
- **•** the **geomagnetic field (e.g. IGRF, Tsyganenko)**
- the **upper atmosphere (MSIS-86)** including **atomic oxygen**
- **space debris and micrometeoroid fluxes**
- **the** \_charglng" **plasma environment (IRI, MatChg)**
- **solar activity**
- **x. Solar Flares**

Information **on Solar** Flare events compiled by the **NOAA°s** Space **Environment** Laboratory.

**xi. ESA\_PID**

The **Prototype International** Directory is **an** international **network of computerbased** information **systems sponsored** by the **Committee on Earth** Observation **Satellites, Working Group on Data.** The **three main** nodes **of** the **PID are hosted** by **the U. S.** National **Aeronautics** and **Space Administration (NASA),** the **European Space Agency (\_** and the Japanese **National Space Development** Agency **(NASDA). Each of** these **directories** is **a** free, **online service based on NASA Master Directory software.** In **common with other PID nodes,** the **ESA\_PID:**

- **describes space** and **earth science data sets** available **in Europe** and throughout the world including in-situ data as **well** as remotely sensed **data**
- **• provides brief** information **about data centers and archives,** coordinated data **analysis projects, satellites, and** instruments
- **provides automatic** native **connections to more** than **forty online data systems** (e.g., the **ESA-Earthnet Programme Office Online Earthnet Data Availability [LEDA] Catalog** and the **JPL Synthetic Aperture Radar Data Catalog System)**

The **connection to** two **data bases** of **extragalactic source** information, the **National Extragalactic** Data Base (NED) at IPAC/JPL, USA, and the data base of **Extragalactic** Sources at Meudon, France, is under development.

**b. See subsections v,** ix, **x,** and **xi of 4a** for **ST data sets and** information **systems.**

Co **ESIS will provide an'integrated access to the** informaUon of the data **sets/information services connected** to the **system:** There will be no difference in browsing and **querying** for **scientific data, models, software, satellite schedules, or user's addresses.** The **user/system** interaction **shall be discipline** oriented: **Together with** the **general query primitives, discipline specific** functions and **a conceptual data model of** the **reality of interest to the specific** community **will be provided.**

*ESIS* **online services shall** also include **a number** of functions designed **to simplify** the **exchange of information** among users:

- electronic mail\*
- data, **software, and** documentation **transfer**
- **remote** login\*
- **white** and yellow pages directory **services\***
- **•** electronic **conferencing systems\***
- **electronic bulletin boards**
- **electronic** newsletters
- **other services will be determined**
- **\* already provided, with limited** functionality, **by** the **prototype.**

#### **5. Ordering and pricing policy**

The **access** to the **prototype is** free; the data request **procedures** depend on the **actual** data base's policies. The access to the final system will be free. The ordering and pricing policy for the actual data requests **will** depend, as for the prototype, on the data base that owns the data.

#### *6. Design* **and system architecture**

The design **and system architecture will** be determined.

#### **7. So/\_u\_ available for distribution**

None.

#### **8. System references or documentation**

Albrecht, **M.** \_ **1991. ESIS - A** Science Information System. *Data Bases and Online Data in Astrorwmy.* M.A. Albrecht and D. Egret, ed. Kluwer Academic Publications., Amsterdam, The Netherlands. **(in preparation).**

-- <del>- - - - - - -</del> - - - -

# MPI Extraterrestrial Physics

September 2 I, 1990

# **I.** *Data* **system identification**

- a. **AMPTE/IRM** Data System
- b. MPI fuer extraterrestische Physik D-8046 Garching, Germany
- c. To do research in space plasma physics and astrophysics
- d. The purpose of MPI is to serve the AMPTE Investigator community.
- e. Operational

# **2. System contact information**

- **a. Dr. W.** BaumJoha\_u MPI fuer extraterrestische Physik D-8046 Garching, Germany +49-89-32993539 NSI/DECnet: MPE::BJ
- b. Same as 2a.

# **3. Access procedures**

- a. Via NSI/DECnet (set host mpe}
- *b.* NSI/DECnet
- **c.** VT-type, Tektronix 4010
- d. Access is restricted to AMPTE investigators or persons with an established collaboration.

# **4. System services provided**

- **a.** All AMPTE/IRM data
- b. IRM magnetic field data IRM 3-dim plasma data IRM wave data IRM energetic ion data

# **5. Ordering and pricing policy**

Not Applicable.

# *6. Design* and **system architecture**

Not Applicable.

# **PRECEDING PAGE BLANK NOT FILMED**

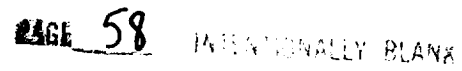

 $\cdots$   $\cdots$
### **CDAW**

#### November 25, 1991

#### **1. Data system identification,**

**a. Coordinated** Data Analysis Workshop (CDAW)

The **current** data base is CDAW 9. The **CDAW** 8 data base is also accessible.

b. National Space Science Data Center (NSSDC) NASA Goddard Space Flight Center Greenbelt, MD 20771 USA

NSSDC is funded by NASA.

C, The purpose of NSSDC is to further the use of reduced data obtained from space and **earth** science investigations, maintain an active data repository, and support scientific research, including creation of value-added data products. The NSSDC supplies the means for widespread dissemination and analysis of data beyond that provided by the original investigators. These services are provided to foreign requesters through the World Data *Center* A for Rockets and Satellites (WDC-A-R&S), which is located within the NSSDC. The primary responsibility of NSSDC is to ensure the access and use of NASA spaceflight mission data; however, data provided by non-NASA sources also are maintained.

NSSDC actively collects, organizes, stores, announces, disseminates, exchanges, and refers to a large variety of scientific data that are obtained from spacecraft and groundbased observations. Disciplines represented include: astronomy, astrophysics, atmospheric sciences, ionospheric physics, land sciences, magnetospheric physics, ocean sciences, planetary sciences, and solar-terrestrial physics.

- d. The CDAW system is intended to further the conduct of large-scale collaborative scientific research, using data from many investigators to address significant globalscale physical problems that otherwise may not be addressed. The CDAW program *combines* a traditional workshop format with the assembly of a data base from multiple spacecraft and ground sources, where the data and relevant models have been cast into a *common* format, with supporting software and computer access to allow participants direct interactive graphic display and manipulation of the data. During the interval between workshops, access to the data base at NSSDC is allowed via the NSI/DECnet network. To date, all data bases have been in magnetospheric physics. The *current* system includes only CDAW 8 and *CDAW* 9; previous data bases were accessed under a different system that is being phased out.
- e. The CDAW system is operating and continually developing.

### **2. System contact information**

a. Dr. Robert McGuire Code 933 NASA Goddard Space Flight Center Greenbelt, MD 20771 USA

NSI/DECnet: NSSDCA::MCGUIRE Telephone: 301-286-7794 FAX: 301-286-4952

# PRECEDING PAGE BLANK NOT FILMED

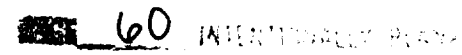

**bo** Dr. **H.** Kent Hills Hughes STX Corporation **7601** Ora Glen Drive, Suite 300 Greenbelt, MD 20770 USA

NSI/DECnet: NSSDCA::HILLS Telephone: 301-513-1670 FAX: 301-513-1608

#### **3. Access procedures**

A personal account **on** the NSSDC computer is required. The *contact* for obtaining an account is given in section 2.

- a. To reach the system online
	- i. On the NSI/DECnet networ

**Enter** SET HOST NSSDCA Login to user's personal account At the \$ prompt, enter *CDAW*

il. Via telephone:

Dial the phone number for the Rolm modem pool (baud rate is automatically self-adjusting): for odd/no parity (8 bits, 1 stop bit)  $\Rightarrow$  (301) 286-9500; for even parity (7 bits, 1 stop bit) ===> (301) 286-9000

#### system prompt: you enter:

NSSDCA <CR> ENTER NUMBER7 DIALING nnnnn CALL COMPLEIE <CR>

At the USERNAME: prompt, login to user's personal account At the \$ prompt, enter CDAW

iii. From TCP/IP nodes {i.e., Intemet):

#### $s$ ystem prompt: you enter.

\$ or % TELNET NSSDCA GSFC.NASA.GOV <CR>

At the USERNAME: prompt, login to user's personal account At the \$ prompt, enter CDAW

- b. The primary network supported is NSI/DECnet. Internet is also availab
- c. A wide range of terminals is supported, including VT100, Tektronix 4105, and 410 (also software emulators of these running on Macintosh and other PCs). The terminal should support ANSI standard text characters and commands. The CDAW software will ask you to identify the terminal type from a brief list of common ones, but if HELP is requested at that time, a complete list will be shown.

*t\_* **To obtain** an **account,** refer to the contact named in section 2. An **account** name **(userid)** and initial password will be established, for participants in the CDAW 9 analysis effort, **subject** to certain rules regarding the proprietary nature of much of the data base. Special arrangements may be required for some foreign users.

### **4. System services provided**

a. The **CDAW** system supports a **range of** data display and data analysis/manipulation functions for the CDAW 8 and CDAW 9 data bases. These include various graphics and listing capabilities, as well as the ability to combine and recast data as appropriate to support analysis work. The CDAW system includes brief descriptions of platforms, instruments, and data sets as the user moves through interactive screen menus and enters keystrokes to get help. The user can obtain a list of data values, written to the terminal screen, to disk file, or to magnetic tape. A hard copy of the user's guide (approxi-mately 125 pages) to the system is available.

The **CDAW** 9 data base contains **data** from 12 **spacecraR** (particles, fields, auroral images) and many ground stations (magnetometers, riometers, photometers, radars), for **five** different intervals (approximately 16 hours each) during early 1986, selected from the period of enhanced data collection activity known as the PROMIS period (PROMIS = Polar Regions Outer Magnetosphere International Study). A hard copy catalog (approximately 70 pages) of data parameters in the data base is available to be mailed to users.

- b. See section 4a for a general description of ST data sets available.
- C. *CDAW* capabilities include the display of multiple parameters, versus time or another parameter, 2- and 3-dimensional plots, color-coded images calculations involving multiple parameters, and listing of data values for extraction from the system. Additional image display and analysis capabilities exist for the SUN workstation and the Macintosh computers.

NSSDC provides a bulletin board relevant to its purposes. This can be reached in a manner similar to that for CDAW, except enter BB at the \$ prompt instead of CDAW. Messages are accessible under various topics, and new topics can be defined.

NSSDC's main function is as a long-term archival data center, and in conjunction with this function, it can also provide *certain* reformatting and other services.

d. CDAW workshops are organized on specific topics, and announcements are widel circulated, asking for contributions of appropriate data. Anyone may respond to these announcements. The participants normally convene in a several-day meeting to Jointly study the data, after the data base has been built up from the submitted data. Visitors may contact NSSDC as in section 2 for visits at other times and to arrange access to appropriate terminals and workspace.

Visits for non-CDAW purposes may be arranged in the same manner, but the contact should be addressed to the Director of NSSDC, Dr. James L. Green, Code 930.2, Goddard Space Flight Center, Greenbelt, Maryland 20771.

e. CDAW is mainly for correlative analysis of multiple parameters, and the display plots are on standard size paper, either color or black and white. Data values can be retrieved from the system and made available on magnetic tapes, or via network transfer of disk files.

### **5. Ordering and pricing policy**

a. Investigators should contact NSSDC as in section 2 to discuss their interests. There is no charge for access to the *CDAW* system. There is a set of **rules** for participants because data from many investigators resides in the data base and the suppliers' interests in the data are to be properly acknowledged.

**For other** NSSDC **requests,** charges **are** normally **waived** for duplication **of reasonable** amounts of research data, although there is a charge for the cost of the magnetic tapes and CD-ROMs used.

### *6. Design* and **system architecture**

- a. The CDAW system is currently implemented under the VMS **operating** system and installed on the NSSDC VAX 8650. The system architecture consists of:
	- i° An applications executive and primary/standard user interface, which is the Transportable Applications Executive (TAE), developed at GSFC and distributed through the Computer Software Management and Information Center (COSMIC). COSMIC is a non-profit organization operated by the University of Georgia under *contract* to NASA to act as agent for the licensing and distrbution of NASA developed software.

#### **Address:**

Computer Software Management and Information Center 382 East Broad Street University of Georgia Athens, GA 30602 USA Telephone: (404) 542-3265

- ii. Specialized full-screen user interfaces using the VMS screen manager facility (DEC product).
- iii. The primary graphics are implemented through software based on the Templa graphics subroutines library package (a commercial product from Template, Inc.). Use of Template has allowed implementation of largely device-independent local software, interfacing through the Template software to a library of specific device drivers. Thus a large number of different terminals and plotters may be used.
- iv. For data manipulation (interactive creation of new parameters by calculati involving **existing** parameters) and some additional graphics, the CDAW software is linked to IDL (Interactive Data Language) software (commercial) with special binding to the underlying CDAW common format (see below).
- V. The CDAW software uses various CDF-related Standard caUable subroutines to obtain information as needed from the data base, which is maintained in *CDF* form as multiple files. See the discussion under section 6b.
- b. The CDAW software system for data retrieval, display, and manipulation is built around a data base *consisting* of multiple data sets all in the *Common* Data Format (CDF), which is described in publications referenced in section 8. The CDF format is a multi-file structure that allows efficient storage and retrieval of single- or multidimensional data, together with parameter label descriptions, units, and other metadata attributes as needed. Participants in *CDAW* workshops may submit data in almost any machine-readable format, and the NSSDC staff will convert it into *CDF.*

**Eventually,** it is intended to **have** portable software packages that will enable the data **suppliers** to readily prepare their data **in** CDF form, thus minimizing the NSSDC resources required to build a data base in a reasonably short period of time.

**Co The CDAW** system has not been **ported** to **other** systems, and **is** not expected to be portable now, except possibly to other similar VAX installations with appropriate **software** licensing. The CDF structure and subroutine library is a distributed product from NSSDC.

### **7. Software available for distribution**

**See section 6c.**

### **8. System references or documentation**

#### **CDAW system reference:**

*CDAW-9.2 User's Guide,* November 30, 1989.

#### **CDF references:**

*NSSDC CDF Implementer" s Guide,* NSSDC 88-17.

Treinish, L. A. and G.W. Goucher 1989. *NSSDC Enhances the Common Data Format.*

*"IYeinlsh,* Lloyd and Michael L. Gough. 1989. *A Software Package for the Data-lndependent Management of Multi-Dimensional Data.*

#### **General NSSDC references:**

*The National Space Science Data Center,* NSSDC 90-07.

*NSSDC Data Listing,* NSSDC 90-06.

### **9. Other NSSDC systems:**

NODIS, NSSDC's Online Data and Information Service, is a public online account that allows access to multiple services: NASA Master Directory, an online search system for space and earth science data; a personnel information service pertaining to those who use NSSDC services; Nimbus-7 TOMS ozone *data;* interplanetary medium data with hourly averaged solar wind, magnetic field and plasma data, and a limited number of solar and geomagnetic activity indices; request service for offline data and information; geophysical models related to the ionosphere, upper atmosphere, magnetospherlc fields, and trapped electron and proton fluxes; CANOPUS **Newsletter,** a service of the American Institute of Aeronautics and Astronautics; IUE (International Ultraviolet Explorer) data request service; Nimbus 7 Coastal **Zone** Color Scanner (CZCS) browse-and-order system. For further information *contact* Nathan James at NSSDC, *Code* 933.

NCDS, NASA Climate Data System, uses a system similar to the CDAW system, but tailored to and emphasizing *climate* data from both surface and spacecraft observations. For further information contact Lola Olsen at NSSDC, *Code* 934.

### **MD**

#### November 25, 1991

### **1. Data system identification**

- **a.** Master Directory (MD)
- b. National Space Science Data Center (NSSDC) NASA Goddard Space Flight Center Greenbelt, MD 20771, USA

NSSDC is funded by NASA.

C° The purpose of NSSDC is to further the use of **reduced** data obtained from **space** and **earth** science investigations, maintain an active data repository, and support scientific research, including creation of value-added data products. The NSSDC supplies the means for widespread dissemination and analysis of data beyond that provided by the original investigators. These services are provided to foreign requestors through the World Data Center A for Rockets and Satellites (WDC-A-R&S), which is located within the NSSDC. The primary responsibility of NSSDC is to ensure the access and use of NASA spaceflight mission data; however, data provided by non-NASA sources also are maintained.

NSSDC actively collects, **organizes,** stores, announces, disseminates, exchanges, and refers to a large variety of scientific data that are obtained from spacecraft and groundbased observations. Disciplines represented include: astronomy, astrophysics, atmospheric sciences, ionospheric physics, land sciences, magnetospheric physics, ocean sciences, planetary sciences, and solar-terrestrial physics.

- d. The purpose of the MD is to provide researchers a system to efficiently identify, locate and obtain access to space and earth science data sets. The MD is a free. multidisciplinary, online information system *containing* data from NASA, U.S. federal agencies, universities, and international agencies that are of potential interest to the worldwide science *community.* The MD contains high-level descriptions of data sets and provides mechanisms for searching for data sets by important criteria such as parameters measured, temporal and spatial coverage, source (e. g., spacecraft ), and sensor. In addition, the MD offers automatic connections to over twenty online information systems providing more detailed information and other data services. The MD also provides general information about selected data systems, data centers, coordinated data analysis projects, sources, and sensors. The MD has increased its accessibility with the recent implementations in Japan, Italy, and Canada.
- **e.** The MD is operational, with continuing development.

### **2. System contact information**

**a°** Dr. James Thieman Code 933 NASA Goddard Space Flight Center Greenbelt, MD 20771 NSI/DECnet > NCF::THIEMAN Telephone: (301) 286-9790

**PRECEDING** PAGE **BLANK NOT FILMED**

**b. Dr.** David Irvine **Hughes STX** Corporation *7601* **Ora** Glen **Drive. Suite** 300 **Greenbelt. MD 20770 NSI/DECnet > NCF::IRVINE Telephone:** {301) 513-1677 FAX: (301) 513-1608

### **3, Access procedures**

**a.** To **reach** the system via NSI/DECnet **(the old** SPAN) network:

**Enter** SET HOST NSSDCA from the \$ prompt **Enter** NSSDC at the **USERNAME:** prompt (there is no password).

i. Via telephone:

Set your terminal to full duplex, eight bits, no parity, one stop bit and 300, **1200, or** 2400 baud. Dial 301-286-9000 or FTS 888-9000.

**system prompt: you enter:.**

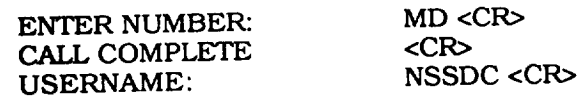

ii. Via Intemet:

**Enter** TELNET NSSDCA, GSFC.NASA. GOV or TELNET 128.183.30.23 at the system prompt. Enter NSSDC at the USERNAME: prompt.

- b. The primary network supported is NSI/DECnet. Intemet is also available.
- C. VT compatibles **Tektronix** 4014 or better **HP** compatibles
- d. No account is necessary. There are no restrictions on who can use the system.

## **4. System services provided**

- a. The following services are listed as options **on** the MD main menu.
	- i. Data Set Information Search

Each entry displays data set information including title, summary, keywords, bibliographic references. The MD possess the capability of searching for data sets by any combination of keywords (discipline, location, parameter measured), start and stop dates, spacecraft or data source, sensor, geographic coverage, scientific project or investigator; HELP is available from every MD screen. The MD currently holds over 1,000 descriptions of earth and space science data sets from NASA, the National Oceanic and Atmospheric Administration (NOAA), the U.S. Geological Survey (USGS), the Carbon Dioxide Administration (NOA<sub>3</sub>), the U.S. Geology of Survey (USGS), and many other agencies and Information Analysis Center (CDI), and  $\frac{1}{2}$ 

institutions. In many casesduring the**search** session, the MD **will provide** the opportunity to automatically LINK to online information **systems** where more detailed information may be obtained. New data set descrip-tions are added to the system regularly.

ii. Data System/Archive Descriptions

Each entry displays data center/system information including data center **services,** contacts, access procedures, available distribution media, and costs. Currently, eighty-six data centers/systems are described in the MD with automatic connections to selected data systems/catalogs through a simple LINK command. These systems include NASA's Climate Data System **{NCDS).** NASA's Ocean Data System **{NODS},** SAR Data Catalog System (SDCS}, Goddard Institute for Space Studies (GISS), and the Planetary Data System (PDS).

iii. Campaign/Projects Descriptions

Each entry displays science project information such as scientific objectives. project description, data characteristics, and contacts. Past and present projects are described.

iv. Source, Spacecraft. Platform Descriptions

Each entry displays source/spacecraft/platform information such as orbital characteristics, attached instrumentation, experiments *conducted,* and dates of operation.

v. Sensor (Instrument) Descriptions

Each entry displays sensor/instrument information such as dates of operation. wavelength range, and spacial and spectral resolution.

- b. The MD is a directory to data sets.
- **c.** Online services, in addition to the directory itself, include electronic links to a variety of information systems.
- d. The services of the MD are available to visiting scientists from all countries.
- e. The distribution media depends upon the data archive center.

### **5. Ordering and pricing policy**

**Data** can be ordered by contacting data archive centers.

### *6.* **Design or system architecture**

- a. The MD employs a simple menu-driven interface which allows users to construct a ba**sic** query for DIFs and supplementary information. The interface is written in *C* and uses the C curses library for screen displays and input. In addition, the interface supports a *TrY* terminal mode for input and output. The MD system design allows for any SQL-based relational data base management system. Currently. the MD is operating in *both* the SmartStar and Oracle environments. Future developments will include INGRES and Sybase support.
- **b°** The MD is a direct implementation of the Directory **Interchange** Format **(DIF).** All **entries** to the data base are submitted in DIF form and ingested into the data base via DIF parsing software.

**c.** The MD is designed for both **flexibility** and **portability.** This **system uses standard** C and SQL with no **extensions.** The MD is currently operating under multiple versions of UNIX and VMS.

### **7. Software available for distribution**

*Contact* James Thieman (section 2) **for** further information.

## **8. System references and documentation**

*The Directory Interchange Format (DIF) Manual.*

The *MD Brochure.* NSSDC 90-27.

### **Other systems**

NASA's Climate Data System (NCDS) NASA's Pilot Land Data System (PLDS)

### **NODIS**

#### **November 25, 1991**

### **1. Data system identification**

- **a.** NSSDC°s Online Data and **Information** Service-formerly known **as** the NSSDC **account** (NODIS)
- **b.** National Space Science Data Center (NSSDC) NASA Goddard Space Flight Center Greenbelt, MD 20771 USA

NSSDC is funded by NASA.

- c. The National Space Science Data Center was established by NASA in 1966 to mainta an active data repository obtained from space and earth science observations, to further the use of this data, and to support scientific research involving this data.
- d. The purpose of NODIS is to provide a number of NASA and non-NASA data sets an information services online to facilitate rapid access over networks and dial-up lines.
- **e.** NODIS is **operating** and continually evolving.

### **2. System contact information**

- **So** Nathan James NSSDC, Code 933 NASA Goddard Space Flight Center Greenbelt, MD 20771 USA Telephone: (301) 286-7355 NSI/DECnet: ncf::james Internet: James@nssdc.gsfc, nasa.gov
- **b.** Same as **2a.**

### **3. Access procedures**

**So To access** NODIS from **a computer** connected to NSI/DECnet, the user **should** enter the command SET HOST NSSDC at the **\$** prompt, and enter NSSDC at the "username" prompt. No password is necessary. Entry to NODIS, as well as other online services provided by NSSDC, is in the initial menu.

Dial-in users of NODIS can call **(301)** 286-9000 or (FTS) 888-9000. Enter NSSDCA at the **"enter** number" prompt and enter NSSDC at the **"usemame"** prompt. No password is necessary. Then, proceed as above.

**b.** The primary network supported is NSI/DECnet.

- **Co VT compatibles Tektronix 4025** compatible
- **d. No account** is **necessary.** There **are no restrictions on** who can use the **system.**

### **4. System services provided**

- **a.** The following services relevant to space physics are listed as options on the NODIS account menu:
	- i° NASA Master Directory (MD)

The NASA Master Directory is an **online search** system **providing brief** overview information about NASA and important non-NASA **space** and earth **science** data, and data information systems. More importantly, in many cases the directory offers automatic network connections to catalogs or information systems where more detailed information about data of interest may be obtained. The directory is easily accessed via network or dial-in line and can be used by an inexperienced person without the need to consult a user's manual (online help is available).

**Contact:** J. Thieman

it. NSSDC's Personnel Information Management System (PIMS)

The Personnel Information Management System is designed to electronically aid the science user in locating and accessing personnel/user information pertaining to colleagues. PIMS also acts as a populating/updating tool to the NSSDC personnel /user data base and will assist NSSDC in keeping the data base current. Within PIMS, the following information items are displayed:

- the person's full name and title
- workplace mailing address
- phone number
- geographical location
- electronic addresses

**Contact:** N. James

iii. Interplanetary Medium Data (OMNI)

This service enables the user to access hourly-averaged, near-earth **solar** wind magnetic field and plasma data and **a** limited number of solar and geomagnetic activity indices. The file currently **spans** the period 1973 to 1990 and is occa**sionally** updated. The user is able to choose any subset of the 37 words per hourly record for any time span, and to either list the selected data to a terminal screen or create an ASCII or binary file for downloading to a computer.

**Contact:** J. King

iv. Request Offline Data and Information

The Data Request Service allows users to request NSSDC-held **offline data sets.** General queries or comments may also be made to the data center within this **service.** Messages referring to a particular NSSDC service will be forwarded to the responsible personnel.

Contact: C. Ng

v. NSSDC Geophysical Models

Geophysical models allow users to advance from monitoring the environment to forecasting it. NSSDC maintains a large archive of models and related software for the ionosphere, atmosphere, and magnetosphere. The most important models are available online via the NODIS account. They include:

- IRI model (ionosphere)
- MSIS model (upper atmosphere)
- Magnetospheric Field models and programs
- Trapped Proton and Electron models, AP8 and AE8

Contact: D. Bilitza

vi. CANOPUS Newsletter

The CANOPUS Newsletter is a free service of the American Institute of Aeronautics and Astronautics (AIAA) and its Technical *Committee* on Space Science and Astronomy. This service allows its users to read articles published over the past year, view the calendar of events for the upcoming year, view NASA's launch schedule, submit letters to the editor, and read letters to the editor.

vii. STEP Bulletin Board

STEP is the Solar-Terrestrial Energy Program, an international effort to coordinate space and ground data acquisition and analysis. The purpose of STEP is to uncouple the complex flow of energy from the sun through the interplanetary medium and the geomagnetosphere to Earth. The buUetin board describes the several STEP working groups, projects, acUvities, and meetings of each.

Contact: J. King

viii. Standards and Technologies

This NODIS option enables users to identify documents describing various data system-relevant standards and technologies.

*Contact:* D. Sawyer

- b. The online services include the browse facility and the request service
- C. The services of NSSDC are available to visiting scientists from all countries. However. advance notice is recommended.
- d. The data held by NSSDC is available online and in hard copy, CD-ROM, tape, and flopp disk for use on PCs.

### **5. Ordering and pricing policy**

*Requests* **for off'line data and** informaUon is **option 5 m NODIS. In addition, requests may be made b\_.**

Telephone: **(301)** 286-2864 **Telex 89675** NASCOM GBLT **NSI/DECnet:** ncf::request Internet: request@nssdc.gsfc.nasa.gov

There is no charge for these services.

### *6. Design* and **system architecture**

- **a.** The NODIS system is a menu-driven user interface to **each of** the individual **subsystems** accessible through it. NODIS itself is written in the VMS/VAX command language and references command files controlling additional software **specific** to each of these **subsystems** Those potentially relevant to *ST* research are referenced in 4a by name and function. The NODIS interface incorporates software to access the NSSDC personnel data base for identification of users and data management records for statistical and security purposes.
- b. There is no specific data format for NODIS. Each subsystem has its own format.
- c. The NSSDC is developing modular software with well defined interfaces. This design may allow the software to be portable so that it can be shared with the NSSDC and other computer facilities that use VMS. At this time, NODIS has not been ported.

### **7. Software available for distribution**

See **section** 5 and option 5 m NODIS.

### 8. System references and documentation

**The** *National Space Science Data* **Center,** NSSDC 88-26.

**Copies** are **available on request.**

### **9. Other systems**

**CDAW - Coordinated** Data **Analysis** Workshop **NCDS -** NASA **Climate Data System**

### 8SC

#### November **25,** 1991

### 1. Data system identification

- **a. Satellite Situation Center (SSC}**
- **bl National Space Science** Data **Center (NSSDC) NASA Goddard Space Flight Center Greenbelt, MD 20771, USA**

**NSSDC** is **funded by NASA.**

**C.** The **purpose** of NSSDC is to further the **use** of **reduced** data **obtained** from **space** and earth **science investigations,** maintain an **active** data **repository,** and **support scientific research,** including the **creation** of **value-added** data **products.** The **NSSDC supplies** the **means for widespread dissemination** and **analysis of data beyond that provided by the original** investigators. These services **are provided to** foreign requesters through the **World Data Center A for Rockets and** Satellites **(WDC-A-R&S), which** is **located** within the NSSDC. The primary responsibility of NSSDC is to ensure the access and use of **NASA spaceflight mission data; however, data provided by non-NASA sources are also maintained.**

**NSSDC actively collects,** organizes, **stores, announces, disseminates, exchanges,** and **refers to a large variety** of scientific **data that are obtained from spacecrall** and **groundbased observations.** Disciplines represented include: **astronomy,** astrophysics, atmospheric sciences, ionospheric physics, land **sciences,** magnetospheric physics. ocean sciences, planetary **sciences,** and solar-terrestrial physics.

- cL The **SSC** is **designed to** serve the **planning** needs **of** investigators and **project offices.** It **coordinates data acquisition** and **collaborative efforts pertaining to spacecrall** science **operations,** including **single-** and **multiple-spacecraft activities** with **related groundbased observations.**
- **eo Version** 1.4 of the **SSC software system was released** in **August 1990.** This **release consisted** of **a set** of **sixteen report and graphics programs on a VAX/VMS cluster** and on **a SUN/UNIX workstation. It** is **available also on QIC-24** formatted **cartridge tape** and **via Intemet or NSI/DECnet. Remote access to this version of the software can be provided** in **special cases.** The **system is** installed and **currently used at** the **NSSDC's** SSC Operations office and the ISTP/GGS Science **Planning** Operations **Facility (SPOF).**

The next release of the **SSC software system, version 2.0, will** include **new capabilities such** as **PHIGS based 3-dimensional ephemeris** and **magnetospheric region display** and **a new user-frlendly** interface **to** report **generating capabilities such** as **spacecralt position,** region, and **magnetic conjunction** listings.

### **2.** System **contact information**

**So I\_. H. Kent Htlls Hughes STX Corporation 7601 Ora Glen Drive Greenbelt, MD 20770, USA**

NSI/DECnet: NSSDCA::HILLS Internet: HILLS@NSSDCA.GSFC.NASA.GOV GFSCMAIL: KHILLS **TELEMAIL: (X.400}- (C:USA,ADMD:TELEMAIL, PI\_MD:GSFC,O-GSFCMAIL,UN:KHILLS) Telephone: (301) 513-1670 FAX: (301) 513-1608**

**b. Same as in 2a.**

### **3. Access procedures**

- **So Currently, the system** is **not open to public access. However, exceptions can be made to** those **with special requests. Also, certain Inf.ormation about spacecraft ephemeris data predicttons is available** in **public access files.**
- b. **NSSDC** is **on NSI/DECnet, Interact, and BrINEr.**
- **c. Not Applicable.**
- **d. Not Applicable.**

### **4. System services provided**

- **a. The SSC currently supports a data base contain/ng a wide range of definitive** and **predictive ephemeris data for more than 25 IACG spacecraft, and provides** spacecraft **ephemeris predictions and trajectory plots for science operaUons planning and for data correlaUon: tt does not provide spacecraft tracking** information. **Plots can** be **produced showing trajectories of spacecraft, comets,** and **planets in a sun-centered coordinate system. Plots can also** be **produced in a variety of earth-centered systems,** showing **spacecraft trajectories, sub-satelllte points, end-points** of **magnetic field lines passing through** the **spacecraft, etc., and also** showing the **bow** shock, the **magnetopause, and** the **boundaries** of **various msgnetospherlc** regions. **Time marks can be included. Other non-graphlcal programs follow a spacecrall trajectory** and **trace magnetic field lines to** the **surface** of the **earth to determine when a spacecraft** is **in magnetic** conjunction with **a specified ground location, or to determine when two or more** spacecraft **are on** the **same magnetic field line. A variety** of magnetic **field models are ava/lable to** the **user. Listings can be produced, including various additional magnetic parameters, L-value,** \_herlc **region, and** the **location in GEI, GSE, GSM, and SM coordinate systems. For heliocentric spacecraft, llst outputs can** be **generated providing ecliptic laUtude, longitude, range, heliographic latitude** and **longitude, as well** as **radial al/gnment of** such **spacecraft.**
- **b. Any current spacecraft can be** supported. **Any other actual or planned spacecraft can be supported if orbital elements are available. For many applications, minute-by-minute Cartesian coordinates are first computed** in inert/al coordinates, **using other Goddard Space Flight Center resources.** These results **comprise a** port/on **of** the inputs **for the SSC pmgrams.**
- **c. See secUon 4a.**
- **cL Vis/ts may be arranged by contacting NSSDC** as in **section 2. Staff** scientists **familiar w/th the programs are avatlable for discussion to help determine** the **appropriate so/lware to use.**
- e. **Non-graphical outputs can** be **transmitted to** requesters **via** networks; **plots are** sent by **a/rmatl. IAst outputs for some spacecraft can** be **accessed as files in** the **globally accessible account ANON\_DIR:**[ACTIVE].

### 5. Ordering and pricing policy

**Requesters should contact NSSDC as in section 2. Charges are normally waived for reasonable amounts of data for** research **purposes.**

### *6. Design* **and system 8rchltecture**

- ao **The system** software **currently operates on the NSSDC VAX/VMS system and on a SUN/UNIX workstation. Fortran** and **C languages are used. The graphics displays currently use** the **Tektronix AGII graphics package, which supports Tektronix 4100** series **terminals** and **emulators. New 3-dlmenslonal PHIGS-based** graphics **programs are becoming available which can be run on X-window capable workstations and terminals. Release 2.0** of **the SSC software system, which** is **due** in **January 1992, will contain** the **first** of these **new graphics programs.**
- **b.** The **ephemeris** information is **stored** in the **system** data base **as a series of data** sets in **the CDF format** (see section 8).
- C. The software is in the **process of being made portable** to **other** VAX/VMS and **UNIX** machines. **Enhancements to** the **user** interface **are** in **progress,** to facilitate **appropriate use by persons not familiar with** the internal **complexities of the programs.**

### **7. Software available for distribution**

Programs are now **available on a** test/evaluation basis, for SUN **workstations** and VAX/VMS. Release 1.4 of the SSC **software system** and the accompanying user's guide are currently available. For the UNIX version, a QIC-24 cartridge data tape is available. These programs **can** also be distributed over the computer network.

### **8. System references and documentation**

#### **ssc references:**

Blair, **G.** 1991. SSC *User's Guide.*

Sanderson, **T.** R., et al. 1990. World-Wide Interactive Access to Scientific **Databases** via Satellite and Terrestrial Data Network, *ESA Bulletin* No. 61.

This **paper** contains **examples** of three different **commonly-used** SSC **plots** and **other** information relating to the SSC.

#### **General NSSDC references:**

*The Natkma/Space Sc/ence Data Center,* **NSSDC 90-07.**

*NSSDC Data L/stlng,* NSSDC 90-06.

#### **CDF** references:

*NSSDC* **CDF** *lmplementer's Guide,* **NSSDC 88-17.**

*NSSDC* **CDF** *User's Gulde for UNIX Systems, Version 2. I.* **NSSDC** 91-30.

*NSSDC User's Gulde for VMS Systems, Version 2.1.* **NSSDC** 91-31.

**Trelnlsh, I\_ and M. L. Gough. 1989.** *A Software Package for the Data-Independent* Management *of l\_ultf-Dfmens\_onal Data.*

*TrelnJsh,* **L. and G. W. Goucher. 1989.** *NSSDC Enhances the* **Common** *Data Formal*

---

### **PDS Overview**

**May 27, 1990**

### **1.** *Data* **system identification**

- **a.** Planetary Data System **(PDS)**
- **b. Planetary** Data System **Project** Jet Propulsion Laboratory 4800 Oak Grove Drive Pasadena, CA 91109 USA

**PDS** is sponsored by NASA.

- **c.** The **purpose of** the Jet Propulsion Laboratory is to **serve as a principal** agency in exploring the planetary system for NASA.
- **d,** The **purpose** of the Planetary Data System is to develop cost effective mechanisms for ingesting, curating, distributing, and using digital planetary science data.
- e. PDS is **operating** and continually evolving.

### **System contact information**

- **So** Dr. **Tom** Renfrow, Manager, Planetary Data System Jet Propulsion Laboratory 4800 Oak Grove Drive Pasadena, CA 91109 USA Telephone: (818) 354-6347 NSI/DECnet: Jplpds::trenfrow Internet: trenfrow@jpl-pds.jpl.nasa.gov
- **b.** Dr. **Tom** Renfrow Jet Propulsion Laboratory 4800 Oak Grove Drive Pasadena, CA 91109 USA Telephone: (818) 354-6347 NSI/DECnet: jplpds::trenfrow Internet: trenfrow@jpl-pds.jpl.nasa.gov

### **3. Access procedures**

ao To access PDS via NSI/DECnet, **the** user can use the command SET **HOST** JPLPDS at **the** \$ prompt, and then enter the ID assigned by the PDS for the particular user. The system can also be accessed using the Telnet protocol on Internet. The address is JPL-PDS.JPL.NASA.GOV. After the user has signed on the system he/she should give the command PDS at the \$ prompt.

Dial-ln **users can** call (818) 354-8430 for a 1200 baud connection. Other **lines** are available but the user should contact the PDS Hot Line for these numbers, (818) 354- 7587.

**A** guest account is also available, but has very limited capabilities. The ID **on** the PDS VAX for this account is PDSGUEST; there is no password.

- b. Originally the principal network was NSI/DECnet; however, much better performance has been obtained by using Internet.
- **Co** The system is designed to work with the VTI00. Many of the escape sequences specific to the VTI00 are used, and it is very difficult to use the system if one cannot at least emulate a VT100.
- d. The PDS is intended to be used by planetary scientists who are sponsored by the Solar System *Exploration* Division of NASA. To obtain an account, call the PDS Hot Line at (818) **354-7587.**

### **4. System services provided**

- a. The user can obtain information about the planetary science data sets that are contained within the PDS system. A high-level catalog contains information about each data set, the various planetary targets, the various spacecraft, and the attached instruments. The user can get information about the various planetary scientists having data in the system and much information about the six PDS Discipline Nodes which provide the scientific expertise in understanding the data sets. There are also detailed level catalogs (one for each discipllne-only two have been developed to date) which provide *detailed* information for the data sets.
- b. The data sets that are on the system currently include Voyager image data sets and **fields** and particles data. There are a number of data sets related to atmospheric studies. There are also ground-based and space-based spectroscopic measurements.

Currently, all data on the system is from past missions. Soon, there will be data from the Magellan project.

- c. When the user accesses the PDS Catalog, he/she can examine the catalog to determine the data sets that are available. Once these sets are identified, the user can place an order for the data sets. The user can also connect to the Discipline Node systems via the Central Node. The user can also send comments and/or questions to the PDS Operator. Textual information about the system itself can also be obtained from one menu option.
- d. The PDS can be used by visiting scientists. The scientists should contact the Discipline Node Manager in the discipline in which the scientist specializes.
- e. There are three principal media for distribution: magnetic tapes, electronically via NSI/DECnet or Internet, and CD-ROMs.

### **5. Ordering and pricing policy**

"Ordinary-sized" orders are filled automatically and at no cost to the scientist. The PDS does not have a good definition of "ordinary-sized" yet. For large orders that are filled directly by NSSDC, the person ordering the data from NSSDC wiU negotiate directly with NSSDC to cover the charges. For specialized orders requiring extensive processing, Discipline Nodes funds will be transferred from the requestor°s NASA funding to the PDS to cover the cost of the order.

### *6. Design* **and system architecture**

a. The **system** is **menu** based. The menu **system** is controlled by the TAE system developed at NASA Goddard. For each choice the user can make in conducting a search, help is **available regarding** the definition of terms and values that can be selected. The queries are formulated by the system into an SQL (relational) query which is sent to a Sharebase 500 hardware data management system. The results of the query are displayed on the terminal.

The **computer** being used for this system is a VAX **11/780.**

- b. The system uses a relational model for the data base. PDS labels in the ODL language are attached to all distributed data sets. These labels are intended to com-pletely describe the format and content of the data sets.
- C\_ The **software** can be transported to **other** systems. The introductory menu system has already been transported to all the Discipline Nodes. All the data base queries are written in the SQL language which has become a standard. There is some code which is dependent on having a VT100 and also the VMS operating system.

### **7. Software available for d/stflbution**

- a. The Discipline Nodes have data examination software available for distribution. The Central Node has software that can be used to display images that are found on the CD-ROMs that the PDS produces.
- b. In most cases, no *commercial* software is needed to use the software.

### **8. System references and documentation**

When **a** user **signs** up, **a PDS User's Guide** is sent to him/her. There is also **a** data dictionary and catalog design document that may be useful to designers of **similar** systems. There are many system development documents which completely describe all phases and aspects of the system, **but** these documents are not usually sent to the users.

### *9.* **Other systems**

Each of the **six** Discipline Nodes have software systems that the users should be familiar with. There is also useful software for computing geometry parameters available from the NAIF Node at JPL.

 $\mathcal{L}(\mathcal{L}^{\mathcal{L}})$  and  $\mathcal{L}(\mathcal{L}^{\mathcal{L}})$  and  $\mathcal{L}(\mathcal{L}^{\mathcal{L}})$ 

### **PDS Geosciences Node IRPS**

August 9, **1990**

### **1.** *Data* **system identification**

- a. Image Retrieval and Processing System (IRPS)
- **b.** Washington University **Earth** and Planetary Remote Sensing Laboratory *Campus* Box 1169 St. *Louis.* MO 63130 **USA**

IRPS is funded by NASA,

- C. The Earth and Planetary Remote Sensing Laboratory is part of the McDonnell *Center* for the Space Sciences at Washington University. The laboratory supports **research** on the geology and geophysics of planetary surfaces, including the Earth's surface. The laboratory is the lead Geosciences Node for NASA's Planetary Data System (PDS}.
- **cL** IRPS provides access to planetary Image data and related information via electronic catalog searching and digital image processing. IRPS is used by local research staff and visitors, as well as remote users who access the system through the PDS Central *Catalog.* IRPS is also used by the NASA Regional Planetary Image Facilities (RPIFs). Some RPIFs maintain copies of IRPS at their home institutions; others use NSI/DECnet for network access to IRPS at Washington University.
- e. IRPS is operating.

### **2. System contact information**

- **Dr.** Edward A. Guinness or Ms. Susan Slavney Washington University *Campus* Box 1169 St. Louis, MO 63130 USA Telephone: **(314)** 935-5493 NSI/DECnet: WURST::GUINNESS or WURST::SLAVNEY
- b. Susan Slavney **(see** 2a).

### **3. Access procedures**

- a. The system may be accessed three ways:
	- **•** locally at Washington University, using a user **or** guest account
	- via automatic Iogin from the PDS *Central Catalog*
	- **•** and through one of the RPIFs that has access to IRPS, using the RPIF's account

IRPS is not available for general access over NSI/DECnet.

- b. NSI/DECnet is used for remote logins from PDS and the RPIFs.
- c. IRPS operates on a VT220-type terminal. Local users may use an analog videodisk player for browsing the Image data base and a monitor for displaying digital images.

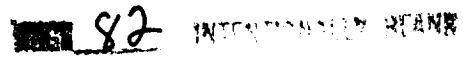

**PRECEDING PAGE BLANK NOT F!LMED**

IRPS

**¢k Use** of IRPS is restricted to local staff, students, visitors, RPIF personnel and visitors, and PDS Catalog users. Accounts are usually not issued to individual remote users, except for those working with laboratory personnel on a particular project. Persons wishing to use IRPS may arrange a visit to the laboratory or to another RPIF, or they may contact the PDS for access to the PDS *Catalog.* RPIFs in the United States are located at the Jet Propulsion Laboratory, USGS Flagstaff, Arizona State University, **University** of Arizona, *the Lunar* and *Planetary* Institute, *Comell University, Brown* University, and the University of Hawaii. In addition, there are RPIFs in London, Paris, Rome, Germany, and Japan.

### **4. System services provided**

- a. IRPS provides access to a catalog of planetary image data and related information about instruments, spacecraft, and missions. The catalog includes specific information about individual images that can be used to constrain a search, such as image latitude and longitude, resolution, time of acquisition, lighting and viewing geometry information, etc. The catalog also includes an inventory of the location of digital images on magnetic tape and compact disk. The actual images are not kept online, but can be retrieved from the storage media for processing.
- b. The catalog contains detailed information for the Viking Orbiter image collection, and for images from the Voyager encounters of Jupiter, Saturn, and Uranus.
- C. Remote and local users may search the IRPS catalog, display the results of a search **on** the terminal screen, and create a summary report of the search results. The report may<br>be printed locally or copied to a remote node. Local users may use the videodisk player be printed locally or copied to a remote node. Local users may use the victor in a f when displaying records from the image data set, so an analog version of an image of an image of an image of an image of an image of an image of an image of an image of an image of an image of an image of an image of an im appears on the videodisk monitor when its record appears on the terminal. This feature is useful for selecting individual images to study. Local users may also restore digital images from tape or CD-ROM and use the PICS (Planetary Image Cartography System) software package to process and display the data.
- d. Visiting scientists are welcome to use the facility. Advance notice is required.
- e. 9-track magnetic tape, TK50 tape cartridge, and 8 mm helical-scan tape, all for VAX/VMS machines.

### **5. Ordering and pricing policy**

Not applicable.

### *6.* **Design** and **system architecture**

a. *Software:* IRPS runs under TAE {the Transportable Applications **Executive),** an easy-tolearn, menu-driven interface that can be used from a VT100- or VT200-type terminal. The data base management system used for IRPS is System 1032 by Compuserve. Software developed at the laboratory, in FORTRAN and in the System 1032 query language, manages communication between the user interface and the DBMS. The image processing software used is PICS **(the** Planetary Image Cartography System), developed and maintained by the U.S. Geological Survey, Flagstaff, Arizona.

Hardware: IRPS runs on a MicroVAX II computer from Digital Equipment **Corporation.** The MicroVAX II uses the VMS operating system, version 5.x.

b. Data base information is stored online in System 1032 proprietary format files. Images are stored offline in EDR format.

**C\*** IRPS has been installed on other VAX/VMS computers without difficulty. No **attempt** has been made, nor is any planned, to port to other hardware or software environments.

### **7. Software available for distribution**

IRPS is not available for distribution to the general public, due to limited **resources** for distributing and maintaining the software.

### **8. System references and documentation**

Arvidson, Raymond E., Susan H. Slavney, and Edward A. Guinness. 1987. *Image Retrieval and Processing System (IRPS) Software Requirements Document,* Washington University.

Slavney, **Susan** H., and Edward A. Guinness. **1989.** Image *Retrle\_.l and* Processing *System (IRPS) Software Specification Document,* Washington University.

**Slavney,** Susan H., and Edward A. Guinness. **1989.** *Image Retrieval and* Processing *System (IRPS) User's Guide,* Washington University.

 $\bullet^+$ 

### **PDS NAIF Node**

**November 25, 1991**

### **1. Data system identification**

**a. Navigation** Ancillary Information Facility (NAIF)

Note: The **word** "facility" is misleading, NAIF is much **less a** data facility than it is **a** data **system** development organization.

b\* Navigation Systems Section **(314)** Jet Propulsion Laboratory Mail Stop 301-125L 4800 Oak Grove Drive Pasadena, *CA* 91109 USA

NAIF is funded by several sources within NASA.

- **c.** JPL's Navigation Systems Section provides ephemeris development, spacecraft orbit determination, and allied services for'a wide assortment of NASA, national, and international flight projects and research activities.
- d° *NAIF* is developing the SPICE *concept,* a system for assembling, archiving, distributing, and providing easy user access to those fundamental ancillary (supplemental) data needed by scientists who are planning or reducing space science observations. *Examples* of ancillary data are:
	- spacecraft ephemeris
	- planet, satellite, comet, or asteroid ephemeris
	- planet, satellite, comet, or asteroid physical and cartographic constants
	- science instrument platform pointing direction (as a function of time) • instrument mounting alignment and selected additional instrument information
	- spacecraft command logs, supplemented with ground data system and experimenter notebook logs

The principal intended use is by the planetary science community. **However,** NAIF is also supporting the Hubble Space Telescope Project (Moving Object Support System) and anticipates further expansion into the space physics, astrophysics, and earth science **disciplines.**

As a node of the Planetary Data System (PDS), NAIF is officially operating, although there are very limited data sets available which have been peer reviewed and formally registered in the PDS catalog.

On an informal basis, NAIF has delivered a wide assortment of trajectory, ephemeris, and Voyager instrument pointing data **sets.** Allied NA/F Toolkit software (FORTRAN **subroutines** source code, plus related documentation and utility programs) also has been delivered to scientists and engineers interested in integrating the SPICE methodology into their own data systems. Elements of the SPICE **system** are in various **stages** of maturity; ranging from fairly mature third generation trajectory and ephemeris data products (S- and P- kernels) and allied Toolkit software to a very preliminary set of functional requirements for the spacecraft command log (E-kernel).

í.

 $\mathbf{I}$ 

As **a supplier** of SPICE kernel me specifications, **NAIF** is **actively supporting** the Voyager, Magellan, Mars Observer, Galileo, and *CRAF* flight projects **so** that the software is able to calculate instrument observation geometry patterns. Work has Just started on the CRAF and Cassini projects. After one year of evaluation, the Soviet space program has decided to use the SPICE system on the MARS 94 project, and is considering its use to support additional projects **such** as RADIOASTRON and INTERBOL.

NAIF has built, and is currently extending the functionallty of, the **Hubble** Space Telescope Moving Object Support System which is used for detailed planning and generating tracking **files** for HSTs solar system (moving target) observations.

#### **2. System contact information**

- a NAIF Operator Mail Stop 301-125L Jet Propulsion Laboratory 4800 Oak Grove Drive Pasadena, CA 91109 USA NSI/DECnet: NAIF:: PDS\_OPERATOR or 5122: :PDS\_OPERATOR Internet: pds\_operator@naif.Jpl.nasa.gov (128.149.16.3)
- Mr. Charles **H.** Acton (Chuck) NAIF Task Manager Mail Stop 301-125L Jet Propulsion Laboratory 4800 Oak Grove Drive Pasadena, CA 91109 USA Telephone: (818) 354-3869 (FTS) 792-3869 NSI/DECnet: NAIF::CHA or 5122::CHA Internet: cha@naif.jpl.nasa.gov (128.149.16.3) NASAMAIL: CACTON

#### **3. Access procedures**

At **present** there are no online capabilities available. Orders for SPICE kernel data and/or NAIF Toolkit software may be placed through the user support contact in 2a, or through the Planetary Data System.

### **4. System services provided**

- **a. Data** (SPICE kernel files) provided are:
	- Ephemeris data (S- and P- ephemeris) for planets, satellites, comets, and asteroids **in** the NAIF SPK kernel **file** format with ANSI FORTRAN 77 subroutines needed to read these files.
	- Spacecraft trajectory and planet/satellite ephemeris data for the Voyager 1 and Voyager 2 **spacecraft** for each planet flyby (Jupiter, Saturn, Uranus, Neptune) with ANSI FORTRAN 77 "reader" as above.
	- Selected planet and satellite physical and cartographic constants (PcK kernel).
	- *Camera* pointing data (C-kernels) for Voyager 2 pictures taken during the Uranus and **Neptune encounters with** ANSI **FORTRAN 77** "reader" **as above.**
	- **LEAPSECONDS and SCLK Coefficients** files, **needed** for **time conversions among UTC (GMT). Ephemeris Time (ET),** and **several JPL spacecraft clocks (SCLK).**

#### Software provided:

NAIF has built **a** library of **portable** ANSI FORTRAN 77 **modules used** to read the SPICE kernel files, and to use the data thus extracted from kernel files to compute most useful instrument observation geometry parameters. The source code for these modules, which is highly documented, is available as "SPICELIB"-the principal component of the NAIF Toolkit. Other elements of the Toolkit are **several** miscellaneous data files, several related utility programs, porting instructions, test programs, SPICELIB demonstration programs (called "cookbook programs"), and additional documentation for several families of subroutines.

- b. Trajectory and ephemeris **data** from the Galileo flyby of Earth in **December** 1990 is available, although these data have not been peer reviewed.
- **c.** None at **present.** A **product** catalog **or** inventory may be **developed during** FY92.
- d. None.
- **e.** COPY from the NAIF VAX via NSI/DECnet **COPY** from the NAIF SUN **using** anonymous ftp (available Winter 1991) "Pushed" to your computer's guest account via Internet (ftp) One-half inch industry standard magnetic tape \* VAX/VMS BACKUP format \* ANSI labeled tape (VAX/VMS COPY command) UNIX tar tape (SUN 0.25 inch cartridge tape drive) IBM PC/AT 1.44 MB 5.25 inch floppies MAC high density 3.25 inch diskettes

### 5. **Ordering and pricing policy**

**Support** is given to NASA-funded scientists and **programs.** Best efforts basis support is given to other non-commercial requestors. No charges are made. Requests should be made to the user support contact noted in section 2a.

### **6. Design and system architecture**

- a. Not Applicable.
- b. Data sets, called SPICE kernel files, are formatted **per** NAIF kernel specification documents. In the future, these may be further formatted as Standard Format Data Units (SFDUs). NAIF provides FORTRAN 77 subroutines to read these SPICE kernel **files;** users integrate these subroutines into their data analysis system at their home **site.**
- C. The NAIF Toolkit was implemented with **portability** as **a key design** element. Environment dependencies have been isolated to less than twenty modules, which contain clear instructions on needed changes to adapt to your own hardware/software. In addition, the NAIF Toolkit has been pre-ported to and tested on several popular computer/operating system environments:

VAX/VMS **4.7 or** 5.x with VAX FORTRAN Vers. **4.8 SUN** OS **4.1** with SUN FORTRAN Vers. 1.3

IBM PC **or** clone:

Microsoft FORTRAN Vers. 5.0 **(need** about 600 Kbytes of **memory}**

Earlier versions of the Microsoft FORTRAN compiler are not fully ANSI FORTRAN 77 compliant and will not properly compile NAIF's SPICELIB **software.**

PC with 386 or 486 CPU:

Lahey FORTRAN F77LEM/32 Version 2.01

Macintosh with Language Systems FORTRAN Vers. 1.2.1 or higher

### **7.** Software available for distribut

- **a.** The NAIF **Toolkit,** the **principal** component being the SPICELIB FORTRAN 77 **subroutine** library, is the available software (see 4a}.
- b. A fully ANSI FORTRAN 77 compilant compiler is required on the user's host comput Recommended useable memory is >600 Kbyte

### 8. **System references and documentation**

A brochure, *Kernel Knowledge,* provides a substantial overview **of** the SPICE system from a user's perspective.

### PDS Planetary Atmospheres Node PANDA

November 25, 1991

### **I.** *Data* **system identification**

- **a.** Planetary Atmospheres Node Data Analysis software (PANDA **}**
- b. Planetary Data System Planetary Atmospheres Discipline Node *Laboratory* for Atmospheric and Space Physics University of Colorado Boulder, **CO** 80309 USA

The **Discipline** Node is funded by NASA.

- **Co** The purpose **of** the PDS Atmospheres Node Is to curate and **to** provide access to planetary atmospheres data sets from NASA's planetary exploration missions, and to provide researchers expertise in using the available data sets.
- d° **PANDA** Is intended to provide easy access to the data **sets** resident **at** the Discipline Node. Data subsets can be created with user-specified constraints, written to ASCII files with PDS labels, and copied over a network to the user's host *computer.* PANDA also provides a variety of display and analysis capabilities.
- **e. PANDA** is operating and *continually* developing.

### **2. System contact information**

- **a. Dr. Steven** W. Lee Laboratory for Atmospheric and Space Physics *Campus* Box 392 University of Colorado Boulder, CO 80309 USA Telephone: (303) 492-5348 NSI/DECnet: ORION::LEE BITNET: LEE@COLOLASP INTERNET: lee@syrtis.colorado, edu
- **b.** Same as **2a.**

### **3. Access procedures**

**a° To** obtain **a** demonstration of PANDA from **a computer** connected **to NSl/DECnet,** enter the command SET HOST ORION and enter PDSDEMO at the **"username"** prompt. No password is necessary; however, only a demonstration of the system **is** available through this account. Individual user accounts are necessary to access PANDA's retrieval and analysis capabilities.

**Dial-in** users may access PANDA by connecting to **(303} 492-2728, -3708,** or **-571** I. **Enter** PDSDEMO at the **"usemame"** prompt, then proceed as above.

**b.** The **primary** network **supported** is NSI/DECnet.

- **c.** The PANDA user interface is designed to run with VT100-compatible terminals and **emulators. The graphic display capabilities are designed to use a variety of graphics terminals (Tektronix 4014, 4025, 4105, 4107, GraphOn, etc.) and emulators** (VersaTerm, **PC Plot,** etc.).
- d. To **obtain** an **account,** contact **Dr. Steven** W. Lee **at** the **address** listed in 2a.

The **user** community **supported by** the **PDS** are **those researchers funded** through **NASA planetary** exploration **programs.** The **Atmospheres Node** is intended **to support researchers** in **planetary atmospheres.**

### **4. System services provided**

- **a. A** variety of data **sets** related to **planetary** atmospheres are stored both **online** and offiine. Users may request that an offline data set be moved online. Users can browse any online data set, and are given text descriptions of each data set and every parameter in the data set. User-specified constraints can be **supplied** to retrieve data **subsets.** Such **subsets** can be copied to the user's host computer, or may be analyzed and/or displayed with the capabilities provided by PANDA.
- b. The data sets currently available through the Atmospheres Node all relate to the atmosphere of Mars. These include cloud catalogs derived from Mariner 9 and Viking Orbiter imaging and Infrared Thermal Mapper (IRTM) data, meteorology data from the Viking *Landers,* atmospheric opacity data derived from Viking Lander imaging, and data from the Viking Mars Atmospheric Water Detector (MAWD). The data holdings will expand regularly to include data from past and future planetary exploration missions such as Voyager, Pioneer Venus, Galileo, and Mars Observer.
- C. The **PANDA** software is a menu-driven **system,** eliminating the need for users to become familiar with high-level languages for accessing and manipulating the data. To **re**trieve data from the data base, the system provides a series of menus that prompt the user for the construction of SQL (Structured Query Language - a **standard** language for **querying** relational data bases) queries used to constrain any data set resident on the data base. Data records meeting the constraints applied by the query are written to labelled ASCII data files. Subsequent menus allow data to be loaded from flies into data analysis objects such as real vectors. The analysis objects can be manipulated (numerous arithmetic and trigonometric functions, binning, smoothing, etc., are available) and plotted interactively by the user; the appearance of the plots can be **easily** customized using the provided menus. Plots can be displayed directly on the user's terminal or saved as files that can be transferred to the user's host system and printed on a local printer. A uniform user interface is provided for all of the above capabilities; once familiar with the system, the user continues to **employ** the same procedures, even as new data **sets** are added to the data base or new capabilities are added to PANDA. Other **services** provided are online tutorials for instructing novice users, a bulletin *board* system, online information about the PDS and the Atmospheres Node, a directory of files stored in the user's workspace, and a means of reporting problems or comments to Node personnel.
- ck By **prior arrangement,** visitors to the **University** of **Colorado** may use **PANDA's** and the Atmospheres Node's capabilities. Temporary office **space** and access to computer facilities is available to visitors. Visits should be arranged by contacting Dr. Steven W. *Lee* at the address listed in 2a.

**eo** The **primary** method of data distribution that the Atmospheres **Node supports** is **direct** file transfers that the user initiates. If the files are too large to transfer over a computer network, then the files may be written to magnetic tape through special arrangements with the Node manager (see contact information in 2a).

### **5. Ordering and pricing policy**

The use of the PDS Atmospheres Node is provided at no cost. It is expected that **most** users will want to obtain relatively small subsets of the larger data **sets** available through PANDA. Requests for large quantities of data (requiring more than one magnetic tape} will be considered on a case-by-case basis and may be referred to the National Space Science Data *Center.*

### *6. Design* and **system architecture**

- **So PANDA** uses the data analysis and display capabilities **of** IDL (the Interactive Data *Language),* runs on a VAX 11/785 under VMS, and communicates with a ShareBase/Britton Lee IDM500 Relational Data Base Management System (RDBMS), where the data base itself resides.
- **b.** The **online** data sets reside **on** a ShareBase/Britton Lee IDM500 Relational Data Base Management System (RDBMS).
- C. The system should be portable to **other** hardware environments running under VMS and on which IDL (the Interactive Data Language) is installed. With minor modifica*t.ion* to the software, the ShareBase/Britton Lee IDM500 RDBMS should be replaceable by any relational data. base system compatible with SQL (Structured Query Language).

### **7. Software available for distribution**

PANDA is not intended for general distribution. Given the environment outlined in 6c, the software and associated documentation may be provided to other installations.

### **8. System references and documentation**

*Planetary Atmospheres Node Data Analysis Software User's Guide, Draft 12.* July 1989. (current revision in preparation).

**Copies** are provided to registered users of the PDS Atmospheres Node (see 3d).

### **PDS Planetary Plasma Interactive Node**

**May 15, 1990**

### **1. Data system identification**

- **a. Planetary** Plasma Interactive Node **(PPI)** of the Planetary Data **System** (PDS)
- b. Institute of Geophysics and Planetary Physics **University of California,** Los Angeles Los Angeles, CA 90024-1567 USA

The Planetary Plasma Interactive Node is sponsored by the Planetary Data System at the Jet Propulsion Laboratory.

- Co The Institute of Geophysics and Planetary Physics (IGPP) is an **organized** research unit of the University of California. Scientific members of IGPP are engaged in research in variety of fields of geophysics. IGPP also has a staff of professional engineers and programmers who support the research activities of institute scientists.
- d. The Planetary Data System *(PDS)* was established by NASA to make high quality planetary data readily accessible to the planetary science community. The Planetary Plasma Interactive (PPI) Node of PDS helps planetary scientists solve problems associated with locating and acquiring data for planetary plasma and magnetospheric investigations. PPI provides the science community with access to catalog and inventory information about fields and particles data as well as a system with which to browse the data and carry out preliminary scientific investigations. There is a system for researchers to order the data and ship it to their home institutions. We also provide users with access to data analysis tools and access to empirical and theoretical models. The PPI Node has a distributed architecture with subnodes at the University of Iowa, Goddard Space Flight Center, and UCLA.
- **e.** The Planetary Data System and the Planetary Plasma **Interactive** Node are **operating.**

### **2. System contact information**

a. Dr. Raymond J. Walker Institute of Geophysics and Planetary Physics UCLA Los Angeles, *CA* 90024-1567 USA Telephone: (213) 825-7685 NSI/DECnet: pdsppi: :rwalker (node number 5.766 also uclasp::rwalker) Internet: rwalker@pdsppi.igpp.ucla.edu (128.97.64.222) Bltnet: rwalker@uclasp Mr. Steven P. Joy Institute of Geophysics and Planetary Physics

**UCLA** *Los* Angeles, CA 90024-1567 USA Telephone: (213) 206-6073 NSI/DECnet: pdsppi::sjoy (node number 5.766 also uclasp::sjoy) Intemet: sJoy@pdsppi.lgpp.ucla.edu (128.97.64.222) Bitnet: sjoy@uclasp

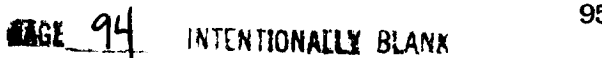

or

**b. Dr. Raymond J. Walker Institute of Geophysics and Planetary Physics UCLA Los Angeles, CA 90024-1567 USA Telephone: (213)** 825-7685 **NSI/DECnet: pdsppl::rwalker (node number 5.766 also uclasp::rwalker) Internet: rwalker@pdsppLigpp.ucla.edu (128.97.64.222) Bitnet: rwalker@uclasp**

### **3. Access procedures**

- **So To reach** the **Planetary** Plasma **Interactive** Node **of PDS from NSI/DECnet, set host** to **PDSPPI (node** number **5.766) (also UCLASP) and sign** in **as PDSGUEST (no password** is **necessary). To reach PPI** from **the Intemet the** address is **pdsppi.lgpp.ucla.edu (128.97.64.222).**
- **b. PDSPPI** is available from either **NSI/DECnet or** Intemet.
- **c.** Any **computer** terminal **which** emulates a DEC VT-100 and **Tektronix** 401x terminal can access PPI.
- **d. No account** is necessary.

### **4. System services provided**

a. The **PPI** Node **will** maintain access to catalog information from all planetary missions with instrumentation for planetary plasma physics **investigations.** The catalog contains detailed descriptions of the mission, the target (i.e., the planet, magnetosphere, or ionosphere) and the instruments on the mission. In addition, there is an inventory of all of the available data products from the mission. The inventory has a one hour granularity and contains information about data availability and its quality. The data quality entries include information about the types of contamination found in the data. The system also allows users to graphically browse through subsets of the data. The subsets are usually formed by averaging the data. Users may also order any part or all of the data from a given planetary encounter. The data will be delivered either electronically, on tape, or on CD-ROM (when available).

**In** addition to **spacecraft** data, the PPI Node provides users with models of planetary magnetic **fields** and results from computer simulations of planetary magnetospheres. Finally, the PPI Node provides users with state-of-the-art data analysis tools.

- b. The PPI Node contains data from planetary fields and particles experiments. Thes include but are not limited to magnetic field observations, plasma wave observations (electric and magnetic), plasma observations, energetic particle observations, radio astronomy observations, and radio occultation observations. Images of planetary aurora are also included. The first data in PDS were from the Voyager encounters at Jupiter, Saturn, and Uranus.
- C. All PPI services are available online. This includes using **the** facilities to browse data and to perform simple data analysis. Data ordering and delivery also can be done electronically.
- d. The **PPI** facilities are available to visiting **scientists. In addition** to the **PPI** online **capabilities** described, visiting scientists have access to a full **suite** of data analysis **software.** They also have access to SUN Microsystems SPARC workstations and facilities for making hard copies of their results (pen plotters, laser printers, etc.).
- **e.** Data can be delivered electronically, on magnetic tape, or on *CD-ROM* (for **some** data **sets).** All data deliveries are labelled by using PDS Labels which fully describe the contents of the data order. The browse system provides tabular as well as graphical output which may be captured from the terminal screen.

# **5. Ordering and pricing policy**

Presently, all orders are filled free of charge. Large data orders are filled **by** the National Space Science Data Center (NSSDC), and those orders are subject to their pricing policy. The NSSDC maintains a copy of all PPI data holdings. Users are informed in advance if their order is too large for the PPI Node to fill directly.

## *6. Design* and **system architecture**

- **a°** The **PPI** software suite consists of three major components. All are available **as** libraries. The first is a user interface library called SMAK (screens, menus, and keyboards). The second is a system to generate queries to a relational data base **management** system called create query (CQ). The third is an adaption to DEC VMS of the UCLA Data Flow System (DFS). DFS is a system used to analyze time series data and is used for the browse system. The entire system is described in The *Software Specifications Document for the Fields and Particles Discipline Node.*
- b. The system is based on a relational data base model. The code generated by CQ is in the Structured Query Language (SQL). Output data is available in two formats which both provide data tables (the UCLA Flat File System and the Interactive Data Language, IDL).
- Co The system will run on any DEC VAX VMS system with a **relational** data base **manage**ment system which uses SQL. The system uses a client-server architecture in which the user interface and browse subsystem are detached from the data base. The client software can be moved to any VAX system that is networked to the data base. This greatly increases the response time of the system by using the network resources more efficiently.

## **7. Software available for distribution**

- a. As noted above, the client part of the software can be moved to any networked VAX. In addition, the DFS system is available to users and can be run on any UNIX based workstation (see 9).
- b. The system requires a commercial data base management system. However, any system which supports SQL can be supported. One module in the system uses the Template graphics system. However, executable code for this module can be transferred freely.

# **8. System references** and **documentation**

Software *Specifications Document for the* Fields *and Particles Discipline Node.*

Fields *and Particles Node User's Guide.*

## *9,* **Other systems**

**The Data Flow System (DFS)** is **a tool used to analyze time** series **data, which uses a data flow model. DFS, developed for UNIX workstations, is currently available for SUN SPARC workstations. DFS includes routines for most time** series **data analysis operations and displays.** It also includes user interfaces for interactively combining analysis routines and displays. **a tool kit for generating new routines. DFS** is **available through the PPI Node of the Planetary Data System.**

# PDS Rings Node

November25. **1991**

## **I.** *Data* **system identification**

- **a.** Planetary Data System (PDS) Rings Node
- b. Space Sciences Divisio NASA/Ames Research Center Moffett Field, CA 94035 USA

The PDS Rings Node is funded by NASA through JPL.

- Co The Rings Node was Initiated as part **of** the PDS in 1990 **to** archive, *catalog,* and distribute all spacecraft-based data on planetary ring systems, along with many earthbased sets.
- d. When operational, the PDS Rings Node will provide data and *cataloging* services online, so that users may rapidly browse, select, and order data sets.
- e. Currently under development.

## **2. System contact information**

- a. Dr. Mark R. Showalter Mail Stop 245-3 NASA/Ames Research Center Moffett Field, CA 94035 USA Telephone: **(415)** 604-3382 NSI/DECnet: gal::showalter Internet: showalter@galileo.arc.nasa.gov
- b. Same as 2a.

At present, no online system is available and no services are provided. Contact Dr. Showalter for further information.

#### **3. Access procedures**

**None.**

## *4.* **System services provided**

None.

# **5. Ordering and pricing policy**

**None.**

## *6.* **Design and system architecture**

**None.**

## **7.** Ek)/tware **available for distribution**

**The first component of a planetary rings software library is now available.** The "Kepler" **library consists of C functions for calculating the orbital motion of moons** and **rings within** a **planet's gravitational field.** These **routines may be** incorporated into **any C or FORTRAN program.**

# PDS Small Bodies Node

August 3, **1990**

## **1. Data system identification**

- **a.** Planetary Data System (PDS) Small Bodies Node **(SBN)**
- **b. University** of Maryland **College** Park, MD 20742

**PDS** is funded by NASA through JPL.

- **c.** UMCP is a broadly-based state university emphasizing research and teaching in a wide variety of fields.
- ck **To provide <sup>a</sup> live** archive of data from spacecraft **operated** by the NASA Solar System *Exploration* Division and other data of interest to scientists studying the bodies of our planetary system.
- e. Under development.

## **2. System contact information**

- a. Dr. Ed Grayzeck Astronomy Program University of Maryland College Park, MD 20742 USA Telephone: (301) 405-6076 HALLEY::GRAYZECK (or 6535: :GRAYZECK) Internet: grayzeck@ astro.umd, edu
- b. Same as 2a.

At **present,** the node is under development. There are no **online** services, but data requests will be logged and filled for future reference.

## **3. Access procedures**

- a. The system is a NSI/DECnet node (6535). The only function available is a utility for file copy, DNICP. After a data request is filled, the files can be electronically accessed via this procedure. For an explanation, contact the Node.
- b. Internet is the primary network.
- **C.** There is an anonymous account **(PDS)** available for the outside user.

## **4. System services provided**

No **system** services provided.

# **5. Ordering and pricing policy**

**Data requests are** accepted for future **data products (e.g., the Comet Halley Archive on CD-ROM}. Electronic or printed requests are logged** using a **standard PDS Request Form. Some** large requests may be forwarded to the **User** Support Office **of** the NSSDC at NASA/GSFC.

## *6. Design* **and system architecture**

**Not operational.**

### **7. Software available for distribution**

No software available for distribution.

# RAL Geophysical Data Facility

May 23, **1990**

## **1. I\_ta system identification**

- a. Rutherford Appleton Laboratory Geophysical Data Facility (RAL)
- b. Space Science Departm Rutherford Appleton Laboratory Chilton Didcot Oxfordshire. OXI 1 0QX United Kingdom

The Science and Engineering Research Council funds RAL.

- c. Space research and allied research.
- d. The purpose of Rutherford Appleton Laboratory Geophysical Facility is to provide information and data to support research in atmospheric science, space plasma science, and earth observation.
- **e.** RAL is operating and developing.

### **2. System contact information**

- a. Dr. Lesley J. Gray e-mail: AGVAX::LESLEY
- or

Mr. D. R. (Chunkey) Lepine **e-mail:** AGVAX::DRL

Space Science Department Rutherford Appleton Laboratory Chilton Didcot Oxfordshire, OX11 0QX United Kingdom

**b. Dr.** Paul **H.** G. Dickinson **e-marl:** PHGD@UK.AC.RL.IB or AGVAX::PHGD The address is the same as 2a.

#### **3. Access procedures**

- **a.** Through personal accounts on the GDF computer, or on another of the computers in the microVAX cluster.
- **b.** JANET **(UK** Joint Academic NETwork).
- **Co** Terminals supported need to be antl-standard, (e.g.. VT100. 200, etc.). Online supported graphics devices include Tektronics 4010/4014 and VAX workstations. Offline (hardcopy) is available as postscript files.

103 RAL

d. Apply to Dr. Lesley Gray or D. R. Lepine (see 2a).

**Currently,** RAL is **restricted** to **non-commercial** users.

## **4. System services provided**

- **a. Data** set catalogs, atmospheric science and STP data, **space** measurements, data from models, access to World Data Center C- 1 (STP data).
- b. AMPTE-UKS, UCL 3DTD model, and WDC C-1.
- c. Online data retrieval, data transport, and data display (browse, graphics). Online **relational** data base handling using REXEC.
- d. Visitors welcome. Building R25 at RAL. Contact Dr. Gray or D. R. Lepine (see 2a).
- **e.** *CCT,* CD-ROM, optical disc, and tape cassette.

## **5. Ordering and pricing policy**

No **charges** for data **to academic users (please provide replacement discs, etc.)**

**Data restrictions are** determined by **the data** set.

### **6. Design and system architecture**

**a. Hardware: MicroVAX 3900 primary** node **with 20 platter, optical-disk jukebox serving as** the main archive (40Gb).

Software: small, self-contained programs, written in VAX extended FORTRAN. Tabledriven system operating in two stages: data retrieval and data processing to generate user **output.**

Data is archived in REXEC, CDF, native (e.g., binary), and text formats.

- b. R-EXEC (Rutherford Appleton Laboratory) Relational DBMS
- c. R-EXEC is implemented on IBM 3090-600E and MicroVAX.

## **7. Software available for distribution**

**None as yet.**

#### **8. System references and documentation**

*GDF User Guide.*

#### *9.* **Other systems**

WDC **C-I Contact** Dr. D. M. Willis at the address in section lb.

#### **SMM DAC**

**july 20, 1990**

#### **I.** *Data* **system information**

- **a.** Solar Maximum Mission Data Analysis **Center (SMM DAC)**
- b, **SMM** Project **(Orbiting** Satellites Project) *Code* 602 NASA Goddard Space Flight Center **Greenbelt** MD 20771 USA

The SMM project is funded by NASA.

- **c.** The Orbiting Satellites Project manages science an'd operations support for operating **spacecraR,** and continues to provide management support for missions funded in the post-operations analysis phase.
- d. The SMM DAC acts as a distributed data center for the NSSDC by providing online access to SMM science data, ancillary ground-based data sets, **software** for reducing and analyzing these data, and catalogs of SMM and related data sets.
- **e.** The SMM DAC is operating, but complete archiving of the SMM science data will not be complete until the end of 1990; ancillary ground-based data sets will be archived ir\_ 1991. PI group members at the DAC continue to refine SMM software for easier use and portability. It is hoped that continued funding will allow the DAC to become a solar physics discipline data center (DDC).

## **2. System contact information**

**a. Dr.** Joseph **B.** Gurman, Facility Scientist **SMM Data** Analysis **Center** 7474 Greenway *Center* Drive **Suite 500 Greenbelt, MD 20770 USA**

NSI/DECnet: **SOLMAX::GURMAN**

**b** Same as 2a.

## **3, Access procedures**

- **a. Onlme access**
	- i. Via NSI/DECnet: \$ **set** host **solmax** Log in **to** individual user **or SMM experiment account.**
	- ii. Via phone: Dial in to SMM DAC 2400 baud modem lines (numbers available by request). Proceed as above.
- **b.** Primary network: NSI/DECnet. **A** TCP/IP Intemet node will be available in the last quarter of 1990.
- c. VT compatibles (including PC and Mac emulators) Tektronix **4010/4014** compatibles {including **emulations} X** windows
- d. **Contact the** facility **scientist** at the **address or phone number** in **2a. Users will be provided with** individual **accounts** if **needed, or sufficient network proxy capability to access data remotely** if **that** is the **extent of** their **use. The SMM data set** Is **available to any qualified solar physicist or researcher** in **a** related **area.**

## **4. System services provided**

- **a. Available** data:
	- i. **SMM** Science **Data**

By the **end** of 1990, the final data **archives** for **each** of the **seven SMM** science experiments will be available on archive **storage** media **(WORM** disks, 8 mm tape cassettes, and 4 mm DAT cassettes). User requests for online access to any of these data will generally be met within a one-hour period during normal working hours (8 AM-6 PM local time); larger requests will be shipped to the investigator's home institution after the copy media is provided. Transfer of smaller data sets to different media also can be performed.

ii. **Ground-based** Data

National Solar Observatory magnetograms for the **periods of pointed** observation **of** SMM (February 14, 1980 - November 22, 1980, and April 21, 1984 - November 27, 1989) will be available on the same basis as SMM science data. USAF Solar Optical Observing Network (SOON) H $\alpha$  and magnetic field data for selected active regions will be available offline.

Ill. **Catalogs**

The **SMM** *Event* Listing, including **SMM** and ground-based **optical** and **radio** llstings, for 1980-1989 will be available online, as will be instrument-specific catalog of observations for several of the SMM experiments (currently, **HXRBS,** UVSP, and C/P). Menu-driven software will be available for interrogating these catalogs.

- bo In addition to those **catalogs desrcibed** in **4a.Ui,** the **SMM data** analysis **center data set** consists of SMM observations of total solar irradiance **(ACRIM),** Y-ray continua and nuclear line transitions (GRS), continuous, hard X-ray Bremsstrahlung emission (HXRBS), thermal hard X-ray continuum emission (HXIS), **soft** X-ray line and contin**uum** emission (XRP), ultraviolet (uv) absorption and emission line, continuum radiation (UVSP), and white-light electron scattering (C/P). The great majority, but not all, of this electromagnetic radiation is from the **sun;** small but important parts of the SMM data set represent cosmic bursters, galactic-plane ray line sources, supemovae, **comets,** and other stars. In addition, a large fraction of the UVSP data **set** consists of measurements of occultations of the sun by the Earth's atmosphere that can be used to derive ozone concentrations in the terrestrial mesosphere. The ACRIM data are a time **series;** GRS, HXRBS, XRP, and UVSP observations include **spectrally** resolved data **(in** the case of the last two instruments, of very high resolution), and the HXIS, XRP, UVSP, and C/P data sets include images.
- **Co** Online **services** currently include catalog browse and interrogation, **as well as a** wide variety of instrument-specific spectrum and image display and analysis software.

**Plans** for FY91 include the implementation of an AI-based **data access** package for inexperienced users.

- d. All qualified users are welcome at the DAC, which does not require special handling for foreign visitors in its current location. All visitors, however, should *contact* the facility scientist before planning their trips.
- **e.** Supported media include, but are not necessarily limited to:

14-inch Optimem WORM disks 800, 1600, and 6250 bpi 0.5-inch magnetic tapes 8 mm, 2.3 Gbyte Exabyte tape cassettes 4 mm, DDS format DAT tape cassettes 5.25-inch Sony eraseable optical disks for Macintosh 5.25-inch floppy diskettes for PCs 3.5-inch floppy diskettes for PC and Macintosh VAXstation systems

## **5. Ordering and pricing policy**

All data requests will be handled on a case-by-case basis. Based on past **experience (i.e.,** while SMM was still operating), most data will come to the PI groups. Starting in 1991, we will copy moderate amounts of data to the supported medium of the user's choice when the user provides the media. ("Moderate" will be determined by the capacity, manpower, and resources required for supporting the particular medium.) Larger requests will be referred to the NSSDC, pending approval of the MOU currently under discussion.

#### **6. Design** and **system architecture**

- a. The SMM DAC does not represent a single integrated software system, but most PI teams have written extensive data display and analysis libraries in the Interactive Data Language (IDL) from Research Systems, Inc. IDL runs on the following systems on the DAC LAN:
	- **•** VAX 8350
	- VAX 11/750 (to be upgraded to a MicroVAX 3400)
	- **•** MicroVAX 3400, a VAXstation II/GPX (to be upgraded to a VAXstation III)
	- VAXstation 2000, three VAXstation 3100s
	- UNIX *compatible,* RISC workstation on order

IDL V2 allows portability of code between VAX and RISC-based systems. A smaller body of PI provided code (written in VAX FORTRAN) runs only under VMS.

- b. Each data set has an individual format, although some of the IDL software makes thes formats transparent for the user who is uninterested in such details.
- C° **Current** plans call for porting all of IDL Vl (VMS-speciflc) software to IDL V2, which should by then be available for VMS, Ultrix, and a variety of RISC platforms (UNIX, SUN, HP, Silicon Graphics, etc.). VMS-specific executable code will be ported to a POSIX-compatible platform as time and personnel availability allows in *FY91.*

# **7. Software available for distribution**

- **a.** See **6a. Users should** contact the facility scientist **or** SMM PIs for more details.
- **b. See 6a.** IDL can be licensed directly from RSI **or** from Precision **Visuals (also** of Boulder, *Colorado).*

#### **8. References and documentation**

Scientists interested in using **SMM** observations, and **who have not done so** before, **should** consult the **series** of articles in *So/or Physics,* 65 (1980) that describe the individual instruments. *Characteristic* **samples** of data and their use are described in the **management** document *NASA's Solar Maxfmum Mfssforu A Look at a New Sun,* J. B. Gurman, ed. (NASA Goddard Space Flight Center, 1987]. The DAC Users' Guide published in 1983 is now almost completely obsolete. We currently plan to have a new User's Guide available by the end of FY91.

### MAX **'91**

#### **August 10, 1990**

#### **1.** *Data* **system identification**

- **a.** Max **'91** Solar Information **System**
- **b. INOAA** Space Environment Laboratory R/ElSE 325 Broadway Boulder, CO 80303 USA

This data system is supported by NOAA. The Max **'91** program for coordinated **observations** of solar activity is funded by NASA and NSF.

**Co** The purpose **of** the system is to provide **observatories** and scientists with **reports** of **so**lar activity, active regions and plots of solar x-ray fluxes to aid in planning solar flare observations worldwide. The information is updated daily and is used for coordinated flare observing campaigns as well as daily routine observations of solar active regions. In addition to flare and region reports, copies of campaign announcements, newsletters, and campaign action notices are stored on the account.

NOAA's Space Environment Laboratory (SEL) actively collects, **organizes,** stores, and redistributes over 1,400 different types of solar-terrestrial data continuously. The Max '91 Solar Information System receives a small fraction of that data (some of the data has been especially reformatted for the Max '91 account) and renders it available over the NSI/DECnet, Intemet, and telephone systems.

- d. The Max '91 Solar Information System is intended to enhance and simplify observatory planning of large-scale collaborative research campaigns. However, it is used by a variety of scientists for other purposes than solar flare observations.
- **e.** The system is **operating** with continuing development.

#### **2. System contact information**

a. Mr. Jim Winkelman NOAA/SEL R/E/SE 325 Broadway Boulder, CO 80303 USA Telephone: (303) 497-3283 NSI/DECnet: 9555::SYSTEM **b.** Dr. Alan L. Kiplinger **(Max '91** Coordinator) **NOAA/SEL** R/E/SE 325 Broadway Boulder, CO 80303 **USA** Telephone: (303) 497-5892 NSI/DECnet: 9555::AKIPLINGER

### **3. Access procedures**

**A** personal account **on** the NOAA *computer* SELVAX is not required since the data base is **open** to **outside** reading.

- **a. To** reach the system
	- i. On the NSI/DECnet network:

enter SET DEFAULT 9555: :SYS\$USERROOT: [MAX91]

Type READ.ME for file information **(a** special file **maintained** to explain the files stored on the account.)

II. On Intemet:

Users may login to the MAXT account (a memonic for MAX *'91* and **Telnet}.** No password is required. This is a highly restrictive account that only allows the reading of files.

To access the account type:

telnet 132.163.224.10

The system should respond with a USERNAME: request. When this occurs, type MAXT. To terminate the session type LOGOFF.

Once logged in, the user is using VAX-VMS but may type HELP or type the READ.ME file for further information.

**iii.** On the telephone:

Users may dial 303-497-3215 at 1200/2400 baud and login to the MAXT account the same account used for Intemet. NSI/DECnet users should not use the MAXT **account.**

- **b.** The **primary** access networks are NSI/DECnet and Internet.
- c. **Terminals** supported include VTI00, VT200, and Tektronix 4010. To receive plots, Tektronix 4010 capability is required.
- d. **No special** account is needed.

#### **4. System services provided**

a. **Daffy** event listings are available online **(flare** reports compiled by NOAA solar forecasters on a daily basis), solar activity reports (which include particle events as well as flares), region reports (which describe solar active regions), GOES soft x-ray plots (4 six-hour plots per day), and a solar coronal report (when available).

- **b.** More information on the data **sets** is presented In the READ.ME file on the account.
- **c.** Since this is a read only account, no services are provided. The ability to execute **files** is not provided.
- d. The use of the data base is currently unrestricted and is open to scientists worldwide.
- **e.** Media distribution is **not** supported. It is assumed that any data set desired can be copied at the user's terminal.

## **5. Ordering and pricing policy**

There are no costs for using the system.

### **6. Design or system archited**

- **a.** The **Max '91 Solar Information System** runs **on** a **MicroVAX-II under VAX-VMS version 5.2.**
- **b.** There is no specific data format except for the GOES plots that are formatted for Tektronix terminals. All data is ASCII.
- c. All files may be easily copied and transported.

#### **7. Software available for distribution**

- **a.** A special file for automatically copying files daily may be copied to operate under VAX-VMS. The file is called MAX91.COM and is described in the READ.ME file.
- b. No commercial software is available or needed by this system.

#### **8. System references and documentation**

The **system** is described **in** the READ.ME file and upgrades to the system are published In the Max *'91* Newsletter, *Maxfacts,* available from the coordinator.

#### *9.* **Other systems**

A parallel account (SESC) has recently been developed by NOAA/SEL. The account holds a variety of other solar as well as geophysical and interplanetary data sets. Its use and operation is entirely analogous to the Max '91 account.

**Contact:**

Mr. Bill O'Clock NOAA/SEL R/E/SE 325 Broadway Boulder, CO 80303 USA Telephone: (303) 497-6498 NSI/DECnet: ::SYSTEM

#### SELDADS

July 19. 1990

#### **I.** *Data* **system identification**

- **so** Space **Environment** Laboratory Data Acquisition and Display **System II (SELDADS}**
- b. National Oceanic Atmospheric Administration (NOAA) through the Space Environment Laboratory Space Environment Services *Center* and the United States Air Force

R/E/SE2 325 Broadway **Boulder,** CO 80303 USA

- c. The purpose of the Space Environment Services Center is to provide summaries, indices, alerts, and forecasts **to** users whose activities are affected by variations in the solar-terrestrial environment. The Space Environment Lab. in addition, is to conduct research in solar-terrestrial physics and develop techniques to improve the monitoring and forecasting of the space environment.
- d. SELDADS is dedicated to acquiring, processing, and displaying solar-geophysical data in real-time, primarily in support of The Space Environment Services Center (SESC) and the U.S. Air Force Global Weather Central **(AFGWC).** Data and products are provided to a user community engaging in national defense, satellite operations, aviation, electric power distribution, *communications,* geophysical exploration, pipeline operations, and a variety of scientific studies.
- **e.** Operational, maintained 24 hours a day.

#### **2. System contact information**

- a. J. D. Schroeder III (Dean) System Manager NOAA/ERL R/E/SE2 325 Broadway Boulder, CO 80303 USA Telephone: (303) 497-3780 (FT5) 320-3780
- b. Rita Brown NOAA/ERL R/E/SE2 325 Broadway Boulder, CO 80303 USA Telephone: (303) 497-5828 (FT5) 320-5828

113 SELDADS

RAGE 112 INTERTIONALLY BLANK

PRECEDING PAGE BLANK NOT FILMED

## **3. Access procedures**

a-d. Accessing SELDADS

**Users** need **a** terminal **and** modem set up with the,following **configuration:**

- 300 **or** 1200 baud (bits per second)
- **• 8** bits/character
- No parity
- Full Duplex

Space **Environment** Services Center **(SESC)** Space **Environment** Laboratory National Oceanic and Atmospheric Administration (NOAA) (SESC is a Joint operation of NOAA and the United States Air Force Weather Service.)

Dial the appropriate number for your baud rate:

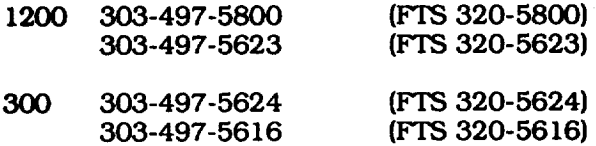

When the connection is made, the following should appear **on** your terminal.

\*\*NOAA SELDADS II-ADS/VS X.XX.XX/Press NEW-LINE to begin logging on\*\*

e. This message may be garbled, particularly at 1200 baud.

To obtain a username and password, contact the System Manager.

## *4.* **System services provided**

a. The SELDADS outside User System is a menu driven display which lists and **slots** user selected data and products.

#### USER-MENU

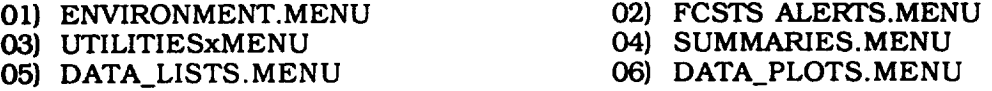

#### (Execute/Help/Quick/Maln) (Menu entry)

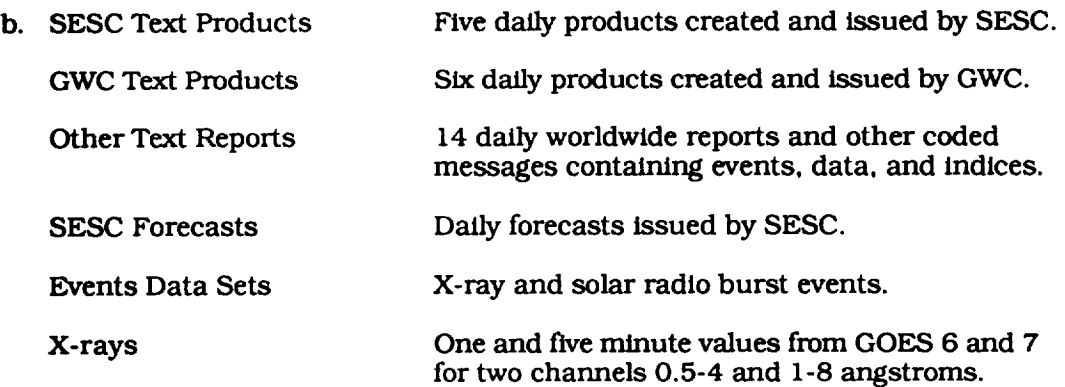

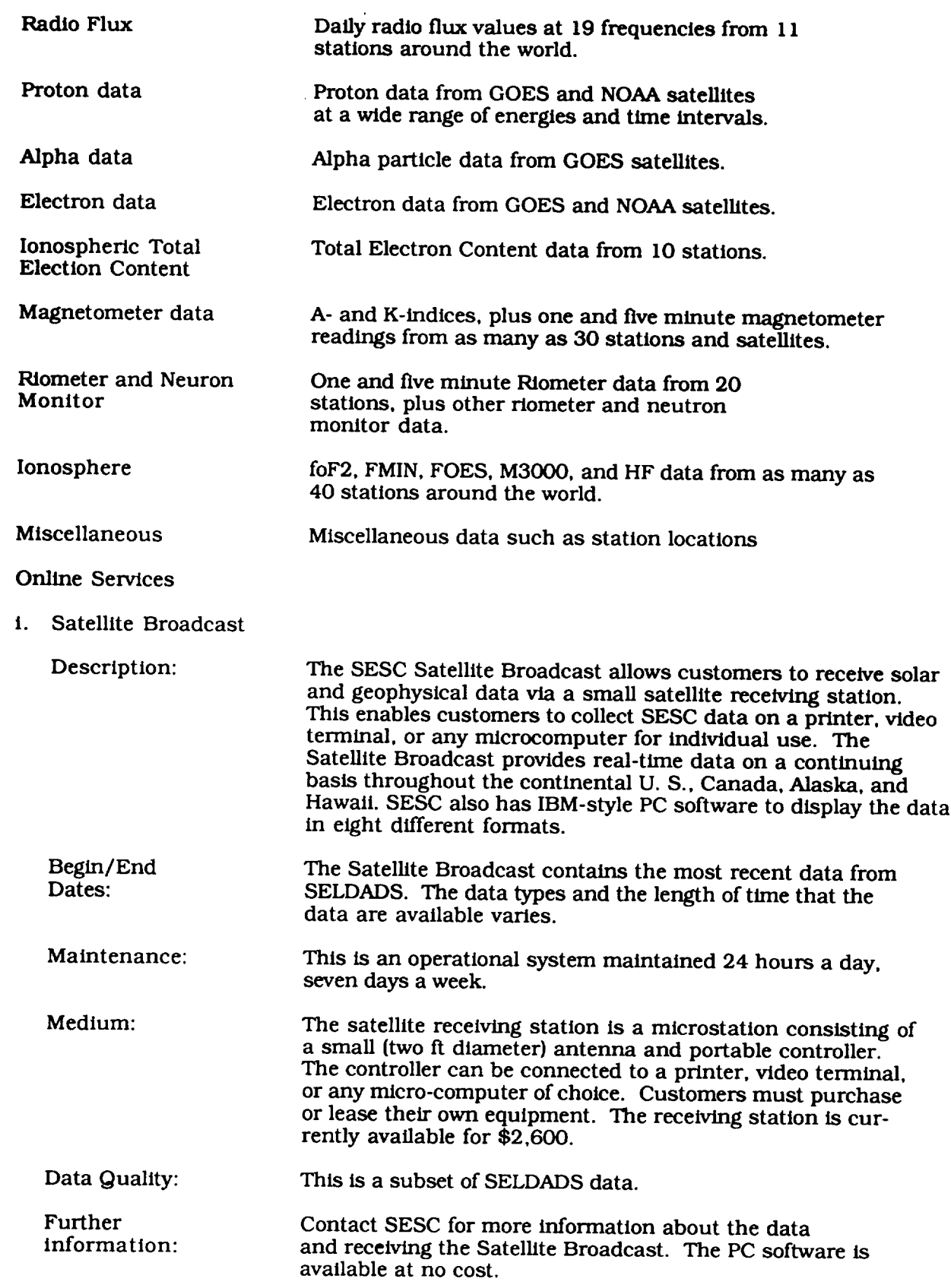

c.

#### **Satellite Broadcast Menu**

- **1.** Boulder and Planetary Geomagnetic **Data**
- **2.** Geosynchronous Geomagnetic Data
- 3. Forecasts, Warnings, and Alerts
- 4. Ionospheric Data (TEC & foF2)
- 5. Daily Solar Indices
- 6. (not currently used)
- 7. GOES X-ray Plot
- 8. **Boulder** Magnetometer Plot with Quiet Day *Curve*

#### li. Public Bulletin Board System

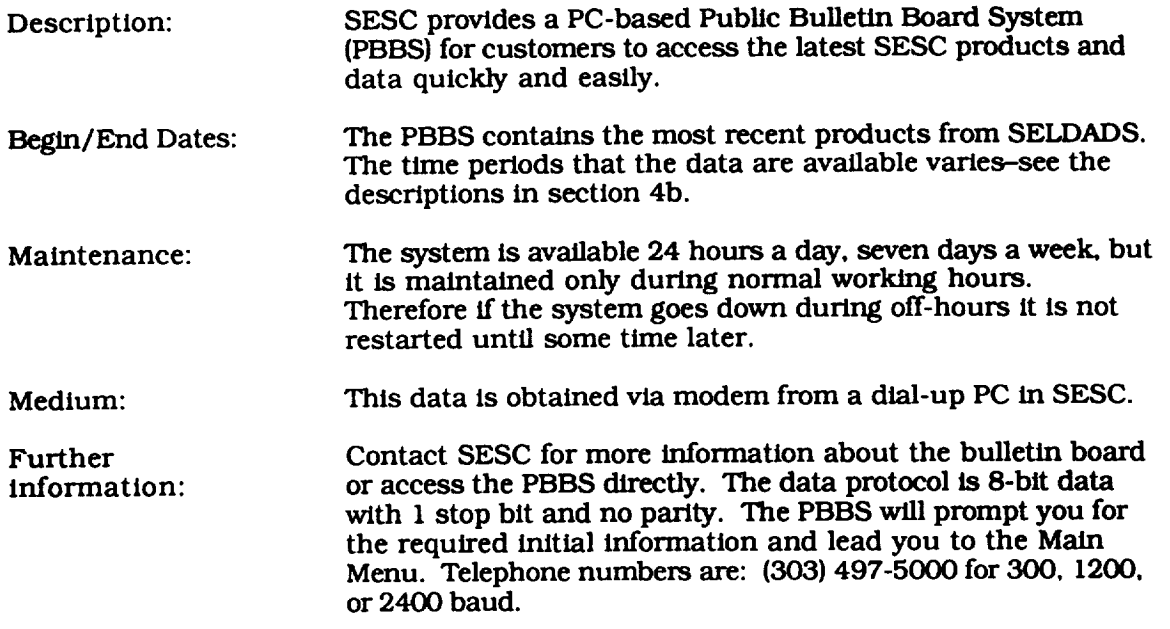

#### Main Menu

- P) ropagation 0) ther SESC Products
- 
- R) egion Report U) ser Record<br>
A) ctivity Summary H) elp Menu
- A) ctivity Summary H) elp M<br>
C) uick Look Data N) ews
- Q) uick Look Data **N**)<br>
D) ata Listings 1
- 
- **M)** UF Predictions
- 
- S) olar Report C) omments to Sysop<br>
R) egion Report U) ser Records
	-
	-
	-
- D) ata Listings I) nformation on SESC<br>
M) UF Predictions B ye (Leave System)
	-

\_, S, R,A, Q, D, M, O, **C,** U, H, N, I, B) Choice?

iii. Electronic File Transfer

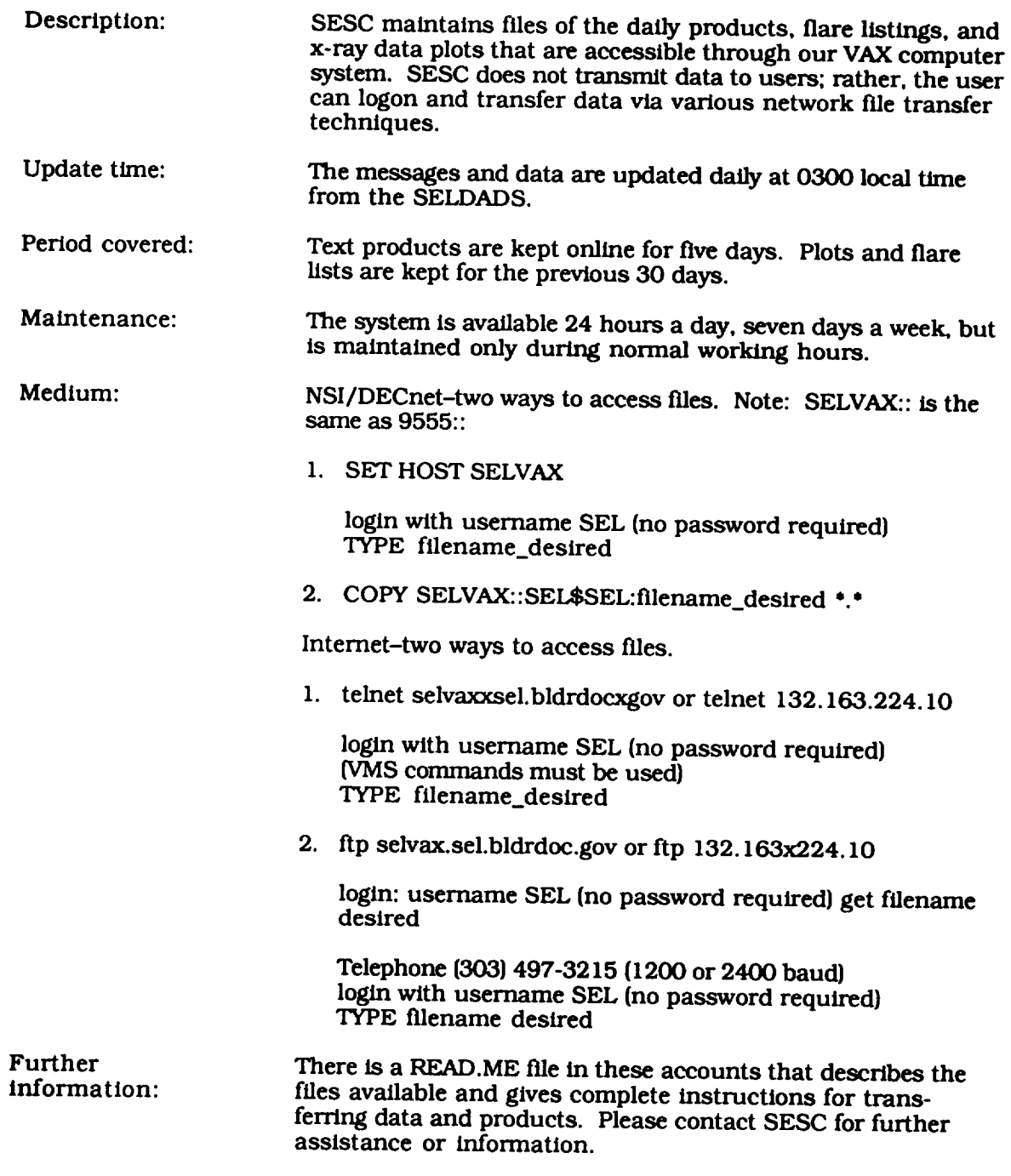

- **d. Scientists** invited as **visitors by** the **Space** Environment **Laboratory may** use laboratory facilities **to get data from** SELDADS.
- e. Data is archived with the **National** Geophysical **Data Center** (NGDC} in Boulder, Colorado, Telephone: (303) 497-61

# **5. Ordering and pricing policy**

Users **pay** the communications costs necessary to reach the data base.

## *6. Design* **and system architecture**

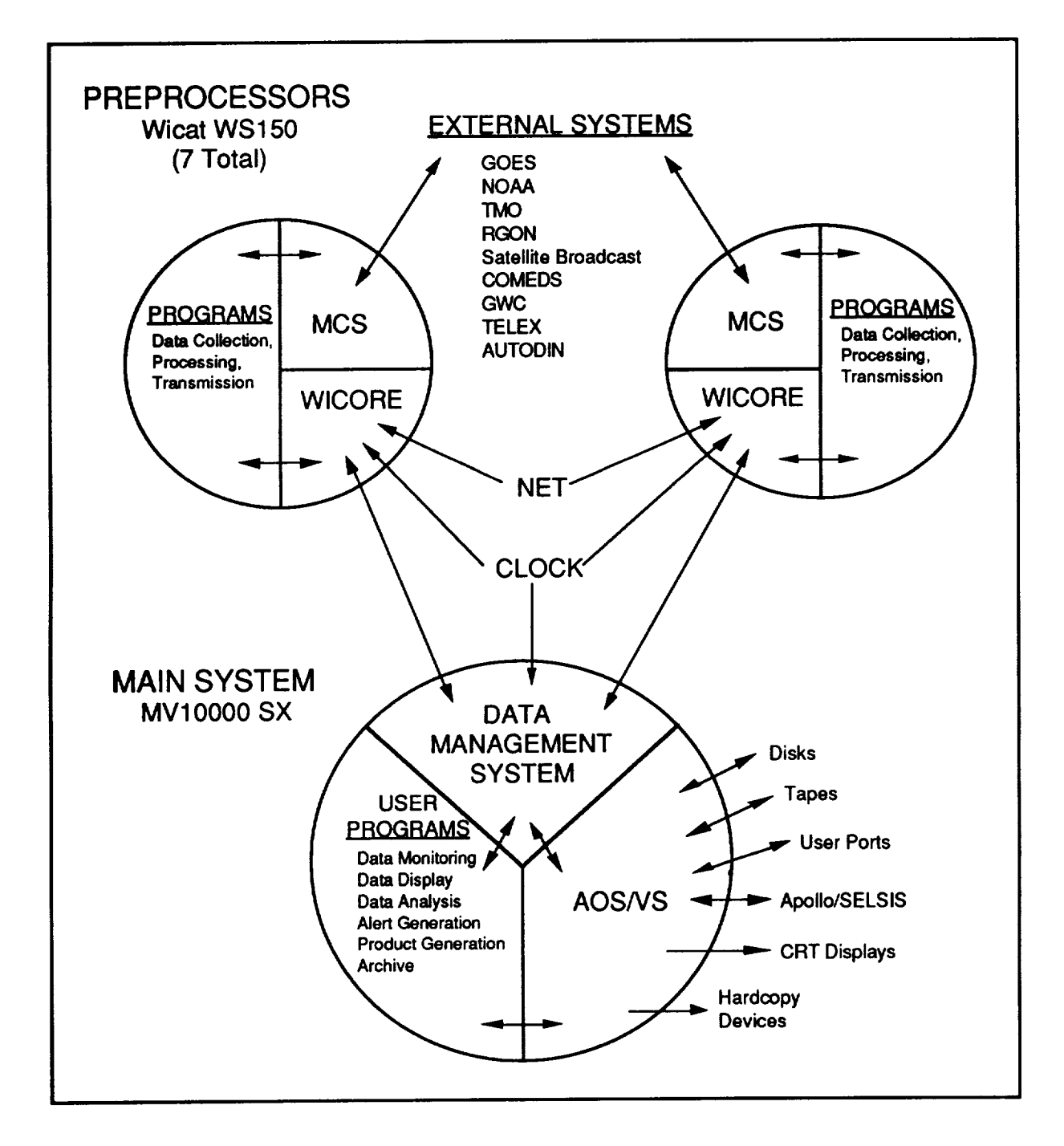

- a. **SELDADS** II system design and functions **(see** figure}.
- b. The data management system is a custom system designed specifically for SELDADS.
- c. Not Applicable.

# **7. Software available for distribution**

**Not available.**

# **System references and documentation**

*Space Environment Laboratory Data Acquisition and Display System II,* NOAA Technical Memorandum ERL SEL-7

*SELDADS User Manual-available* from the System Manager.

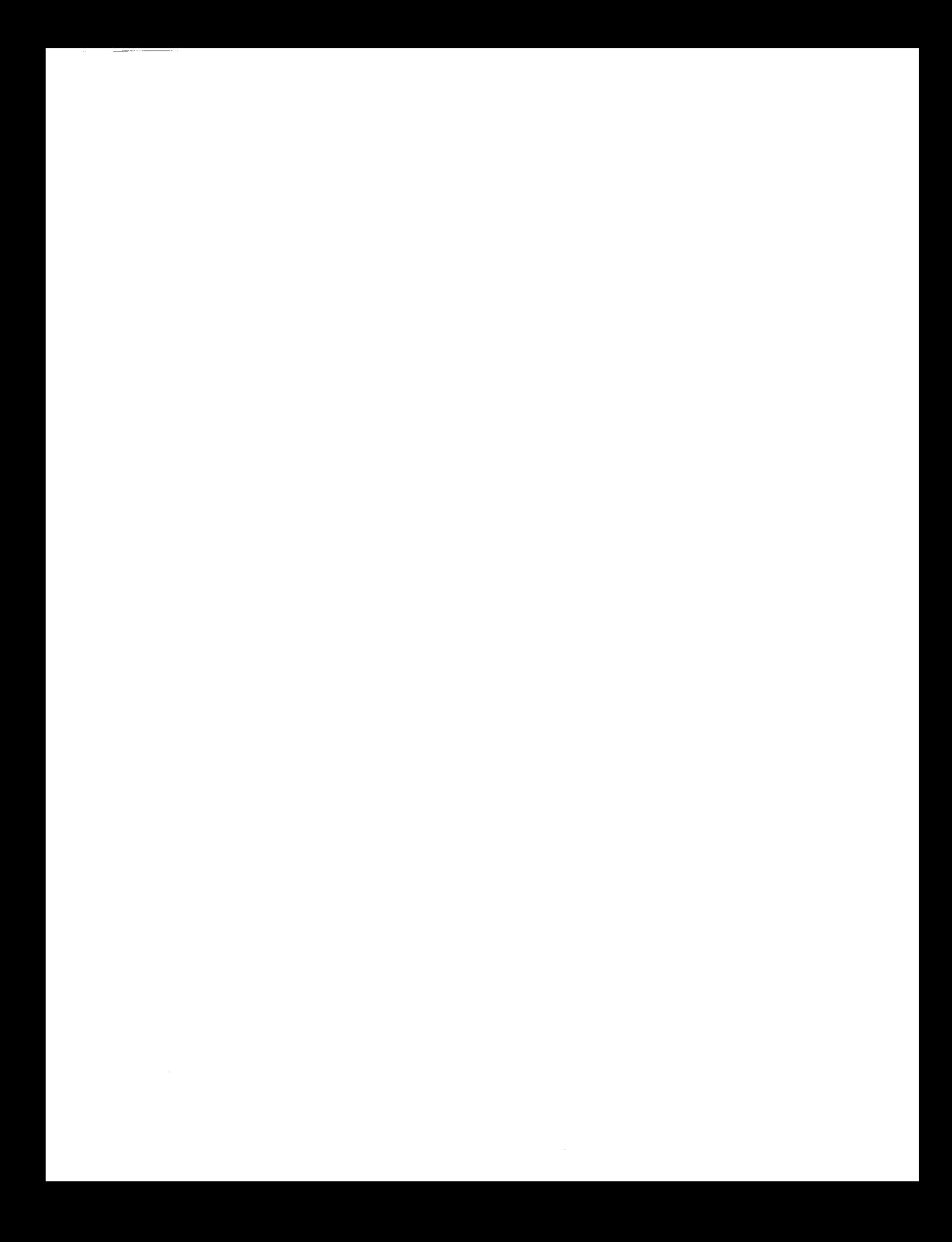

#### **SELSIS**

#### **July 19, 199o**

### **I.** *Data* **system identification**

- **a.** The Space Environment Laboratory Solar Imaging System (SELSIS)
- b. The National Oceanic Atmospheric Administration **(NOAA)** through the Space Environment Laboratory Space Environment Laboratory Space Environment Services *Center* and the United States Air Force

R/E/SE2 325 Broadway Boulder, CO 80303 USA

- **C°** Understand and protect against the detrimental effects **of** disturbances in the **solar**terrestrial environment. SESC now functions like a weather service, but is concerned with **space** environment.
- d. SELSIS provides near real-time solar images to SEL and the USAF Space Forecast Center (SFC) for use in their operational solar forecast centers, the Space Environment *Lab* (SEL) research group, and the National Geophysical Data Center (NGDC) for archival and distribution to other potential users.
- e. Operational.

#### **2. System contact information**

- **So** Larry **Combs,** System Manager **NOAA/ERL/R/E/5E2** 325 Broadway **Boulder,** CO 80303 USA Telephone: (303) 497-5299
- b. Rita Brown NOAA/ERL R/E/SE2 325 Broadway Boulder, CO 80303 USA Telephone: (303) 497-5828 (FTS) 320-5828

#### **3. Access procedures**

**SELSIS** images are available **on the** SELVAX computer **over** the NSI/DECnet or Internet networks.

NSI/DECnet address: SELVAX:: OR 9555::COPY SELVAX::SEL\$1MAGE: filename.

**SASE 120** PATENTIONALLY PLANE

Internet:

telnet selvax.sel.bldrdoc.gov or telnet 132.163.244.10

**or**

ftp **selvax.sel.bldrdoc.gov** or ftp 132.163.224.10

login with usemame IMAGE (no password required). get filename.

#### **4. System services provided**

a-c. SELSIS is the Space Environment Laboratory Solar Image System. SELSIS is a data base of solar images in digital format which are used by the SESC forecasters and also are made available to SESC customers via a computer network. SESC receives, processes, and stores solar images from five observatories. Images are full-disk and large-scale, Hydrogen-alpha white-light, Calcium II, Helium 10830, and magnetograms.

SELSIS **observing** stations:

SESC Solar Observatory, Boulder, Colorado, USA **Holloman** AFB, New Mexico, USA Kitt Peak National Observatory, Tucson, Arizona, USA Learmouth Solar Observatory, North Cape, Australia Sacramento Peak Solar Observatory, Sunspot, New Mexico, USA

**Period** Covered: Images are received throughout the day and are available on the VAX at **roughly** these times:

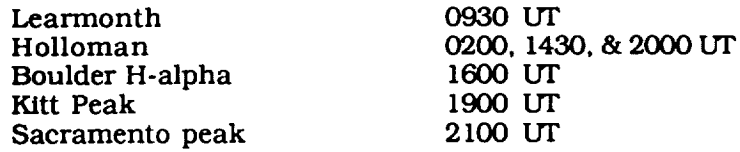

d. Scientists invited as visitors by the Space Environment Laboratory may use laboratory facilities to get data from SELSIS.

#### **5. Ordering and pricing policy**

**Users** pay the communications costs necessary to reach the data base.

#### *6. Design* **and system architecture**

SELSIS images are 512 x 512 bytes, where the first line is 128 bytes **of** ASCII header information plus 384 bytes of blank fill.

The IMAGE account has a text file, directory.lis, with a list of the images currently available.

The image filename is made up of the image's date/time and observatory. The format is:

iyymmddhhmmssob x span or iyymmddhhmmsob-span-z

where yy 2 digit year mm 2 digit month dd 2 digit day hh 2 digit hour mm 2 digit minute ss 2 digit second<br>ob 2 digit observa 2 digit observatory code

. span indicates files are the 512x512 byte files

• span\_z indicates files in compressed format.

*Contact* Jim Winkelman (SELVAX: : SYSTEM) for the VAX decompression algorithm.

## **7. Software available for distribution**

Not available.

#### **UCLASSC**

#### November 25, 1991

### **1. Data system identification**

- **a. University** of **California** at Los Angeles, Space Science **Center (UCLASSC)**
- b, **University** of California at Los Angeles Institute of Geophysics and Planetary Physics 3845 Slichter Hall Los Angeles, CA 90024-1567 USA

The UCLASSC is funded primarily by NASA. NSF and the State of California also provide funding.

- **c.** The UCLASSC was established in 1962 to study the physics of planets **with** an emphasis on the Earth's magnetic field and on solar-terrestrial interactions.
- d. The UCLASSC maintains a catalog of magnetic field sensor records from several **spacecraft** to facilitate research by scientists within UCLA and throughout the scientific community.
- e. The UCLASSC data access and analysis systems are operating and continually evolving.

#### **2. System contact information**

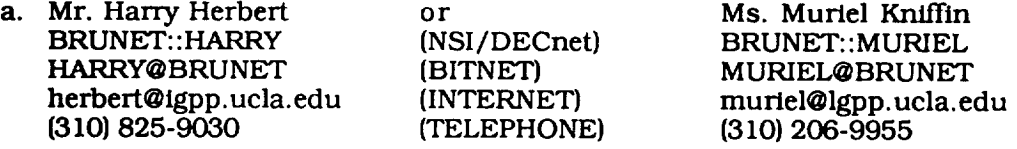

UCLA - Institute of Geophysics and Planetary Physics 5833 Slichter Hall Los Angeles, CA 90024-1567

b. **Harry** Herbert **(see** section 2a).

#### **3. Access procedures**

a. The UCLASSC may be accessed via the NSI/DECnet and INTERNET networks or through direct dial. The host computer is a MicroVAX II with the node name BRUNET.

NSI/DECnet access: SET HOST BRUNET Intemet access: telnet brunet.igpp.ucla.edu Modem access: (310) 825-0229 (1200/2400 baud, 7 bits, no parity)

Users may make data requests by logging into the REQUEST account (password REQUEST) and answering the questions. Interactive users may log into the GUEST account (password UCLA) to review various online data sets. It is strongly recommended that new interactive users first contact one of the user support contacts before logging on to learn what data sets are currently available and what facilities are available to examine these data sets.

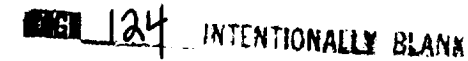

- b. The primary networks for access are NSI/DECnet and Internet.
- C. The REQUEST **account's** interface will function **properly** with any text terminal. The GUEST account is a complete VMS user account where many facilities work best with VT compatible terminals. Graphics programs support DEC graphics terminals, HP graphics terminals, and Tektronix 4014.
- ¢\_ No individual accounts are necessary because the GUEST account gives full access to the **system.**

#### **4. System services provided**

- a. The following types of data are available from the UCLASSC:
	- i. ISEE-1 and ISEE-2 magnetic field and ephemeris data

The UCLASSC performed the primary data processing for the fluxgate magnetometer aboard these spacecraft and thus has data available in a variety of time resolutions and coordinate systems from launch on October 22, 1977 through re-entry on September 26, 1987. Most data are stored on magnetic tapes and may be restored to magnetic disk for requested time intervals.

ii. AMPTE-UKS magnetic field and ephemeris data

The UCLASSC has a complete catalog of data from the fluxgate magnetometer **on** board this spacecraft. The time intervals covered are from August 1984 through January 1985. These data are also stored on magnetic tape and selected intervals may be restored to magnetic disk upon request.

iii. IMP-8 magnetic field, plasma, and ephemeris data

The UCLASSC has acquired from the NSSDC a large amount of data from the IMP-8 spacecraft which outside researchers may access. Higher resolution data are stored on magnetic tape and may be retrieved for requested time intervals. Low resolution data is available online. Currently, data are available from October 30, 1973 through February 7, 1986.

iv. ISEE-3 magnetic field, plasma, and ephemeris data

The UCLASSC has acquired ISEE-3 data pool magnetic field and ephemeris data from August 1978 through November 1985. Also, available are plasma parameters from August 1978 through February 1980. Most data are stored on magnetic tapes and may be retrieved for selected time intervals; however, low resolution data from the interval August 1978 through February 1980 is available online.

- b. The following ST-relevant data sets are available from the UCLASSC:
	- i. ISEE-1 and ISEE-2 magnetic field and ephemeris data

Magnetic field data for the entire mission of both spacecraft is available **on** magnetic tape at resolutions of 64 seconds, 4 seconds (12 second averages), and high resolution (0.25 or 0.0625 seconds). The data may be averaged to other time resolutions upon request. Standard deviations of the averaging process are also available. Data are stored in spacecraft coordinates but may be rotated into GSE, GSM, or dipole coordinates. Model field data are also available for the ISEE time period. Additionally, ephemeris data, taken every 60 seconds, are available on magnetic tape.

ii. **AMPTE-UKS magnetic field** and ephemeris data

**Magnetic field** and **ephemeris** data **for** this **spacecraft** are **stored on** magnetic tape in the **same** manner as for the ISEE- 1 and ISEE-2 data described in section 4b.i.

iii. IMP-8 magnetic field, **plasma,** and **ephemeris data**

**Magnetic field** and **position data** are **stored on** magnetic tape for the higher resolution 15.36 **second data. Magnetic field, plasma,** and ephemeris data are available online at five minute resolution in the file DISKSDATA:[IMP]IMP8.FFH

iv. ISEE-3 magnetic field, plasma, and ephemeris data

Magnetic **field and position data are stored on magnetic** tape **for** the 64-second **data pool data. Magnetic field, plasma,** and **ephemeris data are available online at five minute resolution** in the file DISK\$DATA:[ISEE]ISEE3SW.FFH.

- c. Services are available **for** requesting **data** (the REQUEST **account) and** software is available **to review** and analyze the **data:**
	- **i.** The FL (File Lister) program permits browsing through time series data files. It functions **much** like an **editor** to allow the **user to move** freely through **a** file and to view the data both numerically and graphically. This program may be used to *browse* all time series data **files** created at the UCLASSC.
	- ii. **The BANAL (B-field**ANALysis) **program provides** graphical display **and analysis** of time series magnetic field data including filtering, detrending, power spectra, and **hodograms.**
	- iii. The **TANAL** {TrajectoryANALysis) **program provides graphical display** and **analysis**of**time** seriesmagnetic data that **takes** into account spacecraR position and **allows comparisons** with model **field**data.
	- iv. The ICIMPSW {ISEE-31IMP-8 Solar Wind) **program** permits **browsing** through the ISEE-3 and IMP-8 **five minute** resolution flies **described** in section **4a** and **4b.**
	- V. There are **a number** of additional **programs to manipulate data** files that have been **stored** in the UCLA-IGPP flat file data format (see **section** 6a for a description of this format). These include programs to average data, rotate data, perform algebraic calculations on data, filter out bad points from data and to convert data between VAX/VMS format and UNIX format.
- d. Information **concerning** availability **of facilities for visiting** scientists is **available through** the **main office** of the UCLA **Institute of Geophysics and Planetary Physics:** see **section lb for** its **address.**
- **e.** Data **sets smaller** than **two megabytes may be transmitted via** electronic networks **(NSI/DECnet,** BrINET, or **Intemet)** if **a** requester **so desires. Otherwise,** data **are typically supplied on nine-track magnetic tape. Some data plots** and numeric **listings are** also **available on microfiche; please see** the REQUEST **account** information **files for details.**

## **5.** Ordering and pricing policy

**The** UCIASSC **supports the general space physics** and **geophysics research community, but does not provide data or** services **for** commercial use. **There** is **currently no charge for data** requests.

## *6. Design* **and system architecture**

**a, The UCLASSC currently operates** from **a DEC MicroVAX** II **which runs the VMS operating system, The** REQUEST **account** uses **a** menu interface **command** file **written** in the **VMS command language.** The **GUEST account** is **a full service VMS account** that **provides access to the UCLASSC data review and analysis software. To** view **a** list **of available programs and what they do, enter the command PRUN at the system prompt. To execute a program, enter** the **command PRUN PROGRAM\_NAME at the system prompt.**

There **are two** main software **packages used by the UCLASSC.** The **first is the UCLA-IGPP flat file subroutine library, which consists of two companion** files. First, **an ASCII** header file, called \*.FFH, which describes the data, including the name of the data column, **coordinate system, source, resolution start** and **stop** time **of the data set,** and an **abstract, which provides any additional** information **needed to describe** the **data** set. **Second, a** BINARY **data** file, **called \*.FFD,** containing **the data values described in the header** file.

The **second** software package is the graphics package **Template,** a commercial **subroutine** library from the company TGS, Inc. Template allows the development of device-independent graphics programs that interface with a variety of graphical device drivers also developed by TGS.

- b. The UCLASSC stores its data using the UCLA-IGPP flat file format described in section 6a.
- C. The UCLASSC software may be run on any DEC VAX/VMS system with a Template software license. Additionally, the UCLA-IGPP fiat file **system** and the UCLASSC review and analysis programs have been ported to Hewlett-Packard's HP-UX UNIX operating system and to SUN Microsystem's SunOS UNIX operating system. Both UNIX **systems** also require a Template software license.

#### **7, Software available for distribution**

- a. The UCLA-IGPP flat file subroutine library and the programs for data review an analysis described in section 4c are available for distribution for the following operating systems: DEC's VAX/VMS, Hewlett-Packard's HP-UX, and SUN Microsystem's SunOS.
- **b.** The Template graphics subroutine library from TGS, Inc. is required to use any program with graphical capabilities.

#### **8. System references and documentation**

Online help for the UCLASSC programs and subroutine libraries is available via the VMS HELP utility on the host computer (BRUNET) by entering the command HELP FLAT. Also, a list of available programs with a one line description of their functions may be viewed by entering the command PRUN.

#### *9.* **Other** systems

**A** project has been completed to port aU software and a number of data bases to a network of SUN SPARCstations. These systems provide considerably faster computer throughput for all data review and analysis programs. Graphical output support will continue to be provided by the Template subroutine library, but with the addition of SUNVIEW and X windows. GUEST and REQUEST accounts will be provided for these systems during the first half of 1992.

# **IV. Network to Network Communications**

**PRECEDING PAGE BLANK NOT FILMED** 

## **Network-to-Network Communications**

As **electronic** communications networks and gateways among the different networks have become more common, it is increasingly feasible literally to reach around the world to exchange electronic mail or to access relevant solar-terrestrial data systems.

For each of the data systems referenced previously in this handbook, only the address and **access** information for those networks **to which a given system is directly connected** have been **shown. Users** with direct access to an appropriate network would then use the **ordinary** procedures and syntax of that network to access the desired system.

The purpose of this section is to **outline** the primary (current) procedures by which system access and file/mail transfers can be achieved across network boundaries where such direct **connections** do not exist, using existing gateway and other facilities. The discussion is a **summary** and simplified overview only: the various Network Information Centers, network publications, and the networking references cited all contain substantially more complete and possibly more current information on these topics.

This section is divided into four parts:

I. **A** Summaryof Networks

A brief summary of the major networks worldwide that carry solar-terrestrial science related communications traffic, including summary annotations of the various subnets transparently connected within these larger frameworks.

The groupings herein and the subsequent detailed information are **organized** from a user perspective, rather than from any sponsoring agency or other political or administrative model.

- II. Network-to-network paths for:
	- data system access (remote logins)
	- file transfers
	- **•** exchange of electronic mail
- Ill. Network Information Centers
- IV. Networking References

**BACK 130** INTERNATIVE BEAMS

## **L A Summary of Networks**

**Electron/c networks are distinguished by a variety of features,** including their **underlying commun/caUons protocol(s), addressing schema, and the physical connections among network nodes. Some relevant networks to the solar-terrestrial** research **commumty include:**

## & **DECnet Internet:**

**A worldw/de** internetwork based on the Digital Equipment **Corporation's** DECnet **protocols.** The various networks that are a part of the DECnet Intemet include:

- **• (former)** SPAN (Space Physics Analysis Network) NSI/DECnet E-SPAN (European SPAN) DAN (Data Acquisition Network-Canada}
- **•** (former) HEPnet **(High-Energy** Physics network) ESnet/DECnet (DOE Energy Science network} E-HEPnet (European HEPnet)
- **•** THEnet **(Texas** Higher Educational network)
- **• other project-dedicated** and private networks (e.g., UARSnet)

DECnet addresses **(for** mall, **file** transfers/copy or remote logons/set host) are generally **of** the **form:**

#### **DECnet\_HOST: :DECnet ACCOUNT**

**where DECnet\_HOST** may be either a node name of <6 alphanumeric characters **or** an "integer" address of <5 digits. The underlying DECnet node addressing (Phase IV) is ultimately numerical and in a "decimal" form contructed from an "Area\_Number" (range 1-64) and "Node\_Number" (range 1-1024) as:

Area\_Number. Node\_Number

The integer address is formed from the decimal address by the formula:

(Area\_Number **\* 1024)** + Node\_Number

Local **and** distributed routing tables and/or nameservers are typically used to translate to/from numerical to mnemonic forms of addresses. For example, the DECnet\_HOST name **N88DCA** is defined in the NSI/DECnet routing tables to be associated with the decimal address *75,188* which is rendered in integer form as 15548. For example, an account/user "XSmith" (i. e., example Smith), on NSSDCA might be reached via DECNET with any of:

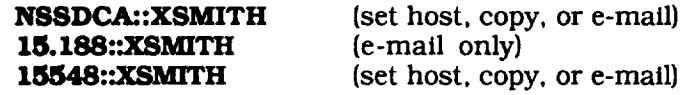

Within each of the above DECnet network groups, transparent global access is possible between nodes in areas 1-46. The use of poor man's routing (PMR) to access a node may be required in given cases, i.e., nodes in areas 47-63 are only "locally" rather than globally defined. With PMR, the user defines in the address the specific intermediate or gateway nodes that must be explicitly used to make an ultimately correct connection. PMR addresses take a form such as:
#### **GATEWAYI::GATEWAY2::DECnet\_HOST::DECnet\_ACCOUNT**

**where the routing will then** be forced to **go through GATEWAY1** to **GATEWAY2** before **attempt/ng connection to DECnet\_HOST.**

In the **DECnet** internet, **global** addresses among NSI/DECnet and ESnet are coordinated **so** that *'transparent"* access (non-specified routing) will work for all addresses in DECnet areas 1-46. However, the mapping between numerical addresses and host "names" are defined only within each of these networks (because their authorized uses are for distinct program objectives), **so** addressing between these networks must use numerical addresses. For reference, current tables of the mappings between host names and numerical addresses are maintained at Goddard Space Flight Center **(GSFC)** on NSSDCA as:

#### **(NSI) (ESnet) NSSDCA::** [SPANDB]SPAN\_DB.COM **NSSDCA::** [SPANDB]ESNET\_DECNET\_NODES.DAT

A less desirable but usable alternative is PMR through the **site on one** network (NSSDCA to reach NSI from *ESnet* or **FNAL** to reach ESnet from NSI in the United States) defined as a named **site** on the other network:

**FNAL: :NSSDCA: :NSI\_HOST: :NSI\_ACCOUNT NSSDCA::FNAL: :ESNET\_HOST: :ESNET\_ACCOUNT** (ESnet to **NSI)** (NSI to ESnet)

THEnet uses an independent assignment of DECnet addresses from NSI/DECnet and ESnet, **such** that connection to/from THEnet requires PMR through address translation gateways in **Texas:**

**UTSPAN::UTADNX: :THEnet\_HOST::THEnet\_ACCOUNT** {NSI/ESnet to **THEnet) UTADNX: :UTSPAN: :NSI-ESnet\_HOST: :NSI-ESnet\_ACCOUNT (THEnet to** *NSI/ESnet)*

**A** listing **of** THENET'nodes can be found in

#### **UTSPAN::THENIC: :[ROOT.DECNET]THENET\_NODES\_FULL.COM**

As one example of **a project-dedicated** network, UARSnet is defined in **a** high DECnet area, with authorized access from sites outside the UARS program only by PMR through the node at **NSSDCA** and other selected UARS/NSI sites:

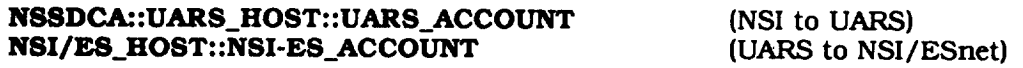

## **b. X.25 Packet-Switch** Interconnect **(PSI) DECnet**

Additional DECnet systems are accessible using **so-called** X.25 connections and explicit/ unique DTE (...) addresses from gateway computers on NSI/DECnet. System Iogicals on these gateways are **sometimes** defined to translate mnemonic forms of these addresses into the needed numerical DTE invisibly. Only certain addresses may be enabled on any given gateway; some **of** the **addresses** may also be restricted to specific users or users with special **privileges. A** PSI mail address might look like:

#### **GATEWAY: :PSI%HOST\_DTE Number ::ACCOUNT**

X.25 **system access** is **possible (where** authorized) via the command:

#### **set host/x29 HOST\_DTE\_Number**

#### e. Internet:

*The* **Internet** is a **set** of interconnected TCP/IP **(Transmission Control** Protocol/Internet Protocol) networks sharing a common address **space.** The term intemet (lowercase i) is a more general term referring to any set of connecting networks using a common protocol.

The Internet is composed of a variety of specific TCP/IP networks, some of which are:

- NSI/IP **(NASA** Science Internet/IP)
- NSFnet (National Science Foundation network and various subsidiary regional networks)
- ESnet (Energy Sciences network)
- MFEnet (Magnetic Fusion Energy network)
- DDN/MILnet (Defense Data Network and Military network)
- JUNET (Japanese University Network)

TCP/IP Internet addresses are generally of the form:

#### **Internet\_ACCOUNT@Internet\_HOST.Internet\_DOMAIN**

The **DOMAIN** address is an expression of how the given Intemet\_Host fits into the **overall** Internet Domain Name System (DNS) hierarchical/tree structure. The absolute address Internet HOST. Internet DOMAIN is simply the trace of that tree structure, proceeding left to **right** from specific to general, with nodes associated with each of the tree levels separated by dots. A government agency address might look like:

#### Internet\_ACCOUNT@Internet\_HOST.CENTER.AGENCY.GOV

**while** an account/user at a university might look like

#### **Internet\_ACCOUNT@Internet\_HOST.INSTITUTION.EDU or Interne t\_ACCOUNT@ Interne t\_H** OST.D **EP ARTMENT.INSTITUTI ON.ED U**

*Examples* (with **our fictitious** account/user XSMITH) might look like:

#### **XS]\_[TH@NSSDCS.GSFC.NASA.GOV or X\_)\_TH** @ELECTRON.PHYSICS.CAL **TECH.EDU**

**For reference,** the highest level Internet domains are:

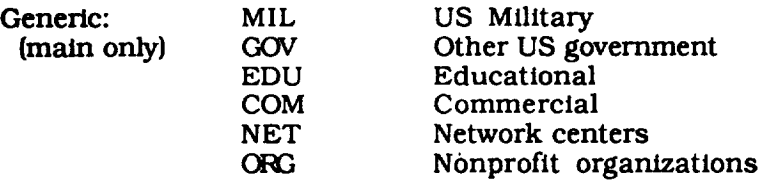

Country: By ISO-3166 two-letter acroynym

The underlying Intemet TCP/IP addressing is numerical. The data base to map names into numbers is distributed and resolved by successive unfolding of the address to an appropriate **name service.** The use of nameservers and various local tables sometimes allows the use of addresses (at local sites) without an explicit DOMAIN, but they will exist even if the address is invisible to the user.

**Direct** numerical addressing is also allowed (4 numbers separated by dots, **read** left to right from general to specific). For example, NSSDCS has the numerical address 128.183.10.164, so XSMITH might be reached via:

#### **XSMITH@ 128.183.10.164**

Name **or** numerical addresses may be used to connect for file transfers (using the File Transfer Protocol or FTP) or for TELNET remote logons.

Via the Internet, these various TCP/IP networks noted above are generally transparently interconnected. However, poor man's routing (PMR) is possible where still necessary, taking the general form:

#### **Internet\_ACCOUNT%Internet\_HOST.DOMAIN%Gateway2@Gateway I**

This address is resolved right to left, with the **rightmost** address always separated by the "@" symbol. Each of the Gateway addresses should be in a full HOST.DOMAIN form. TCP/IP PMR may be valid only for mail.

#### **d. JANET:**

The Joint Academic Network **(JANET)** in the United Kingdom interconnects a range of **local** networks in the UK research community. The JANET protocols are generally unique to JANET (ColourBook software), therfore access typically requires the use of a gateway machine.

JANET addresses (inside the UK) look generally similar to Internet addresses except that the domain hierarchies are read from left to right (general to specific) rather than right to left as with Intemet. Some gateway services support automatic domain reordering.

#### **e. BITNET-EARN:**

BITNET (Because It's Time Network-US) and EARN (European Academic Research Network) are worldwide academic and research networks that connect many universities, colleges, and research centers. Addressing is transparent between BITNET and EARN.

BITNET-EARN supports electronic mail/messages and sending/receiving files. Remote' Iogins are not supported, because the underlying architecture is store-and-forward as opposed to a direct connection. BITNET-EARN address syntax is similar to the Internet except that the DOMAIN-style hierarchical addressing structure is not a required attribute.

## **£ UUCP:**

UUCP (UNIX-to-UNIX Copy Program) is **a** transport **protocol** for remote command execution and **file/mail** transfers on UNIX systems. It works in a store-and-forward mode, and hence cannot support remote Iogins nor real time **file** transfers. Error handling and return of undelivered messages is more primitive than in the other networks mentioned.

UUCP **uses a form** of PMR where successive addresses are separated by **'"oangs"** or "!"s, where an address might take a form like:

#### **HOSTI** IHOST2 **[UUCP\_HOST@UUCP\_ACCOUNT**

and the routing is from HOST1 to HOST2 to the target UUCP\_HOST.

# Public Packet Network */* **TELENET:**

Sometimes **electronic** access and mail to **remote** systems and users also is possible via the public/commercial packet switched networks where appropriate interconnections (TELENET} and/or mail accounts (TELEMAIL) exist. Various gateways between the public packet network and the other **systems** previously described exist.

**All** TELENET **access** to NASA computer facilities from **outside** the NASA **Packet Switch** Network (NPSS) must now flow through DACS II access control computer at MSFC. Access through DACS II requires an individual user account and password. Non-NASA systems allowing direct TELENET access are noted in the system description texts.

Public Packet mail (TELEMAIL) is different from most of the other network mail procedures described here in that mail is **sent** to and read from central computers rather than **sent** to individual **sites.** Public packet mail addresses under the X.400 standard are organized in a hierarchical **structure** of mail location/organization:

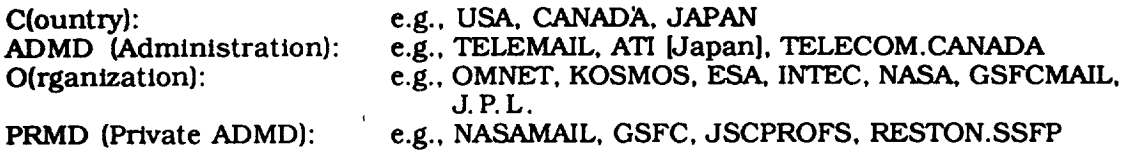

and **user/account** identification:

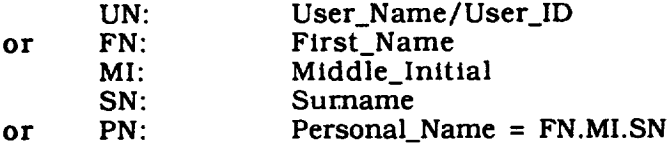

Various combinations **of** the above are supported/required for various systems. X.400 mail to an address on GSFCMAIL might be expressed as:

**|c.\_s,admd:telemail, o:gsfcmail, prmd:gsfc,un:XSMITH)** or (c:us,admd:telemail,o:gsfcmail,prmd:gsfc,pn:Xample.X.Smith)

#### *h.* **N-I:**

N-1 is an internal Japanese research network centered at ISAS. It is not presently accessible outside the immediate research community served.

### *H.* **Network-to-Network Gateways**

For **purposes** of the following section, the **address** of **a** given **system** within **a** given network is assumed to be of the following form (within the network to which that **system** is directly connected):

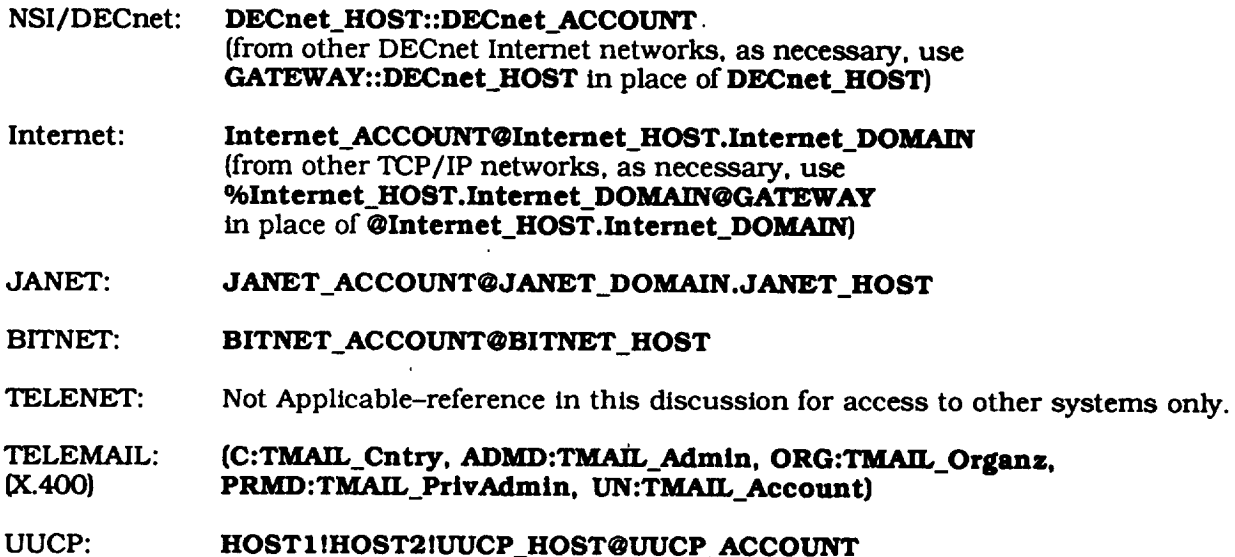

For intemetwork access, it should also be noted that many host systems now have locally installed software that allows them to access or be accessed under several different protocols. An example would be a VAX/VMS system running MultiNet software, where such a system can then be defined simultaneously as a DECnet and TCP/IP Intemet node. Users on a system with MultiNet can use a syntax in DECmail such as:

#### smtp%"Internet\_ACCOUNT@Internet\_HOST.Internet\_DOMAIN"

and may have direct access to TCP/IP FTP for file transfers and TELNET for **remote** TCP/IP Iogons. Access to such a node from the TCP/IP Intemet will look essentially like any other Internet node. In general, direct access where possible will work better than indirect/gateway **access.**

#### & **For Data System Access (Remote Logins):**

**User on NSI/DECnet** to **system** on:

- Internet: \$ **set host EAST o r** \$ **set** hoet **6913** Iogin (\*): **Internet\_HOST.Internet\_DOMAINl or xxx.xx.xx.xxx!** (TCP/IP numerical address) **login: Internet\_ACCOUNT (at Internet\_HOST)**
- JANET: \$ **set host ESIS o r \$ set h\_t 42007 ]ogin: JANET** password: **ANDJOHN service:** JANET **HOST** login: JANET\_ACCOUNT (at JANET HOST)

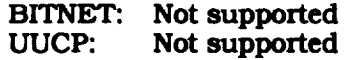

**User on Intemet to system or\_**

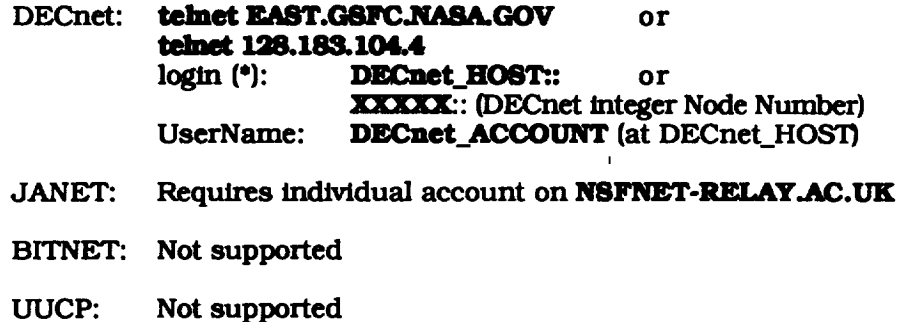

**\* N.** B. **Pass-thru must be correctly specEled on first Iogln prompt from EAST. Any error will necessitate breaking/re-initiating** the **connection** to **EAST. Note** the mandatory **'T' for** numerical TCP/IP addresses and **"::"**for all DECnet addresses (mnemonic and numerical).

**User on JANEt to system on:**

**DECnet: X.29 connection** to **SPAN-RELAY,AC.UK**

**Node name? SPAN\_HOST SPAN\_USER** (at SPAN\_HOST)

- Internet: Requires **individual account on NSFNET-RELAY,AC.UK**
- **BITNET: Not supported**
- **UUCP:** Not supported

User with **TELENET** access to system on:

**SPAN: Access** to **SPAN is possible through the SPAN gateway at** NSSDCA, **which may** be **accessed via NASA DACSII** gateway to the NASA Packet **Switch System (NPSS). A DACSII User ID** and **Password** is required, **plus authorization for** the **specific service access needed** and **authorization/ password to use** the **SPAN gateway** itself.

> **Users with appropriate requirements should contact** the **SPAN NIC for further** information **and procedures to obtain** the **needed authorizations (US telephone, 301-286-7251, SPAN address NSSDCA::NETMGR, Internet address** is **netmgr@nssdca.gsfc.nasa.gov.**

**Individual systems may** also **be directly accessible via** International **X.25 circuits. The DIE of** the **des/red system must be known by the person** initiating the **connection. NASA X.25 addresses are** not **documented in publicly-accessible form/locations.**

**Internet: Procedures to access NASA systems accessible through the Internet are similar to** those **described under SPAN.** The **contact for** Intemet is **being determined.**

jANET: TBD BITNET: Not supported UUCP: Not supported

# Ix **For File Transfers:**

User on **NSI/DECnet** (VMS) for files:

**From** Intemet (\*): **\$ copy EAST"Internet\_HOST.Internet\_DOMAIN llnternet\_User password"::'Internet\_F/le"** *DECnet\_File To* **Intemet ('): \$** copy *DECnet\_File* **EAST"Internet\_HOST.Internet\_DOMAIN** IInternet\_User **Passworcr'::"Internet\_FIle"**

From/to JANET: Not currently supported

From/to BITNET: TBD

**User on** Internet for files to/from:

NSI/DECnet **(VMS) (\*): FTP east.gsfc.nasa.gov** or **FTP 128.183.104.4 login: SPAN\_HOST::SPAN\_User** password: [enter SPAN\_User password] **(at** SPAN\_HOST)

Then use normal FTP commands for file transfer.

#### JANET: Requires individual account on **NSFNET-RELAY.AC.UK**

BITNET: TBD

\* N. B. Note that file transfers between UNIX and VMS machines can have numerous subtle issues and problems due to dissimilarities in the underlying file systems and word representations. See Mason. et.al for some relevant notes and procedures.

User on JANET for files to/from:

SPAN: Not currently supported

Internet: Requires individual account on **NSFNET-RELAY.AC.UK**

BITNET: TBD

**User** on **TELENET** for: TBD

#### **c. For Electronic Mail (primary gateways only):**

**NSl/DECnet to:**

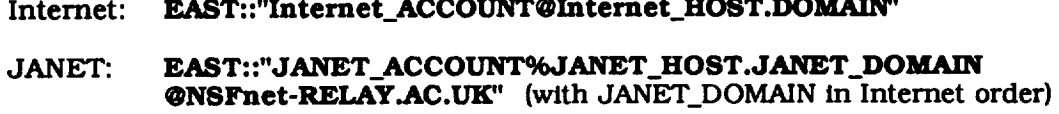

- **BITNET: EAST: :'\_BITNET\_ACCOUNT@BITNET\_HOST.BITNET" (or)**  $D$ **FTNIC::"JNET%"BITNET\_ACCOUNT@BITNET\_HOST"**
- UUCP: **EAST::"GW\_HOST!UUCP\_HOST!UUCP\_ACCOUNT@UUNET.UU.NET"**

**TELEMAIL: EAST::"/C=TMAIL\_Cntry/ADMD=TMAIL\_Admln/ORG=TMAIL\_Organ/** *0C400)* **PRMD=TMAIL\_PrivAdmin/DD.UN=TMAIL\_Account** */* @SPRINT **.COM"**

#### **Internet to:**

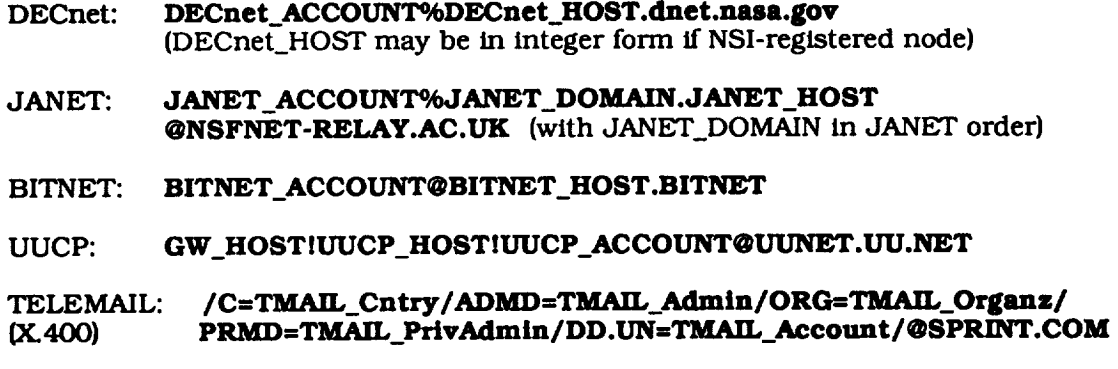

#### **JANET to:**

- **DECnet:** "DECnet\_HOST: **:DEC net\_ACCOUNT"@UK.AC .SPAN-RELAY**
- **Internet: Internet\_User%Internet\_HOST.Internet\_DOMAIN @UK.AC.NSFNET-RELAY (with Internet\_DOMAIN in Intemet order}**
- **BITNET: BITNET\_ACCOUNT%BITNET.BITNET\_HOST@UK.AC.EARN-RELAY**
- **UUCP: GW\_HOSTIUUC P\_HOSTIUUCP\_User%IT[YNET.UU.NET @UILAC.EARN-RELAY**

#### TELEMAIL: **,** */C* **=TMAIL\_Cntry/ADMD=TMAIL\_Admln/ORG=TMAIL\_Organs/** \_400) **PRMD=TMAIL\_PrivAdmin/DD.UN=TMAIL Account/%SPRINT.COM @UK.AC.NSFNET-RELAY**

#### **BITNET to:**

- DECnet: *DECnet\_ACCOUNT@DECnet\_HOST.dnet.nasa.gov*
- Internet: **Internet\_ACCOUNT@Internet\_HOST.Internet\_DOMAIN**
- **JANET: JANET\_AC C** OUNT@ **JANET\_DOMAIN.JANET\_HOST (with** JANET\_DOMAIN in JANET **order)**
- **UUCP: GW\_HOSTIUUCP\_HOSTIUUCP\_ACCOUNT@UUNET.UU.NET**

#### TELEMAIL: /C=TMAIL\_Chtry/ADMD=TMAIL\_Admin/ORG=7 **(\_C400) PRMDfTMAIL\_PrivAdmin** */* **DD.UNfTMA/L\_Account** */* **@SPRINT.COM**

#### **TELEMAIL** to:

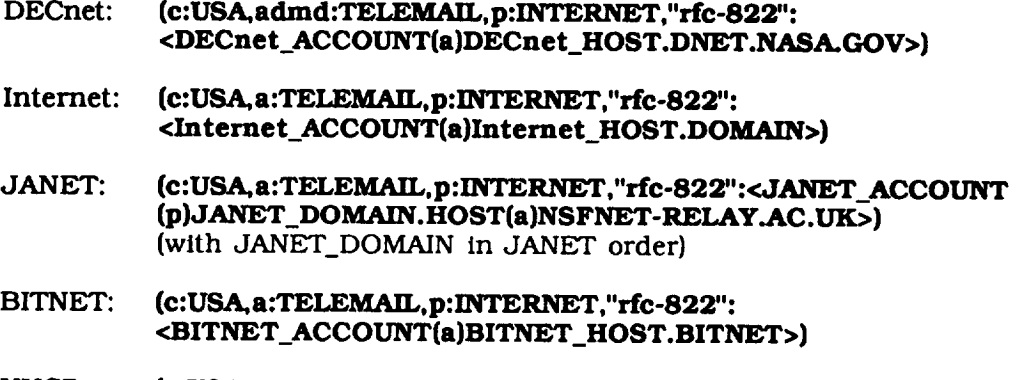

**UUCP; (c:USA.a:TELEMAIL, p:INTERNET,"rfc-822": <GW\_HOST(b) UUC P\_HOSTCD)UUCP\_AC COUNT(a)UUNET.UU.NET>)**

#### **HI. Online Network Information Centers**

**SPAN\_NIC (SPAN** Network Information Center):

SPAN **did** maintain online network information **via** a menu-driven data base and **an** information system encapsulated in a no-password environment hosted on machines at the National Space Science Data Center. The information now is becoming somewhat out of date.

To access:

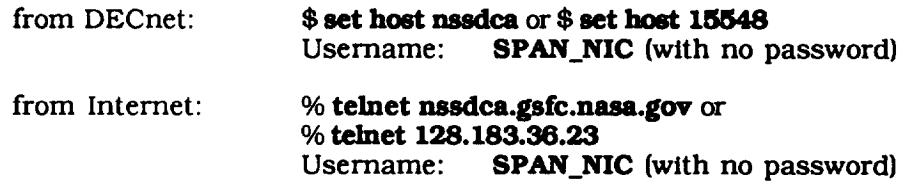

**DFTNIC (Data** Flow Technology Office Network Information Center):

The Advanced Data Flow Technology's NICHOLAS system is an online menu-driven information service intended for NASA or NASA-associated users to obtain various kinds of network mail. address connection information, and to aid in making certain cross-system terminal connections (DECnet to Goddard IBM/MVS, for example). It includes Internet *'yellow* pages" type services for both addresses/locations and sites maintaining anonymous accounts.

To access:

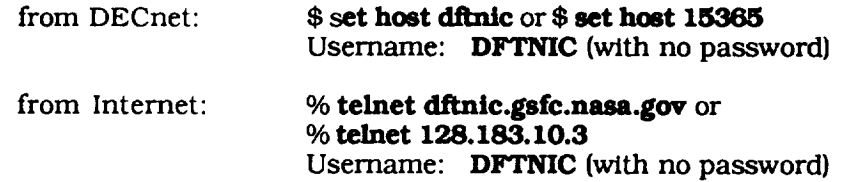

NSINIC **(NASA** Science Internet Network Information Center): TBD

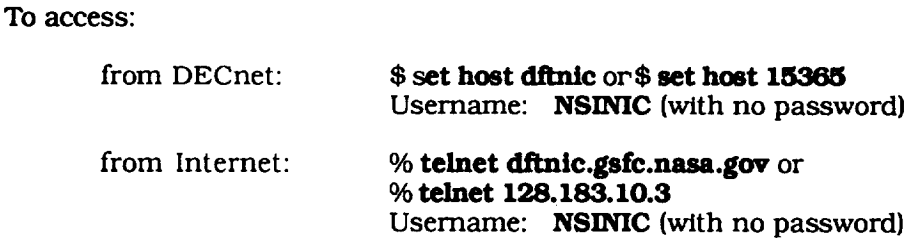

THENIC (Texas Higher Education Network Information Center)

Information files are maintained accessible either via default DECnet file access from the DECnet Internet in **UTSPAN::THENIC::** via anonymous FTP from **nic.the.net** (TCP/IP address 128.83.151.15) on the Intemet or as LISTSERV file copies from **info@thenic** on BITNET. See the file THENET.INDEX for a current list of documents maintained in the INFO account.

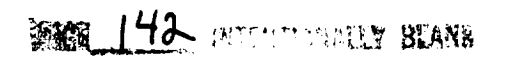

**ESNIC [Energy Sciences Network Information Center):**

**Information files are maintained accessible either via default DECnet file access from** the **DECnet Internet** in **ESNIC:: (node** *42158}* **or via anonymous FTP from esnlc4\_ale.es\_et (node 128.55.32.3) on** the **Intemet.** See the **file** \$index.txt **for a** current **list of documents.**

**Internet Information:**

**Various** information **files are available via** anonymous **FTP at:**

- **•** nis.nsf.net/35. **I. 1.48 (NSFnet/MERIT** information)
- nnsc.nsf.net/192.31.103.6 **(NSFnet** information)
- **sh.cs.net/192.31.103.3 (CSnet** information)
- **n/c.ddn.mil/192.67.67.20 (SRI/Internet Domain Information Center)**

BITNIC (BITNET **Network** Information **Center):**

**Within BITNET,** retrieve **online network** information and an index **of available online files from** the **file NETINFO FILELIST.** For **users outside** BITNET, **send** an **electronic message with** the **appropriate command as** the **only line** in the **body of** the **message** to the **BI'rNEI' address LISTSERV@BITNIC. Other files that may be of** interest and **to** retrieve include **USER HELP** and BrINET **USERHELP.**

**JANET:**

From the UK, make **X.29 connection to UK.AC.JANET.NEWS** and **logon** with **usemame** of **news.**

#### & *Directory* **L/stings and File Copies from the NIC.:**

**DECnet Default File Access:**

#### **\$ dir DECnet NIC HOST::** \$ **copy DECnet\_NIC\_HOST::FIIe\_Name**

**Anonymous FTP:**

**% ltp Internet\_HOST.luternet\_DOMAIN or** % ftp **xxx.xx.xxx.xx** (TCP/IP numerical address)

> *FTP>* **Iogill. Username: anonymous Password: guest or [your\_name]**

**At** the **next FTP prompt, you are connected to** the anonymous **account on** that **host.** "?" **will give a list** of **valid FTP commands at that point** in **your FTP session,** "help **speclfic\_command" will** give **you help on** that **command.** "di\_' will **do a directory listing;** "get" **will retrieve a specified** file **to** your **local directory;** "cd" **can be used to** change **default directories on** the **fore/gn host,** "quit" **closes** the **connection** and **quits FTP.**

I

BITNET **Listservice:**

From IBM/VM system: TELL LISTSERV AT BITNIC SENDME File\_Name File\_Type From VAX/VMS or UNIX system: SEND LISTSERV @BITNIC SENDME File\_Name File\_T

## **IV. Networking References**

**Hapgood,** Michael. **1989.** *Accessing SPAN from non-SPAN Nodes: A Guide for JANET Users,* Rutherford Appleton Laboratory Technical Publication.

LaQuey, Tracy **L.,** ed. **1990.** *The User's Directory* of *Corrlputer Networks.*

Mason, Stephanie, R. Tencati, K. Capps, D. Stem, G. Dorman, and D. Peters. 1990. *The SPAN Cookbook: A Practical Guide to Accessing SPAN,* NSSDC/WDC-A-R&S, 90-14.

Peters, **David** J., P. L. Sisson, J. L. Green, and V. L. Thomas. 1989. *Space Physics Analysts Network Node Directory (The Yellow Pages): Fourth Edition,* NSSDC/WDC-A-R&S, 89-14.

Quarterman, John S. 1990. *The Matrix: Computer Networks and Conferencing Systems Worldwide.*

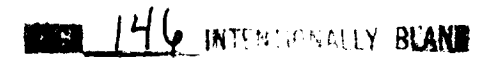

 $\cdot$   $\cdot$   $\cdots$ 

# **V. Summary of Purposes of the Various Data Systems**

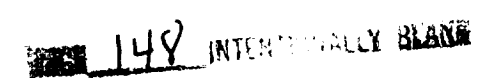

 $\sim$ 

# **V. S.rnmnry** of **Purposes** of **the Various** *Data* **Systems**

#### **ACTSDS**

The primary purposes of the ACTSDS are to ensure fast data acquisition, to perform Level-0 data processing, and to distribute all the appropriate data to the ACTIVE scientific community.

#### CDAW

The **CDAW** system is intended to further the conduct of large-scale *collaborative* scientific research using data from many investigators to address significant global-scale physical problems that may not otherwise be addressable. The CDAW program combines a traditional workshop format with the assembly of a data base from multiple spacecraft and ground sources, where the data and relevant models have been cast into a common format with supporting software and computer access to allow participants direct interactive graphic display and manipulation of the data. During the interval between workshops, access to the data base at NSSDC is allowed via the NSI/DECnet network. To date, all data bases have been in magnetospheric physics. The current system includes only CDAW 8 and CDAW 9; previous data bases were accessed under a different system that is being phased out.

#### **CRRES**

The purpose of the CRRES Data System is to provide CRRES researchers with *Level-* 1 data in the form of agency tapes and GL researchers with access to the CRRES Time History Data Base \_I'I-IDB), which contains science data from all CRRES sensors.

#### **CSDS**

The user community will primarily be the Cluster Science Team comprising all principal and co-investlgators. It is also planned to make low-resolution data (SPDB plots) available to outside communities.

#### *DE*

The purpose of SDDAS is to allow space physics **researchers** easy access to the Dynamics *Explorer* 1 and 2 data sets for display and analysis. Presently. it is being upgraded to handle UARS PEM (Upper Atmospheric Research Satellite Particle Environment Monitor) data and the complete TSS- 1 (Tethered Satellite System) mission data set.

#### *DMSP*

The data system is intended to serve those members of the solar-terrestrial relations community who study magnetospheric phenomena, particularly to aid low altitude and ground-based researchers.

#### **ESIS**

The European Space Information System is being designed to serve the information requirements of the space science *community;* space science includes astronomy, astrophysics. interplanetary space physics, etc. The main goals of ESIS are to coordinate the information contained in the European science data systems and to provide users with a uniform interface to these systems. This will allow users to obtain, compare, analyze, and exchange information in an efficient and homogeneous way.

#### **EXOS-D**

The **purpose of** SIRIUS is to **provide** satellite telemetry data as **well** as ephemeris data to the **users.**

#### *GEOTAIL*

The **purpose of** SIRIUS is to provide satellite telemetry data as **wen as** ephemeris data to the users.

#### **INTSD\$**

The primary purposes of the INTSDS are:

- **•** to **ensure** fast data acquisition, perform Level-0 data processing, generate key **physical** parameter data sets, and distribute all the appropriate data to the INTERBALL **scientific** community.
- to **provide** a central repository for key physical parameter data and related instrument data **sets.**

#### IRPS

**IRPS provides** access to planetary image data and related information via electronic catalog **searching** and digital image processing. IRPS is used by local research staff and visitors as well as **remote users** who access the system through the PDS Central Catalog. IRPS is also used by the NASA Regional Planetary Image Facilities (RPIFs).

#### **ISTP**

The **primary** purposes of the CDHF are:

- to support the major data processing requirements of the GEOTAIL, WIND, POLAR, and SOHO **spacecraft** as far as performing Level-0 data processing, generating key parameter data sets for the principal investigators (PIs}, and distributing all the appropriate data to the ISTP scientific community in a timely and accurate manner.
- **•** to **provide a** central repository for key **parameter** data **and** related instrument data sets that can be electronically accessed and shared by the ISTP scientific community for the lifetime of the ISTP program.

The purpose of the DDF is to organize and distribute the products of the CDHF to the **NSSDC,** Japanese Institute of Space and Astronautical Science (ISAS), and the PIs/Co-ls.

#### **MAX** *'91*

The Max **'91** Information System is intended to enhance and simplify observatory planning of large-scale collaborative **research** campaigns. However, it is used by a variety of scientists for **other** purposes than solar flare observations.

#### **MD**

The **purpose of** the MD is to provide researchers with a **system** to efficiently identify, **locate, and obtain access** to **space** and earth **science** data sets. The MD is a free, multidisciplinary, online information **system** containing data from NASA, U.S. federal agencies, universities, and international agencies that are of potential interest to the worldwide science community. The MD contains high-level descriptions of data sets and provides mechanisms for searching

**for** data **sets** *by* important criteria **such** as parameters **measured,** temporal and **spatial coverage,** spacecraft, and sensor. In addition, the MD offers automatic connections to over twenty online information systems providing more detailed information and other data **services.** The MD also provides general **information** about many data **systems,** data centers, and **coordinated** data analysis projects. The MD has increased its accessibility with the recent implementations in Japan, Italy, and Canada.

# **MPI**

The **purpose** of MPI is to serve the AMPTE Investigator community.

# **NAIF**

**NAIF is** developing the SPICE concept-a system for **assembling,** archiving, distributing, **and** providing easy user access to those fundamental ancillary (supplemental) data needed by **scientists** who are planning or reducing space science observations. Examples of ancillary data are:

- **spacecraft** ephemeris
- planet, satellite, comet, or asteroid ephemeris
- planet, satellite, comet, or asteroid physical and cartographic constants
- **science** instrument platform pointing direction (as a function of time)
- **instrument** mounting alignment and selected additional instrument information
- spacecraft command logs, supplemented with ground data **system** and experimenter notebook logs

# **NODIS**

The purpose of NODIS is to provide a number of NASA and non-NASA data sets and information services online to facilitate rapid access over networks and dial-up lines.

# **PANDA**

**PANDA** is intended to provide easy access to the data sets **resident** at the Discipline Node. Data **subsets** can be created with user-specified constraints, written **in** ASCII **files** with PDS labels and copied over a network to the user's host computer. PANDA also provides a variety of *display* and analysis capabilities.

#### **PDS**

The **purpose of** the Planetary Data System is to develop **cost** effective mechanisms for ingesting, curating, distributing, and using digital planetary science data.

## **PDS-PPI**

The Planetary Data System (PDS) was established by NASA to make high **quality** planetary data readily accessible to the planetary science community. The Planetary Plasma Interactive (PPI) Node of PDS helps planetary scientists solve problems associated with locating and acquiring data for planetary plasma and magnetospheric investigations. PPI provides the **science** community with access to catalog and inventory information about fields and particles data as well as to a system with which to browse the data and carry out preliminary **sci**entific investigations. There is a system for researchers to order the data and **ship** it to their home institutions. Users also have access to data analysis tools and to empirical and theoreti**cal models.** The PPI Node has a distributed architecture with subnodes at the University of Iowa, Goddard Space Flight Center, and UCLA.

#### **PDS-SBN**

The **purpose of** PDS-SBN is to provide a live archive of data from **spacecraft operated** by the **Solar** System **Exploration** Division and other data of interest to scientists studying the bodies of our planetary **system.**

# **PDS RINGS**

When operational, the PDS Rings Node will provide data and cataloging **services online,** so that users may rapidly browse, select, and order data sets.

#### RAL-GDF

The purpose **of** the Geophysical Data Facility is to provide data to researchers in the areas of atmospheric **science,** space plasma science, and earth observation.

#### **SELDADS**

SELDADS is dedicated to acquiring, processing and displaying solar-geophysical data in realtime, primarily in support of the Space Environment Services Center (SESC) and the U. S. **Air** Force Global Weather Central (AFGWC). Data and products are provided to a user community engaging in national defense, satellite operations, aviation, electric power distribution, communications, geophysical exploration, pipeline operations, and a variety of scientific studies.

#### **SELSlS**

**SELSIS provides** near real-time solar images to SEL and the USAF Space Forecast **Center (SFC}** for use in their operational solar forecast centers, the Space Environment Lab (SEL) research group, and the National Geophysical Data Center (NGDC} for archival and distribution to other potential users.

#### **SMM DAC**

The SMM DAC acts as a distributed data center for the NSSDC by providing online access to SMM science data, ancillary ground based data sets, software for reducing and analyzing these data, and catalogs of SMM and related data sets.

#### **SOHO**

The **purpose** of the **SOHO** data system is to ensure maximum **return** for the scientific community of the data produced by the SOHO spacecraft by:

- **•** providing a facility to operate the imaging instruments of SOHO in real-time in a **sort** of observatory mode.
- **providing** the infrastructure necessary **(data** bases, electronic links, etc.) to coordinate the operation of the SOHO investigations among themselves and with other ground and **space** observatories.
- **• providing** the necessary infrastructure for data analysis by the SOHO investigators, guest investigators, and the scientific community at large.

# **88C**

 $T$ he SSC is designed to serve the planning needs of investigators and project offices. It **coordinates data acquisition and collaborative efforts pertaining to spacecraft science operations,** including **single- and multiple-spacecraft activities with related ground-based observations.**

## **UARS**

The **UARS CDHF** is the **focal point for the collaborating and** scientific **processing of the UARS data. It also ensures the UARS Science Team access to** the **data.**

#### **UCIASSC**

The **UCLASSC maintains a catalog of magnetic field** sensor **records from several spacecraft to facilitate** research **by** scientists **within UCLA** and **throughout** the scientific **communlty.**

 $\sim$ 

 $\sqrt{2}$  .

# **VI. Glossary of Acronyms**

**SON 15U INTENTIONALLY SERVICE PRECEDING PAGE BLANK NOT FILMED** 

 $\sim$  $\label{eq:1} \begin{array}{ll} \mathcal{L}_{\mathcal{A}}(\mathcal{A}) & \mathcal{L}_{\mathcal{A}}(\mathcal{A}) & \mathcal{L}_{\mathcal{A}}(\mathcal{A}) \\ \mathcal{L}_{\mathcal{A}}(\mathcal{A}) & \mathcal{L}_{\mathcal{A}}(\mathcal{A}) & \mathcal{L}_{\mathcal{A}}(\mathcal{A}) & \mathcal{L}_{\mathcal{A}}(\mathcal{A}) \end{array}$ ------

# **VI. Glossary of Acronyms**

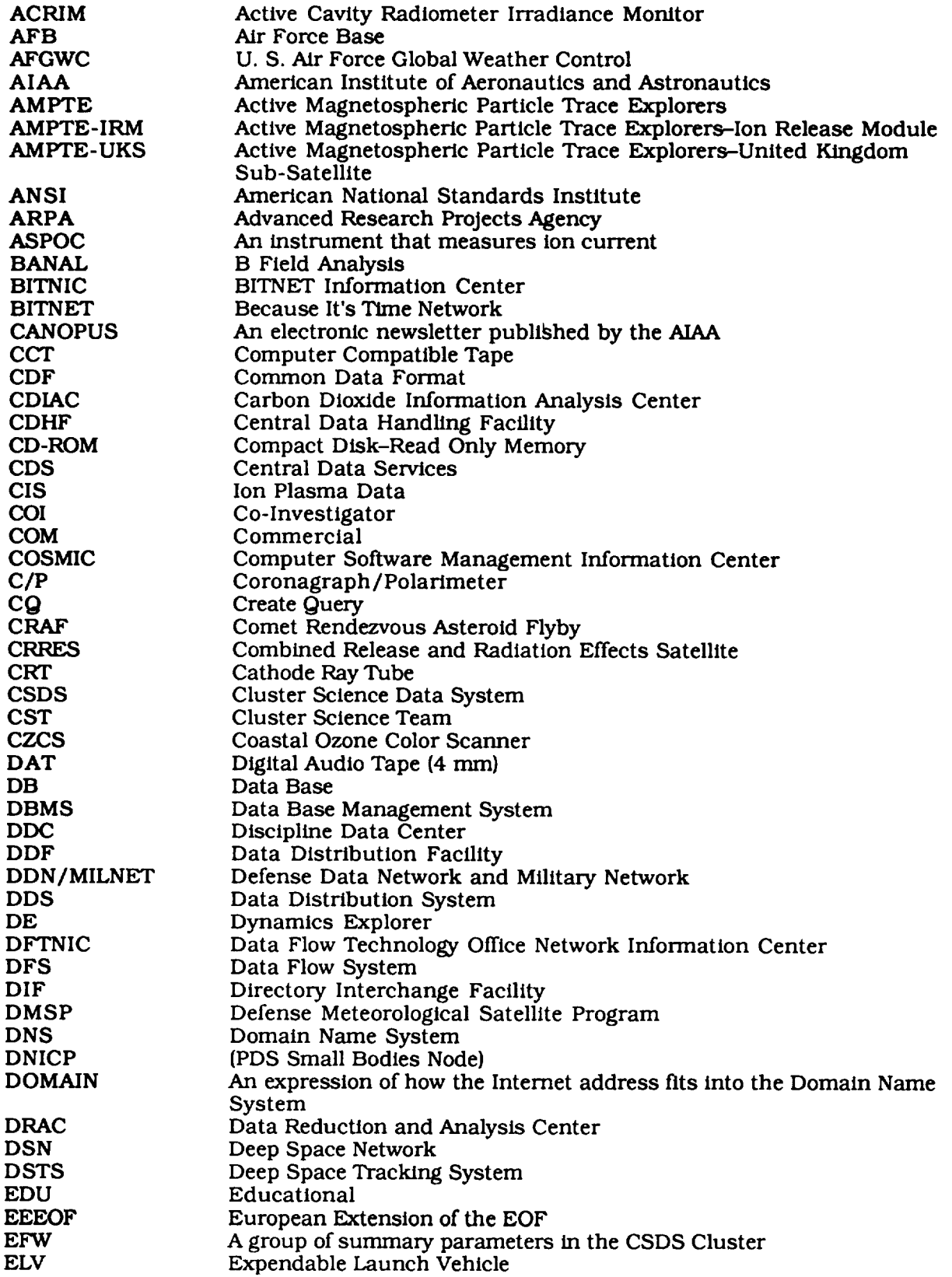

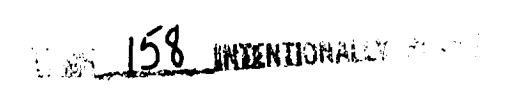

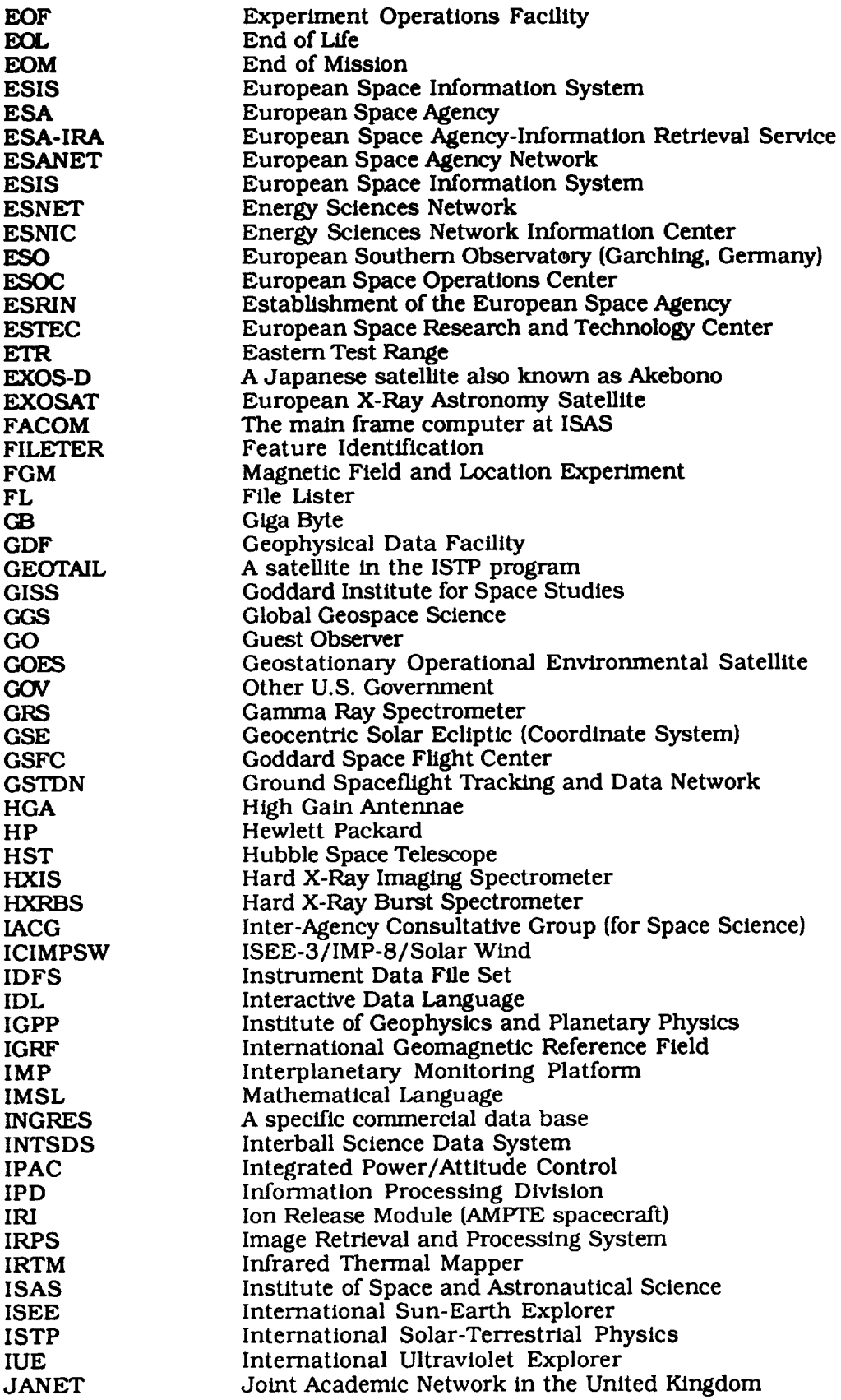

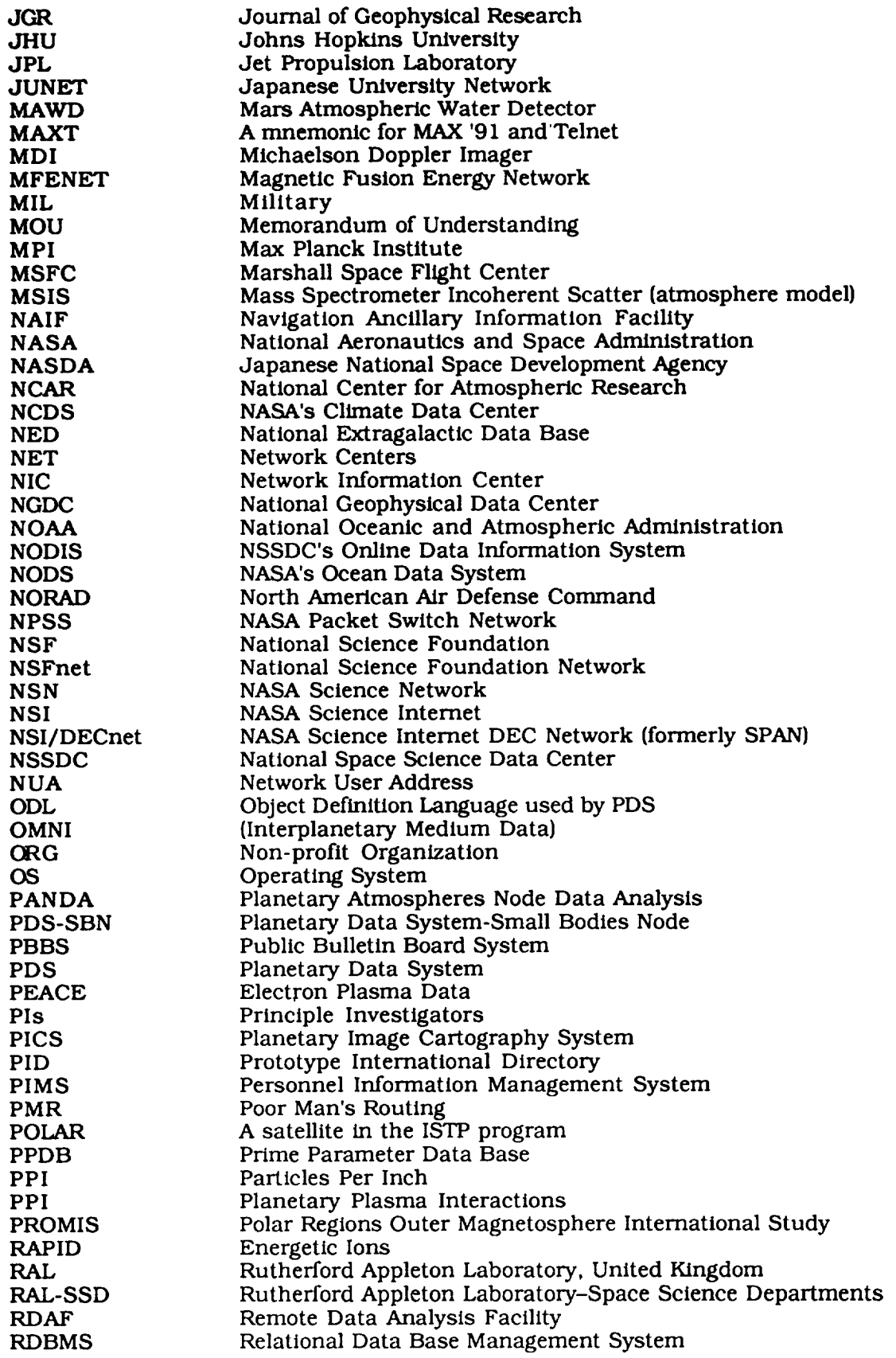

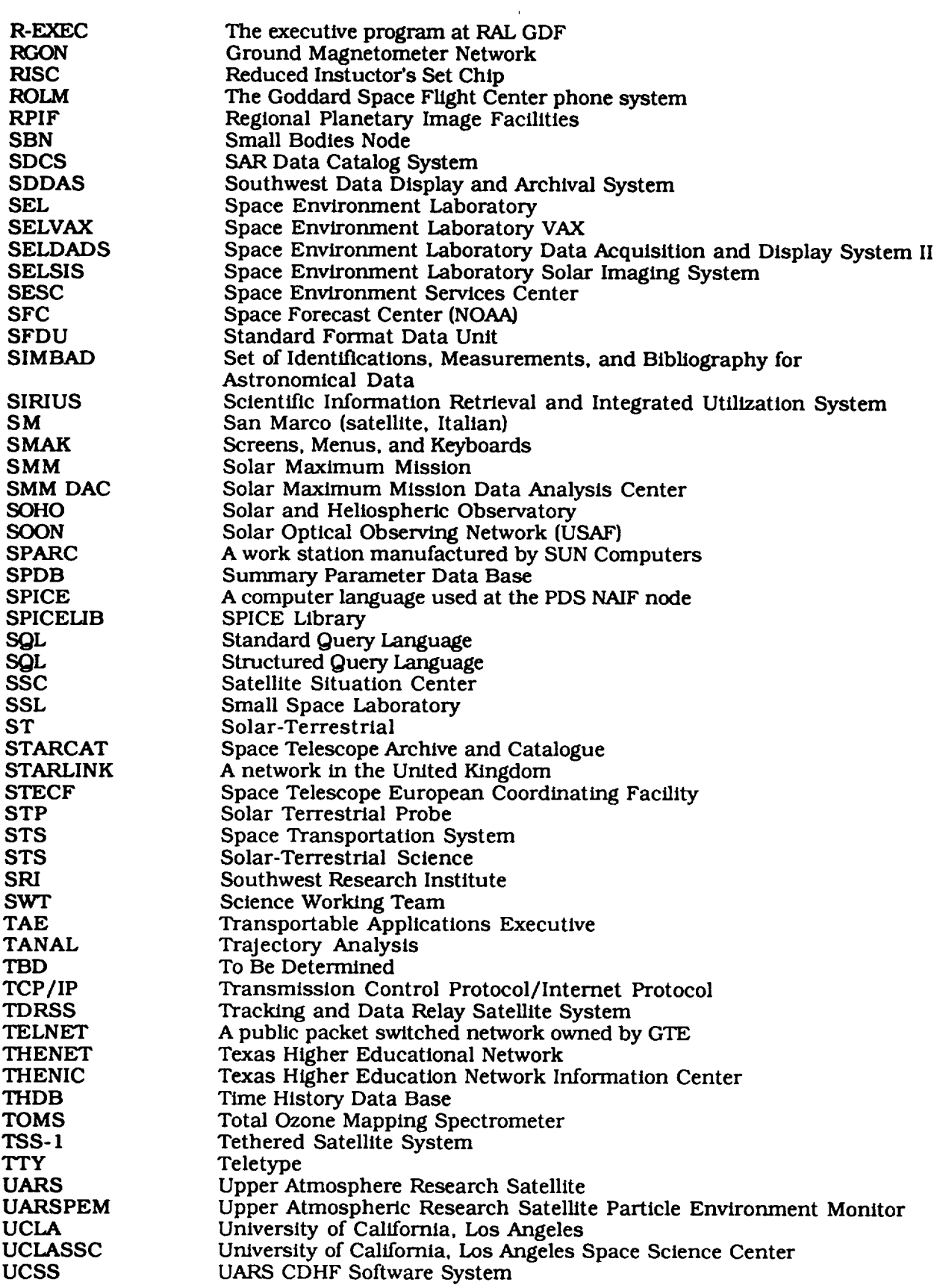

 $\hat{\mathcal{A}}$ 

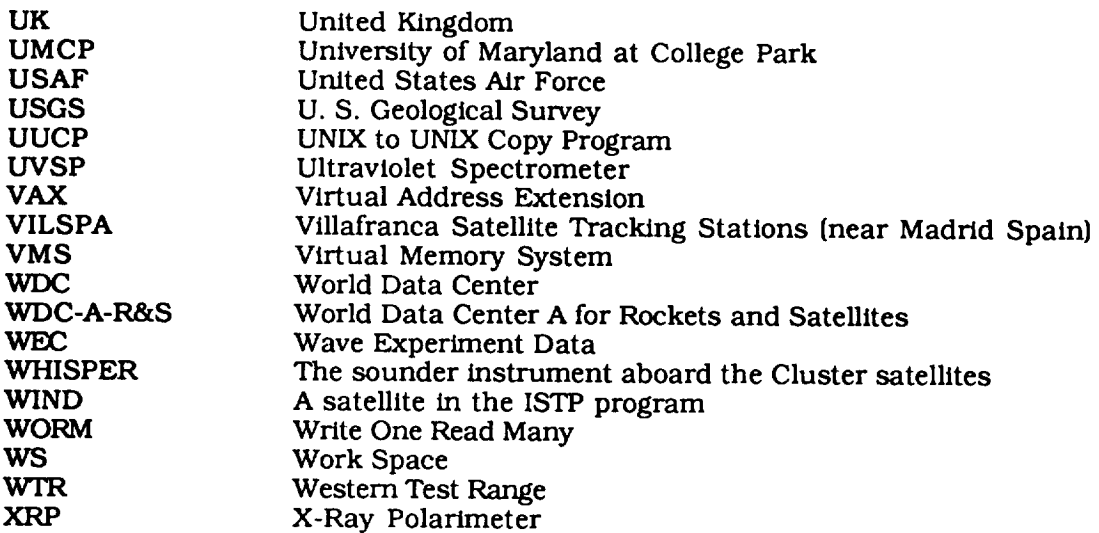

# **VII. Appendix**

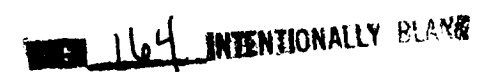

**PRECEDING PAGE BLANK NOT** FIY.MEB

# *Dial-Up* **Access to/nterchange Electronic Marl and to Reach Communications Networks from Public European Switched Networks**

# **I. Introduction**

The main purpose of this guide is to help users to interchange electronic mail or to access **communications** networks from public European networks using the dial-up (X.28) procedure.

Users can dial the electronic mail or network access point, the NUA (Network User Address), in a particular country and after a security clearance the requested **service** can be reached.

**Basic requirements** for the dial-up access are:

- **• a** terminal **or** a personal computer with serial communications interface according to IEEE RS 232-C, *cCrIT* v.24/28. X.21
- **a** CCITr **standard** modem
- a connection to the public switched telephone network
- **•** a subscription to the packet switched public data network (NUI)

The **subscriptions** to the national public switched data networks (Network User Identification= NUI) is the user's responsibility. Users must request an NUI from the national *FIT* of the country the where the call originates. The *FIT* contact points are included in the annex by country.

**ESANET,** the European Space Agency Communications Network already has NUAs in many European countries and the United States. Users should access ESANET through the NUA available in the country that they are located. If no ESANET NUA is available in that country, please *dial* the nearest foreign ESANET NUA. Most of ESANET NUAs have subaddressing that allows for different services within ESA. To subscribe to the additional services, the user sends a request to the service provider. When the request is approved, the subaddressing is sent to the user.

This guide contains two parts: a general **one,** which applies to most countries **(i.e., commands** from the user's terminal to the public PAD and service messages from the public network). The second part describes the different country dial-up procedures and relevant information for that country (i.e., login and logout procedures). This issue includes only fifteen ESA European countries. In future issues, other countries (i.e., the United States and Japan) will be added.

Although all efforts were made to include accurate information, **please** take into **account** that **small** deviations are possible. If you encounter difficulties, please do not hesitate to contact the national PTT Administration contact points.

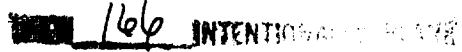

# **II. Commands from the User's Terminal to the Public Pad**

**This section** is **a representative list of the most common commands that users may send from their terminal to the public pad.** 

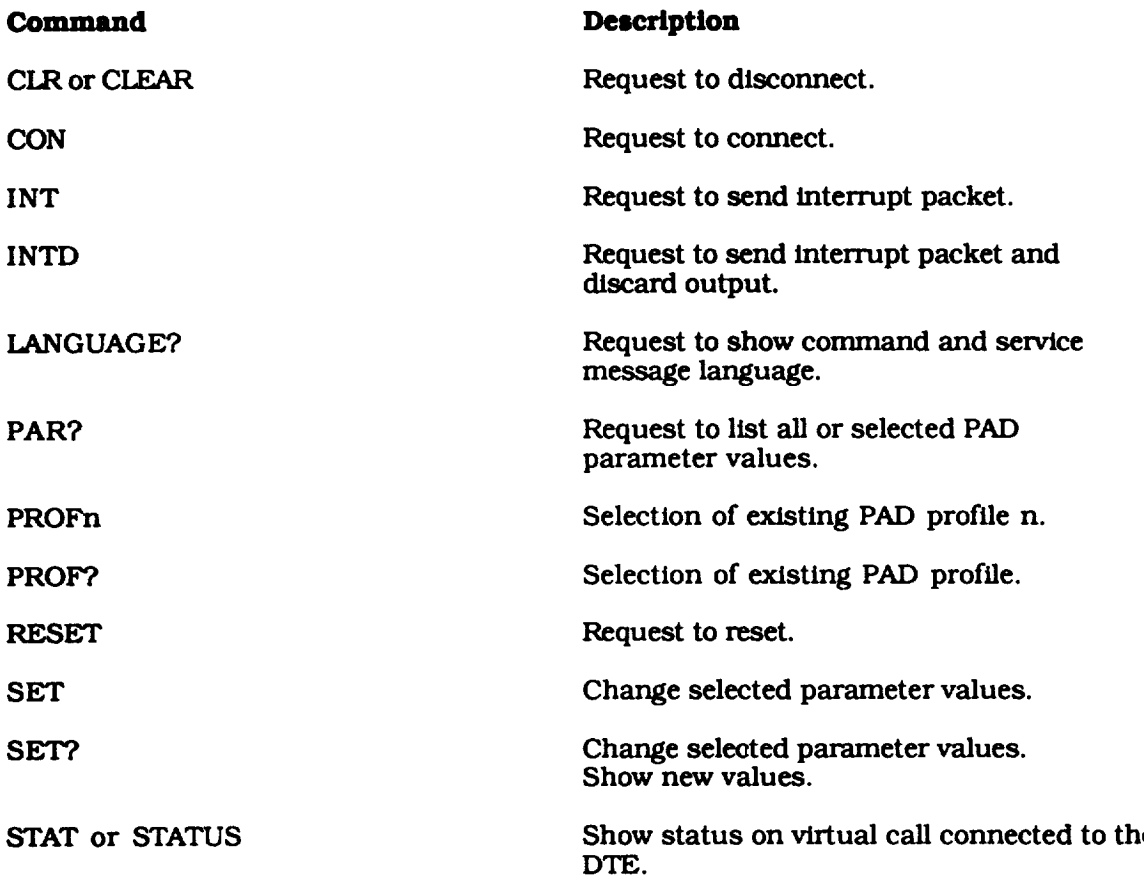
# *HI.* **Service** Messages/Clear **Codes from the PSPDN**

This **section is** a **representative** list of the messages or clear codes that can be received from the PSPDN

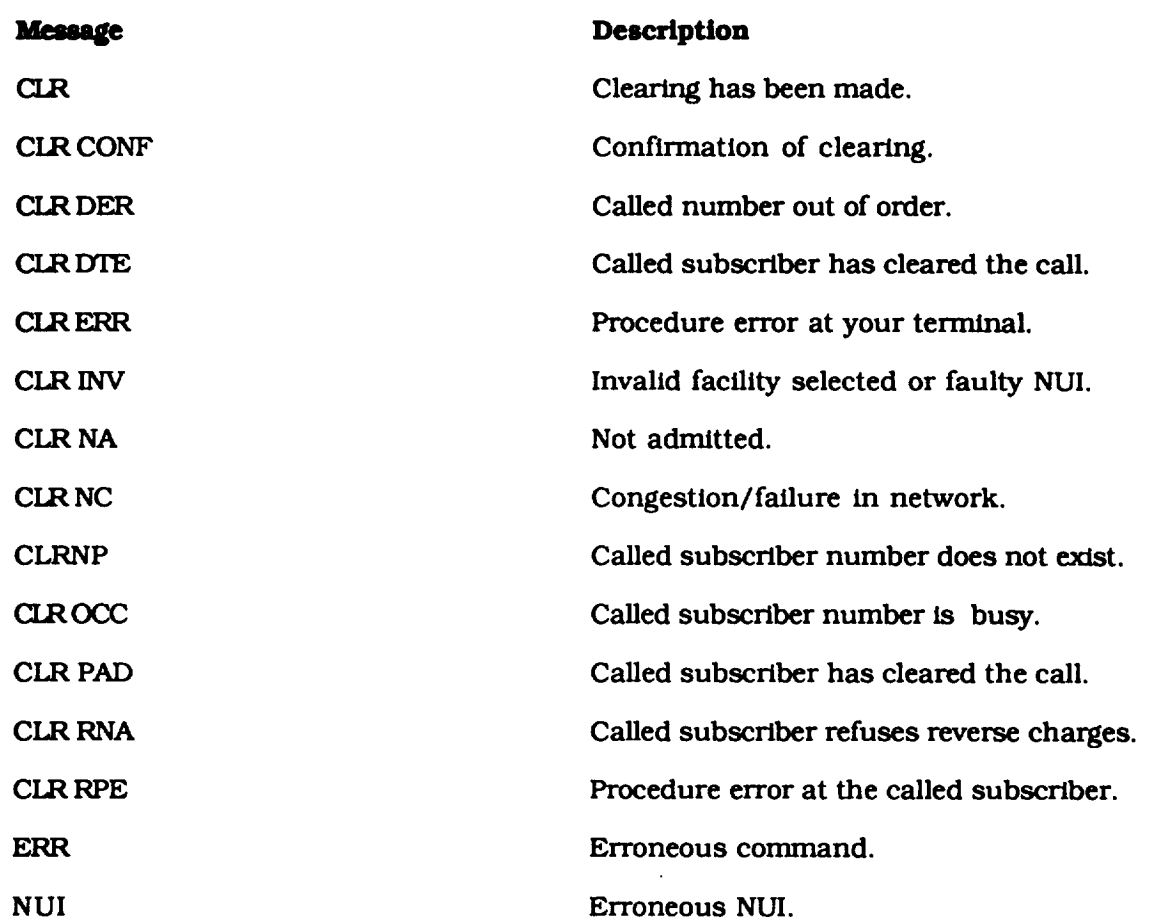

**Note:** For Spain, Sweden, **and** the **United** Kingdom the **service** messages **appear** without the prompt CLR (i.e., the message CLR DTE appears as DTE).

> $\langle\cdot\rangle_{\sigma}$  $\sim$

This table**explains**how to**properly**interpretthe Logln **and** Logout **procedures:**

 $\sim$ 

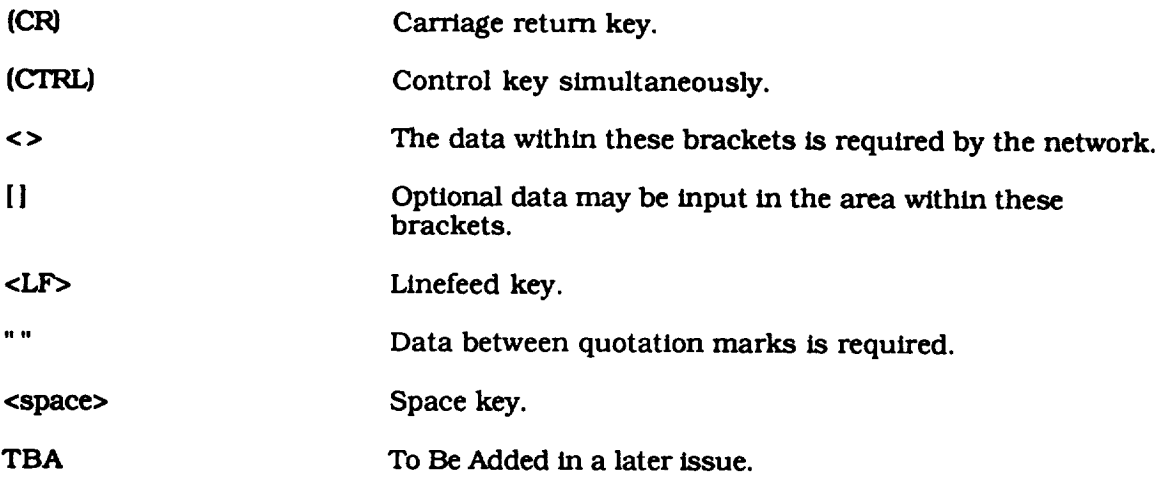

Sources to compile this section: **CEPT** Commercial Action *Committee,* European PTT Administrat

# **IV. Annex:** *General* **Information and Login and Logout Procedures**

# **Austria**

PTT Administration: Post Und Telegraphen Verwaltu

**PSPDN:** Datex-P

# **PTT Contact:**

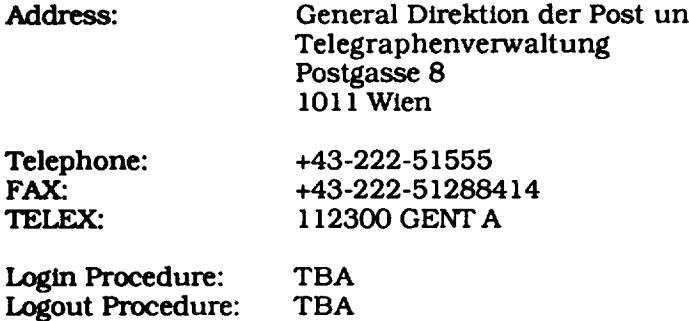

# Belgium

# **PTT Administration:** RTT {Regie des Telegraphes et **des Telephones}**

**PSPDN: DCS**

# **PTT** Contact:

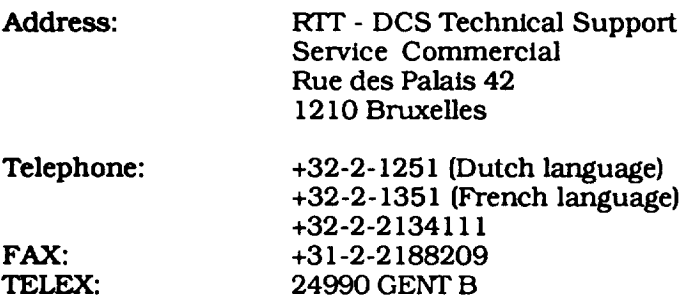

Telephone numbers to Access the PSPDN:

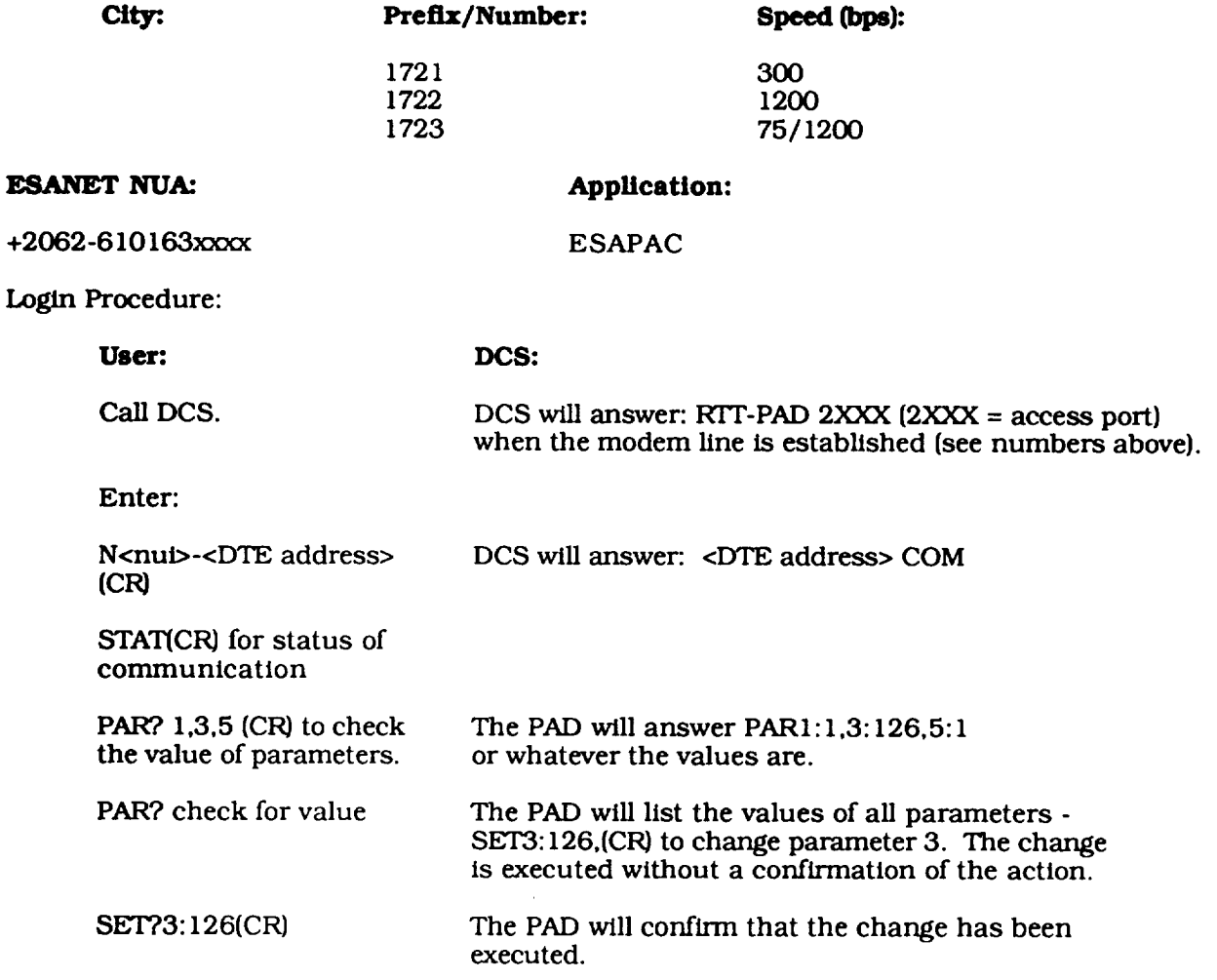

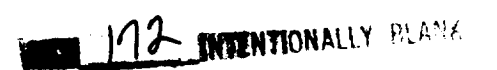

**PROF4(CR)** All PAD parameters will change to a preset value according to Profile **4.**

**Now** the *data* exchange **phase** may commence. The **user** may **proceed according to** host **instructions.**

Logout Procedure:

 $- -$ 

User: **DCS:** 

To end the call enter: (CTRL]PRTT-PAD 2XXX DCS will answer: **CLR CONF**

The **call is cleared.** The user may **choose** to either **disconnect** the **physical circuit, or** to **log** into another host.

# **Denmark**

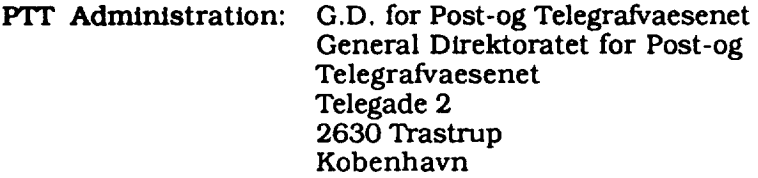

# **PSPDN: Datapak**

# *FIT* **Contact:**

Address: **Datapak** Customer Support

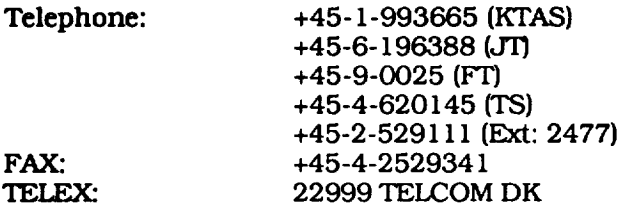

**Telephone** Numbers to Access the PSPDN:

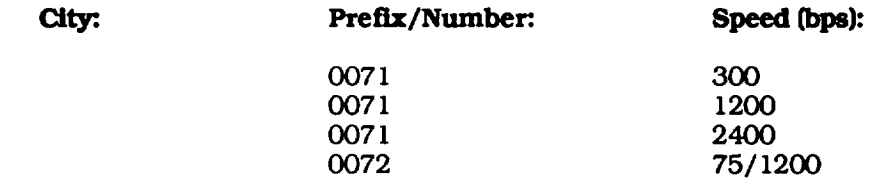

Login Procedure:

# **Uscr" Datapak:**

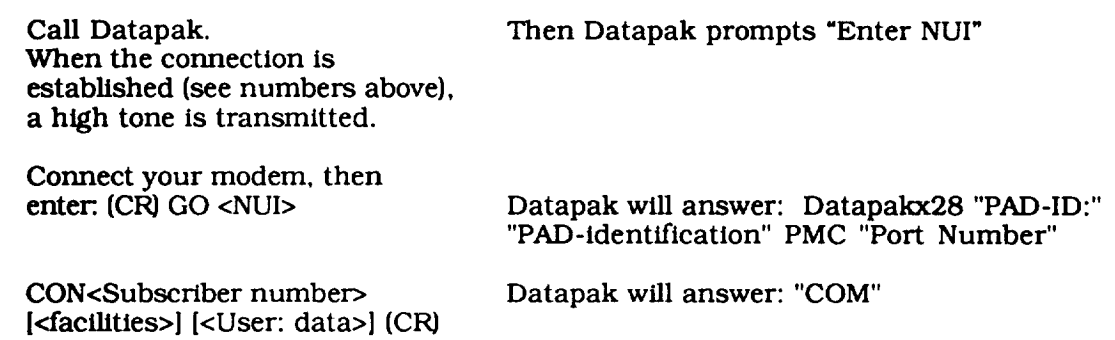

Now the data exchange phase may commence. The use of may proceed according to host instructions.

# **Logout Procedure:**

#### **User:**

# **Datapak:**

**End the call with the following commands:** (CTRL)P

Datapak **will** answer: "CLR CONF"

# CLR(CR)

# **Germany**

# *FIT* Administration: DEUTSCHE BUNDESPOST TELEKOM

#### **PSPDN: Datex-P**

#### **PTT Contact:**

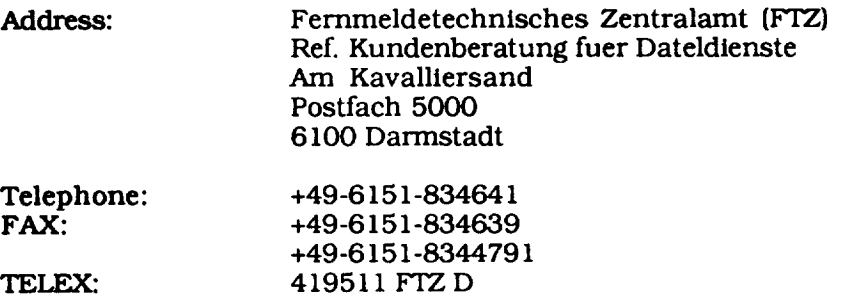

**Telephone Numbers to Access the PSPDN:** Access numbers are different depending **on** the city. These numbers are supplied to you with the NU.

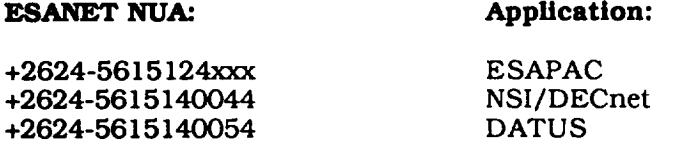

Login Procedure:

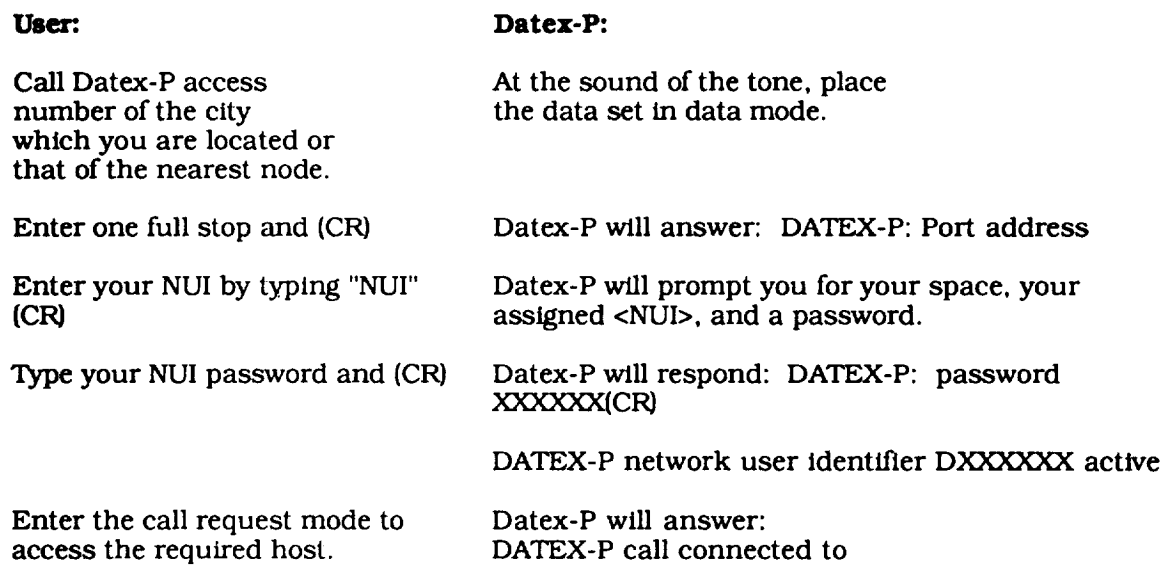

Now the data exchange phase may commence. The user may proceed according to host instructions.

**Logout** Procedure:

**Use\_r:**

*Datex-P:*

To **clear** the call. enter: [CTRL) **PCLEARtCI\_**

**Datex-P will answer:** DATEX-P: call cleared-local directive (XXY) followed by a Datex-P hera

# **Finland**

PIT **Administration:** FINTELCOM

**PSPDN: Datapak**

# **PTT** Contact:

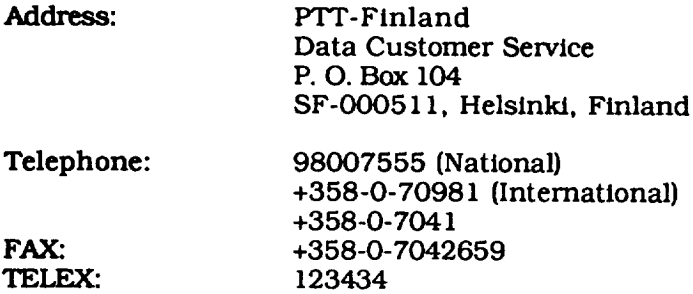

Telephone Numbers to Access the PSPDN:

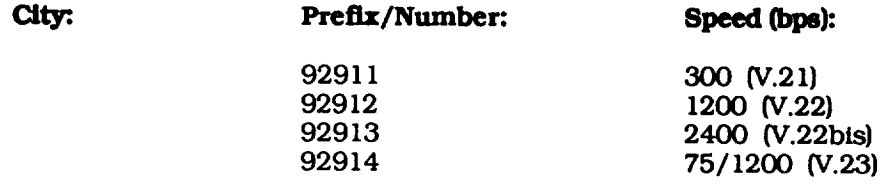

Login Procedure:

# User:

# **Datapak:**

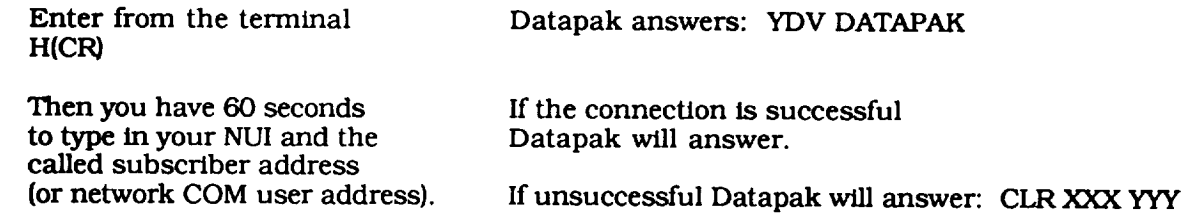

Now the data exchange phase may commence. The user may proceed according to host instructions.

Logout Procedure:

# **User: Datapak:**

Enter **(CTRL)P** from your terminal

Then type CLR(CR) Datapak will answer: CLR CONF

\_\_\_\_\_\_\_\_\_

# **Franoe**

**PIT Administration:** FRANCE TELECOM Minister des PIT

#### **PSPDN:** Transpac

# *Frr* **coataet:**

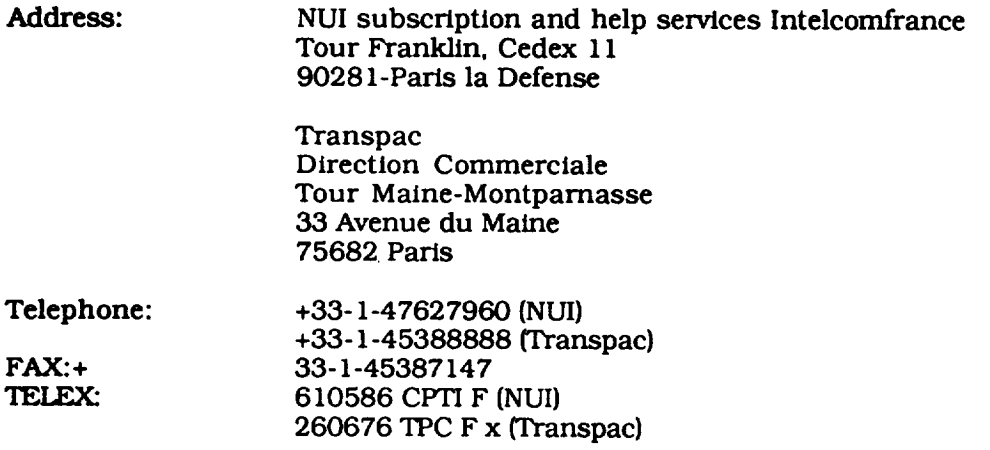

Telephone Numbers to Access the PSPDN:

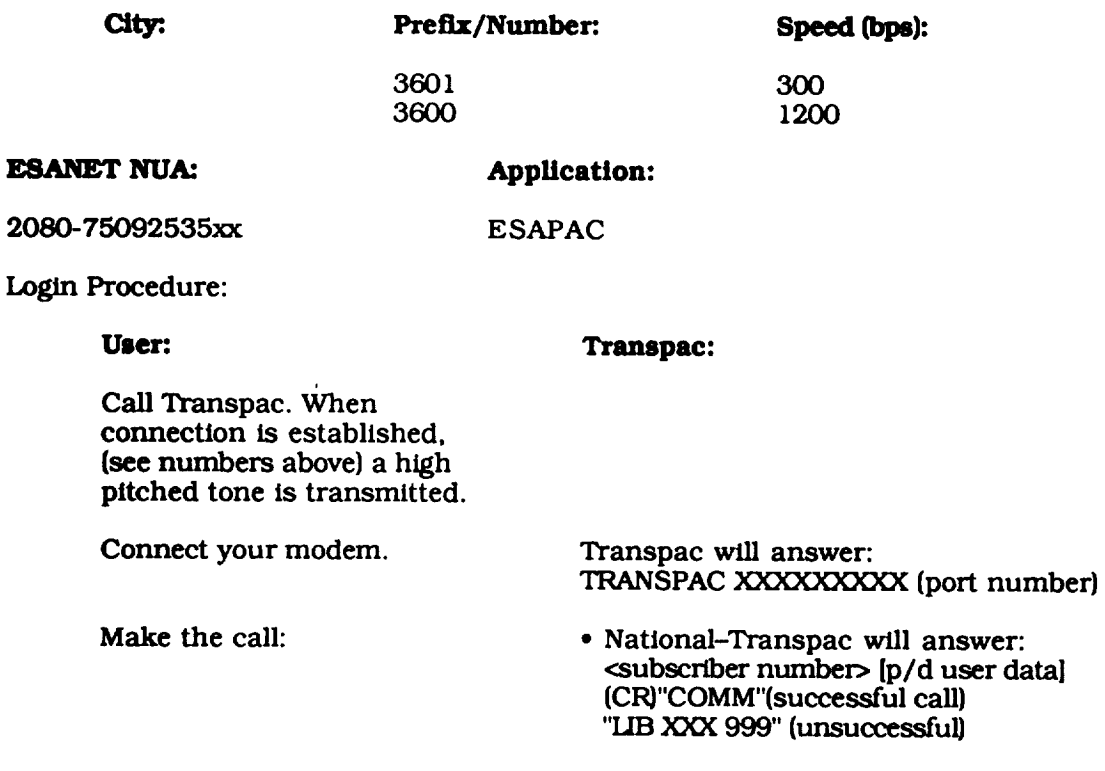

• International: <subscriber number> **<p/d** nui>[user data] **(CR)**

**Since** the NUI **is six** characters long, user data should not exceed **six** characters.

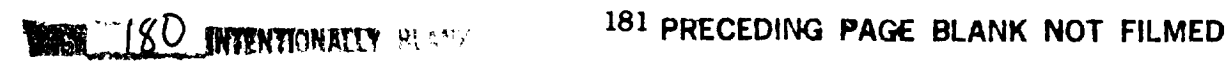

**Now** the **data** exchange **phase** may commence. The **user** may **proceed according** to host instructions.

Logout Procedure:

User:

# **Transpac:**

**By** calling termin Enter (CR)P then LIB(CR) Transpac will answe LIB CON

By called terminal:

Transpac displays LIB DTE 999 or LIB PAD

# **Ireland**

# PTT Administration: TELECOM Ireland

**PSPDN: Eirpac**

# **PTT Contact:**

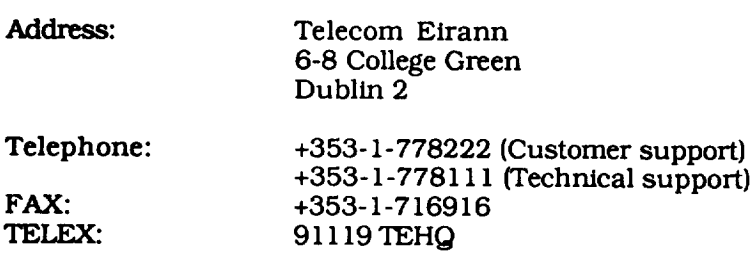

Telephone Numbers to Access the PSPDN:

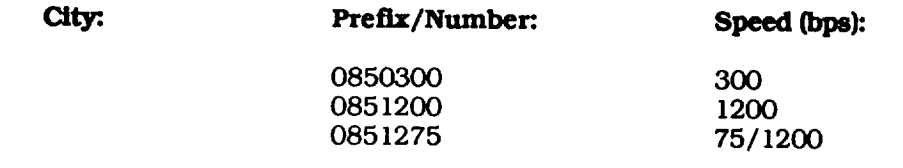

Login Procedure:

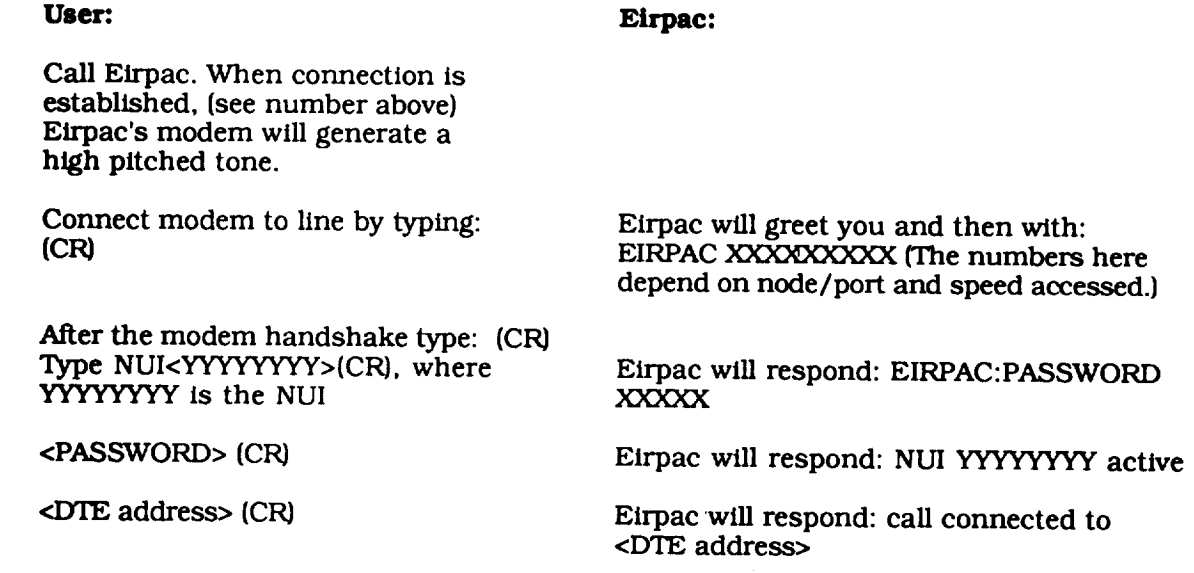

Now the data exchange phase may commence. The user may proceed according to host instructions.

Logout Procedure:

 $\overline{\phantom{a}}$ 

 $\sim$ 

User: Eirpac:

To end the call enter: **(CTRL)P, and then: EIRPAC: CLR{C\_**

 $E$ irpac will respon **call cleared-local directive**

# **Italy**

# PTF **Administration:** Minlstero delle Poste e delle **Telecommunicazlonl**

**PSPDN:** Itapac

#### **PTT** Contact:

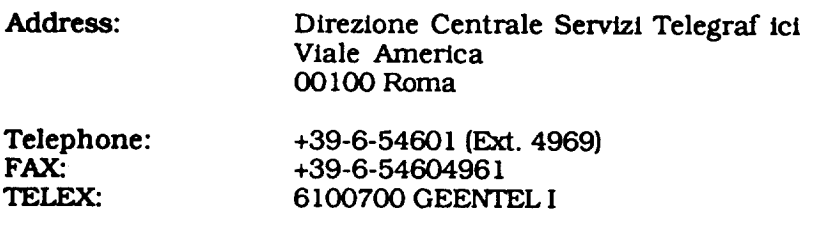

#### Login Procedure:

#### **User;**

#### Itapae:

**Call Itapac** access number of the city in which you are located or that of the nearest node.

On hearing the high pitched tone, press the data button on modem within 10 seconds.

**Send** 2(CR) characters within 30 seconds.

Itapac will send the network identification, the PAD {ACP) identifier **and** the PSTN access point identifier *Example:* ITAPAC <ROMA>PORTA:<5>

**Itapac** will send back a high pitched tone.

Send the call request, specifying the NUI and the address identification the (NUA) of the user data field: where  $YYYYY = NUI$  and  $ZZZZZZ = NUA$ . **Itapac** sends the established virtual **call:** N<YYYYYY>-<ZZZZZZ>D(or P) [<ABC>] of ACP:COM

Note: If the **letter** P is used instead of D, data will not be displayed on your terminal.

Now the data exchange phase may **commence.** The user may proceed according to host instructions.

Logout Procedure:

**User: Itapac: To** end the call enter: **Itapac will answer:** CLR and then send the **ICTRL** disconnection request CLR CONF

**Service Contract Contract** and the con- $\sim$  $\label{eq:2.1} \frac{1}{\sqrt{2}}\int_{\mathbb{R}^3}\frac{1}{\sqrt{2}}\left(\frac{1}{\sqrt{2}}\right)^2\frac{1}{\sqrt{2}}\left(\frac{1}{\sqrt{2}}\right)^2\frac{1}{\sqrt{2}}\left(\frac{1}{\sqrt{2}}\right)^2\frac{1}{\sqrt{2}}\left(\frac{1}{\sqrt{2}}\right)^2.$ 

# **The Netherlands**

#### PTT Administration: PTT TELECO

PSPDN: **Datanet** 1

# **PTT Contact:**

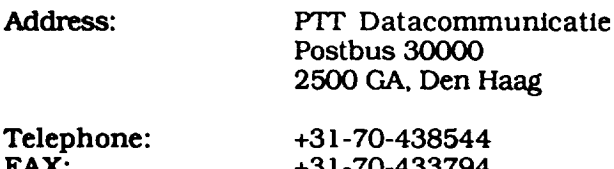

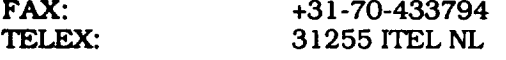

#### **ESANET NUA:**

**Application:**

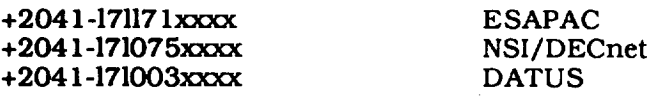

#### Login Procedure:

# **User:.**

# **Datanet 1:**

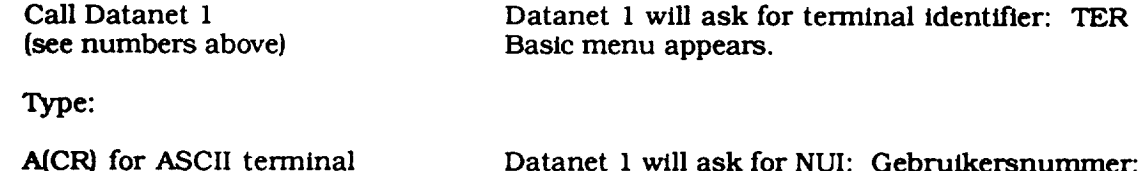

Datanet 1 will ask for NUI: Gebruikersnummer:

Type the NUI: YYYYYY(CR) Datanet 1 will ask for **password:**

Type the password: **PPPPPPPP(C\_**

0(CR) for Prestel terminal 5(CR) for Teletel terminal

> The **password** is echoed as dashes. After validation, the 8 **alphanumeric characters** the following message appears: WELKOM TO DATANET I

Send the call request **specifying** the NUA (CR)

**Now** the **data** exchange phase may commence. The user may **proceed according** to host instructions.

Logout Procedure:

User:

**Datanet 1:**

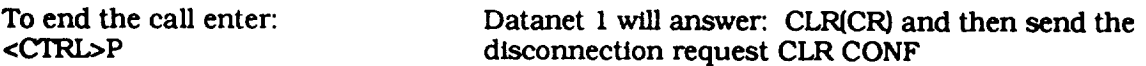

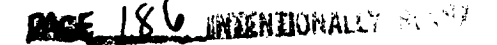

 $\frac{1}{2} \left( \frac{1}{2} \right) \left( \frac{1}{2} \right) \left( \frac$ 

# **Norway**

#### PTr Administration: PTT-N

#### **PSPDN: Datapak**

#### FIT **Contact:**

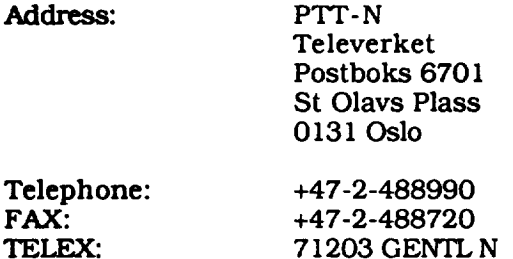

Telephone Numbers to Access the PSPDN:

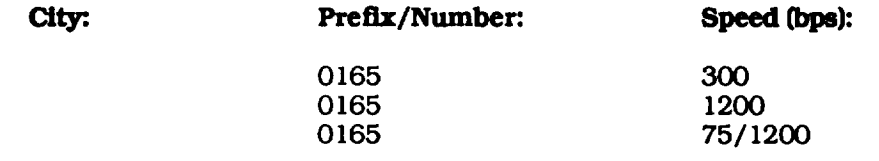

Login Procedure:

#### User: Datapak:

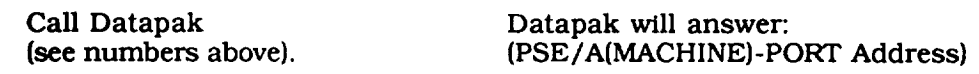

**Enter service** request signal: (CR) **(terminal** type) **(CR)**

**Enter** the SELECT command: N(ID AND PSWD)-A(X. **121Address)** Datapak will display the values of the **requested** Datapak will respond: (X> 121Address)+COM parameters. For example: (CR)DI(CR) OSL/A02-9090003346123456-A0311090900029 311090900029+COM

Now the data exchange phase may commence. The user may proceed according to host instructions.

Logout Procedure:

#### **User: Datapak:**

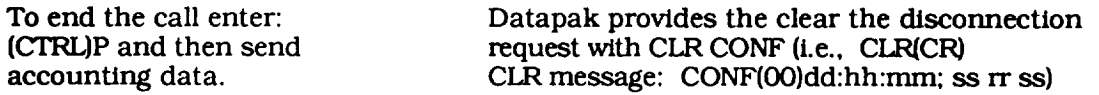

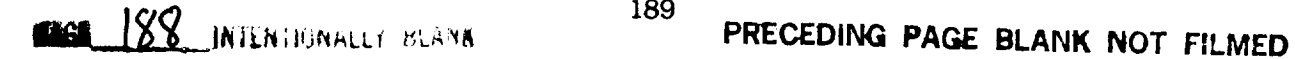

 $\sim$ 

# **Spain**

#### PTT Administration: TELEFONICA-C

**PSPDN: Iberpac**

**PTT Contact:**

 $\pmb{\downarrow}$ 

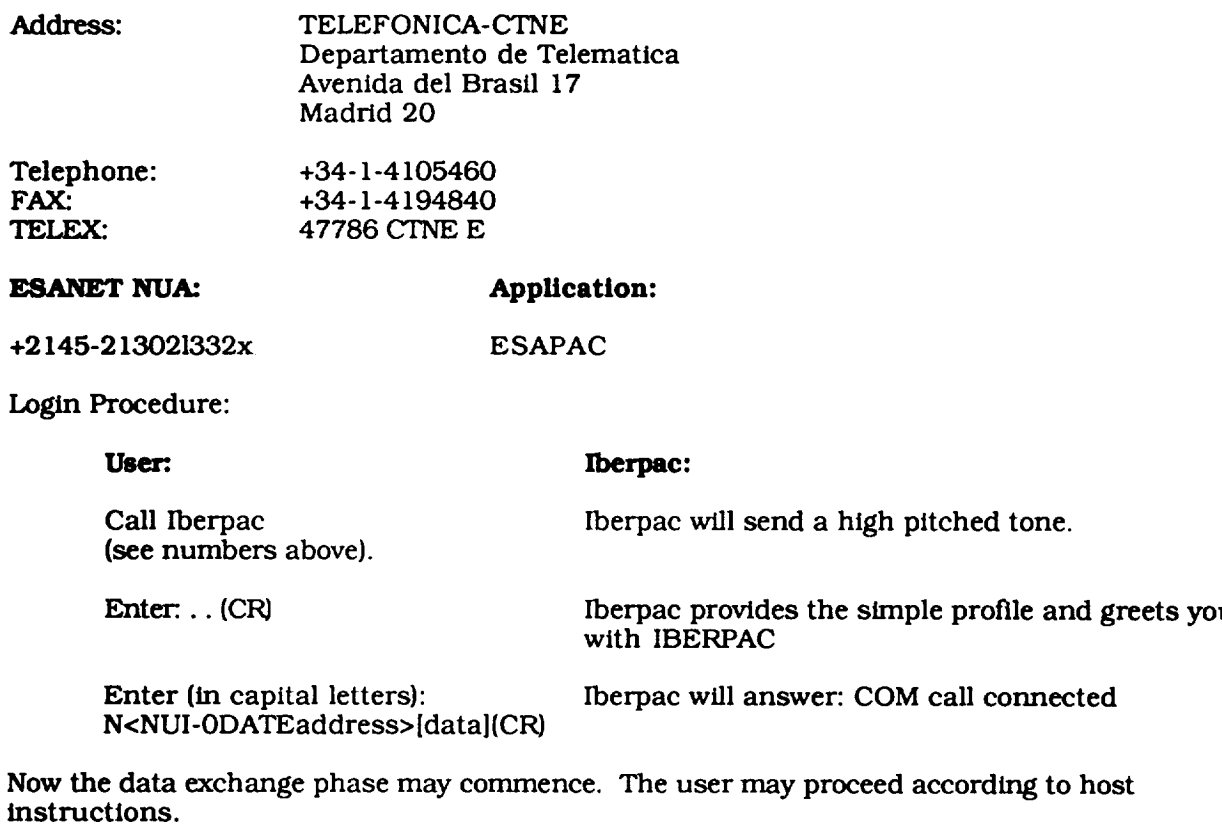

Logout Procedure:

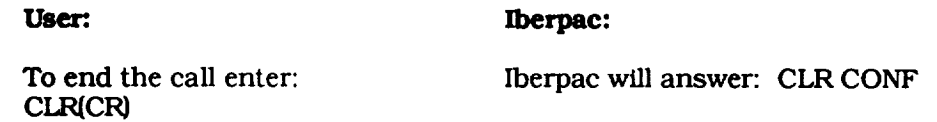

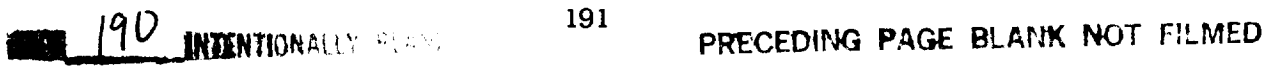

# **Sweden**

*FIT* **Administration:** PTT-S

**PSPDN:** Datapak

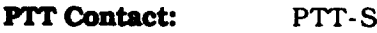

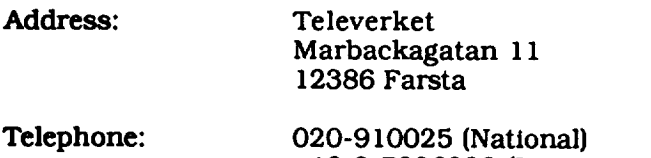

**FAX:** TELEX: +46-8-7806228 (International) +48-8-7006181 12020 DATASTH S

Telephone Numbers to Access the PSPDN:

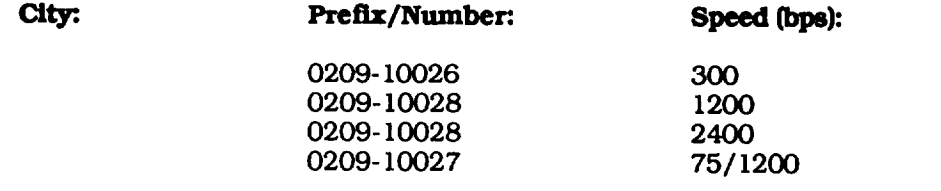

*Login* Procedure:

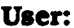

**Datapak**

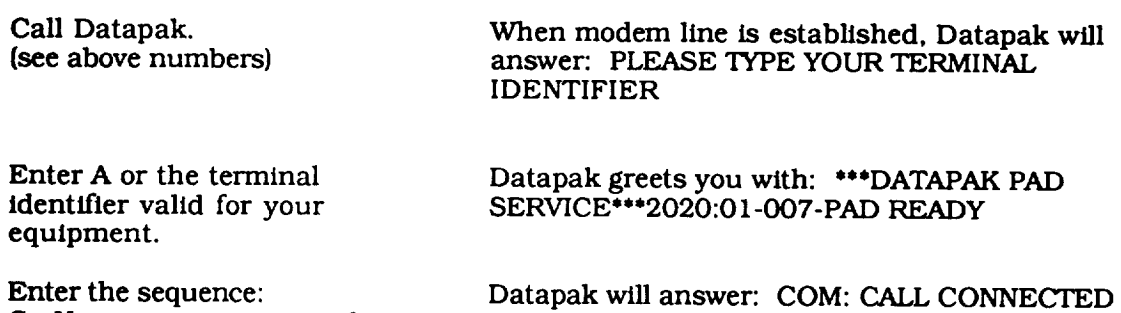

**Cu** N<usemame>password- <DTE address> **(CR)**

Now the data exchange phase can commence. The user may proceed according to host instructions.

Logout Procedure:

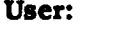

# **User: Datapak:**

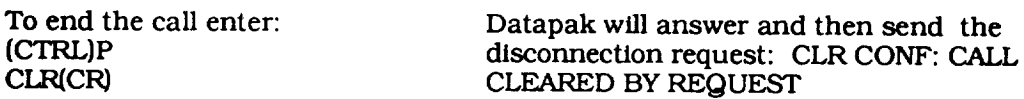

# **Switzerland**

# PTT Administration: PTT BETRIEE

**PSPDN: Telepac**

# **PTT Contact:**

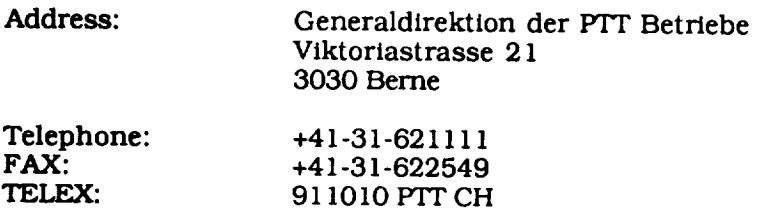

# Login Procedure:

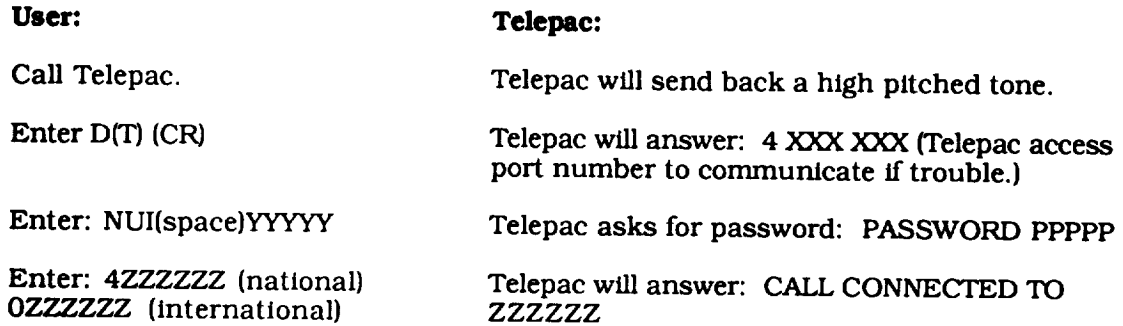

**Now** the data exchange phase may commence. The user may proceed according to host instructions.

Logout Procedure:

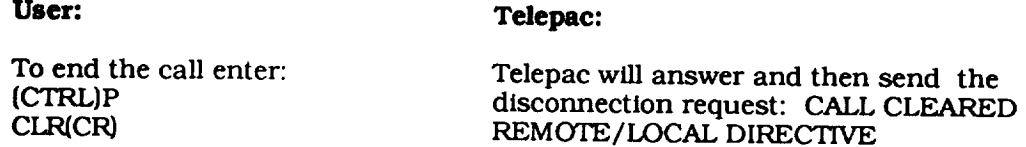

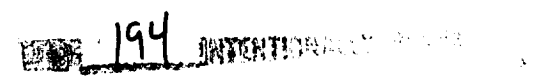

# **United Kingdom 1**

# **PTT** Administration: BRITISH TELECOM

**PSPDN: PSS**

# **PTT** Contact:

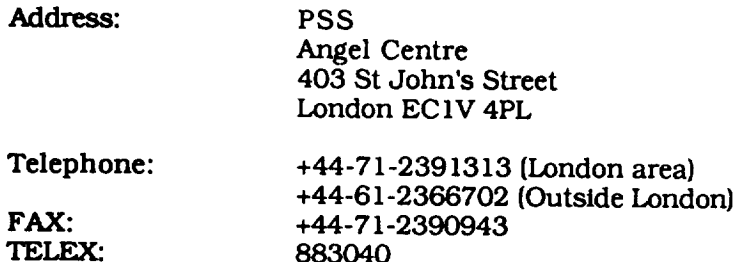

**Telephone Numbers to Access the PSPDN: The** access **telephone** numbers are **ordy** valid for the **Packet Switching** Exchange [PSE) where **your** NUI is validated. Users receive **a** list of those numbers with the NUI.

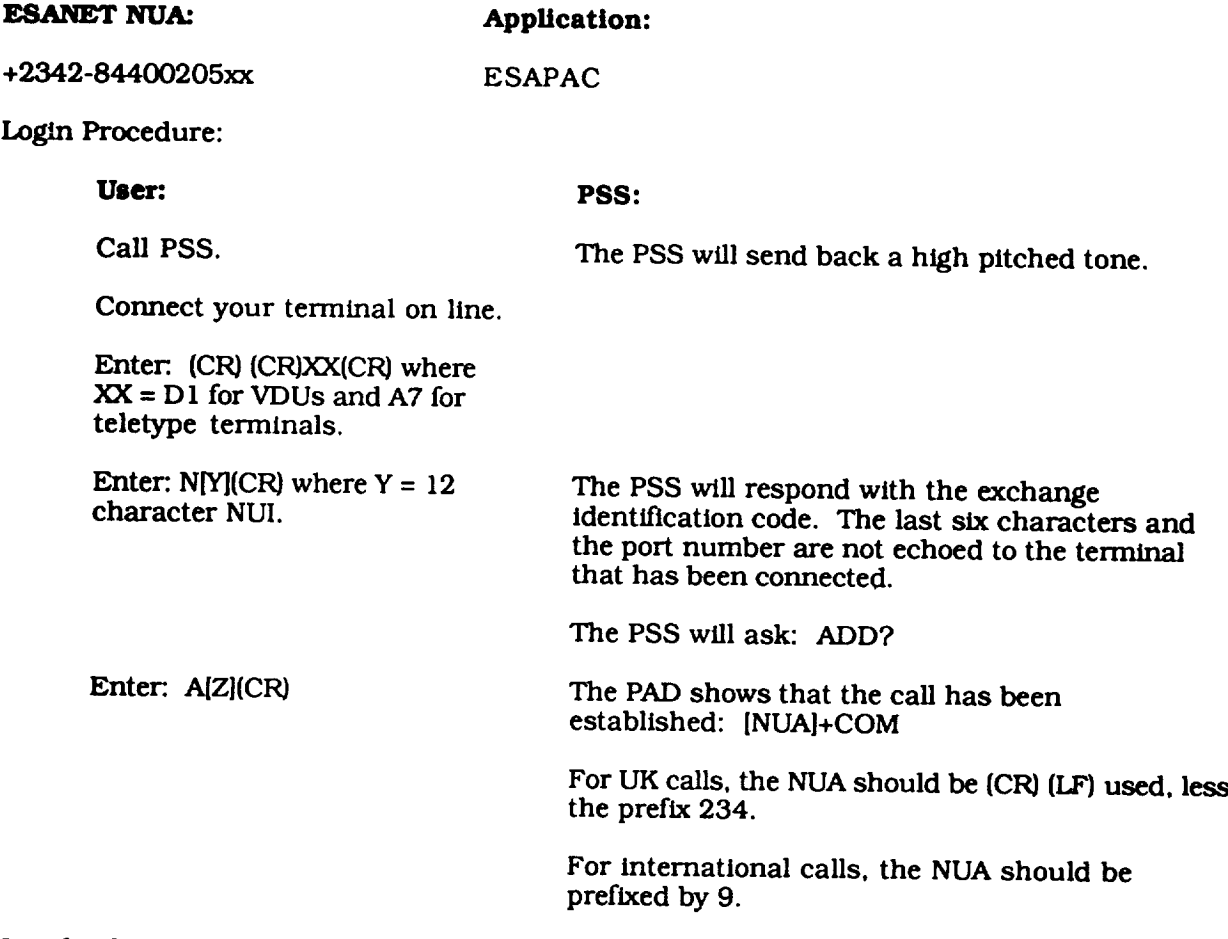

Now the data exchange phase may commence. The user may proceed according to **host** instructions.

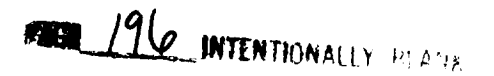

**Logout Procedure:**

**User:**

**PSS:**

To **end** the call enter: [c'rRL)P

**CLR**

PSS will **answer** and then send the disconnection request CLR DTE

# United Kingdom 2

#### PTT Administration: MERCUR

**PSPDN: PDS**

# **PTT Contact:**

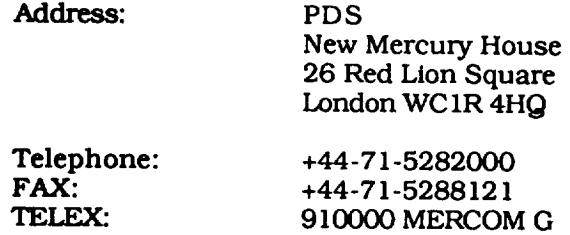

# Telephone Numbers to Access the PSPDN:

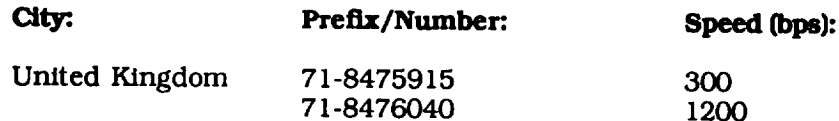

#### Login Procedure:

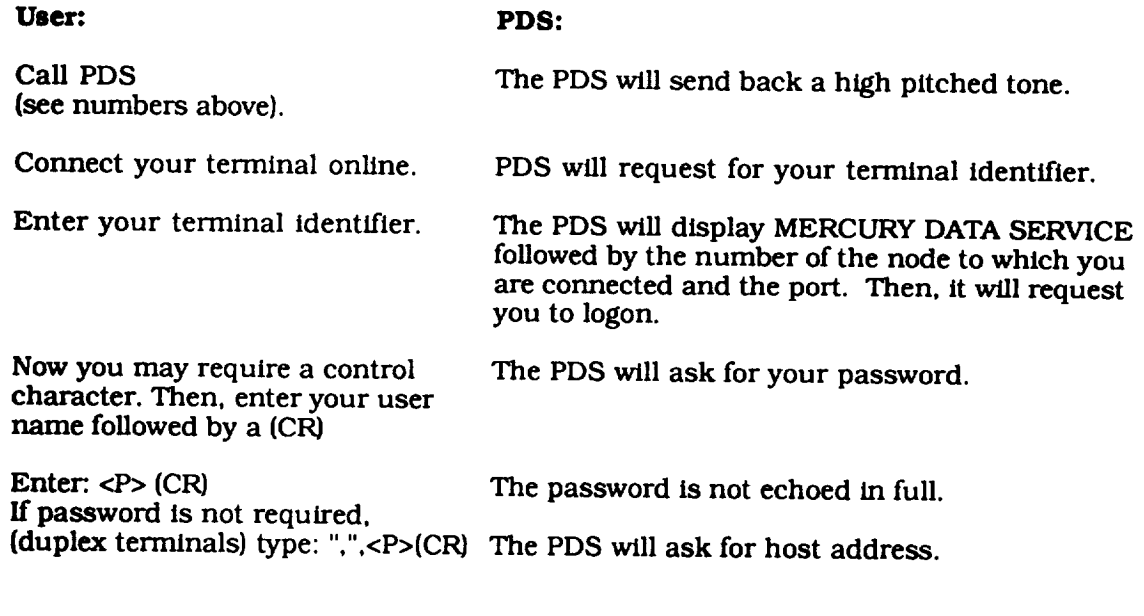

**Enter**  $\langle Z \rangle$  (CR), where  $P = NUI$ and  $Z = NUA$ 

**Now** the data exchange phase can commence. The user may **proceed** according to host instructions.

**After the user has logged off from the host computer, he/she may choose to either disconne** the physical circuit, or to log into another hos

# **VIII. Indices**

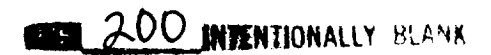

# VIII. Indices

# A. Missions, Systems, and Centers

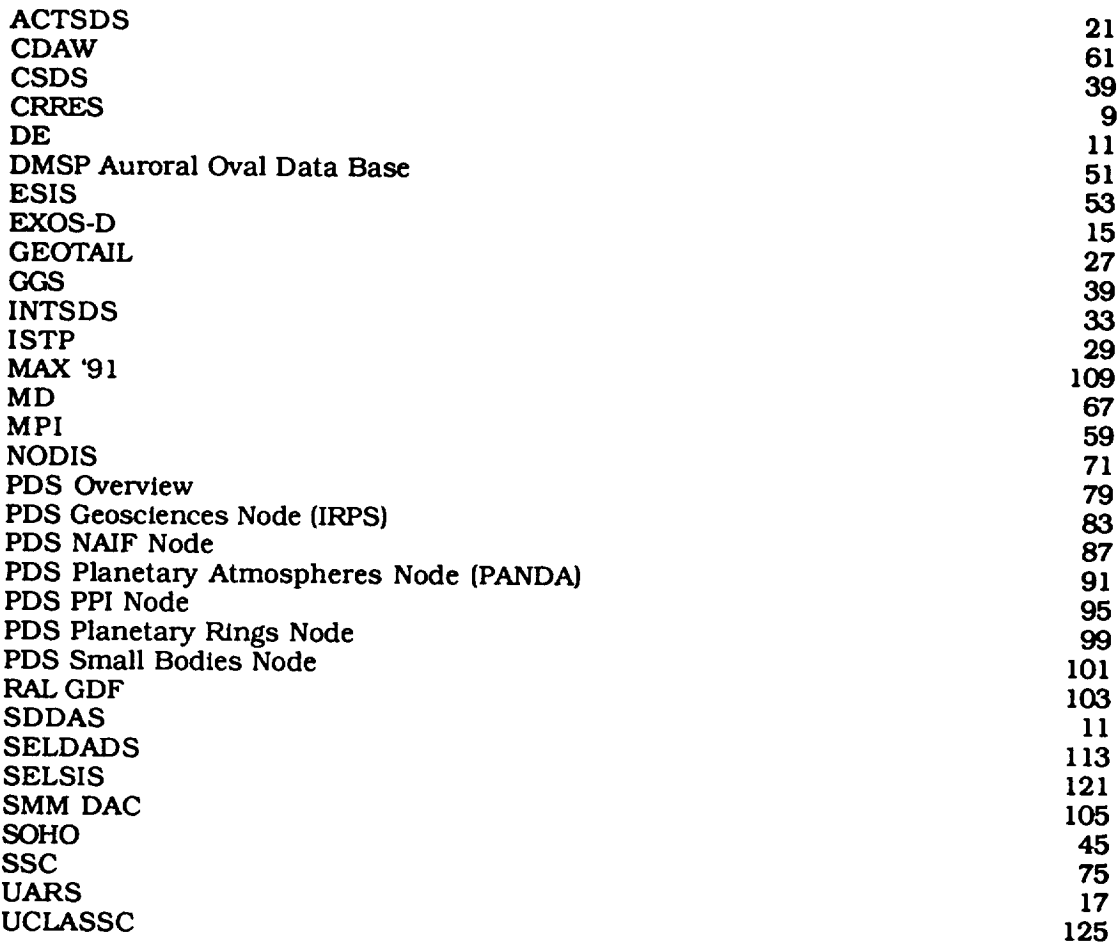

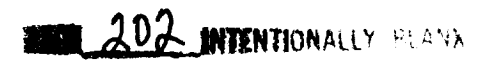
## **13. Systems and Networks**

## **Data System**

CDAW CSDS CRRES DMSP Auroral Oval Data Base EXOS-D GGS (ISTP) **GEOTAIL** MAX '91 MD MPI Extraterrestrial Physics NODIS PDS Central Node PDS Geoscience Node (IRPS) PDS NAIF Node PDS Planetary Atmospheres Node PDS Planetary Plasma Interactions Node PDS Rings Node PDS Small Bodies Node RAL GDF SDDAS **(DE)** SELDADS **SELSIS** SMM DAC SOHO **SSC** UARS

UCLASSC

## *Direct* **Networks**

NSI/DECnet, Intemet ESIS, NSI/DECnet NSI/DECnet NSI/DECnet N-1 NSI/DECnet N-1 NSI/DECnet, Intemet NSI/DECnet NSI/DECnet, Intemet NSI/DECnet. Intemet NSI/DECnet. Intemet NSI/DECnet NSI/DECnet, Intemet NSI/DECnet NSI/DECnet, Intemet NSI/DECnet, Intemet NSI/DECnet JANET NSI/DECnet, Intemet None, dial up only NSI/DECnet, Telnet NSI/DECnet. Intemet (available last quarter of 1990) NSI/DECnet NSI/DECnet UARSnet. NSI/DECnet, Internet NSI/DECnet, Intemet

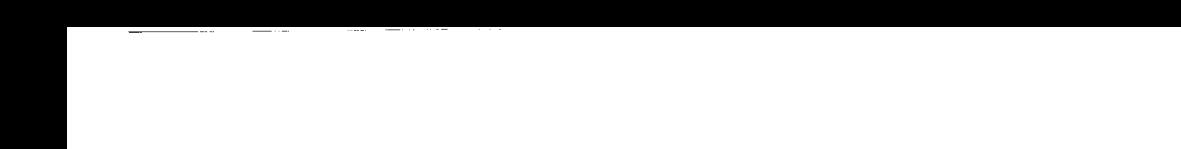

## **C\_ Networks and Systems**

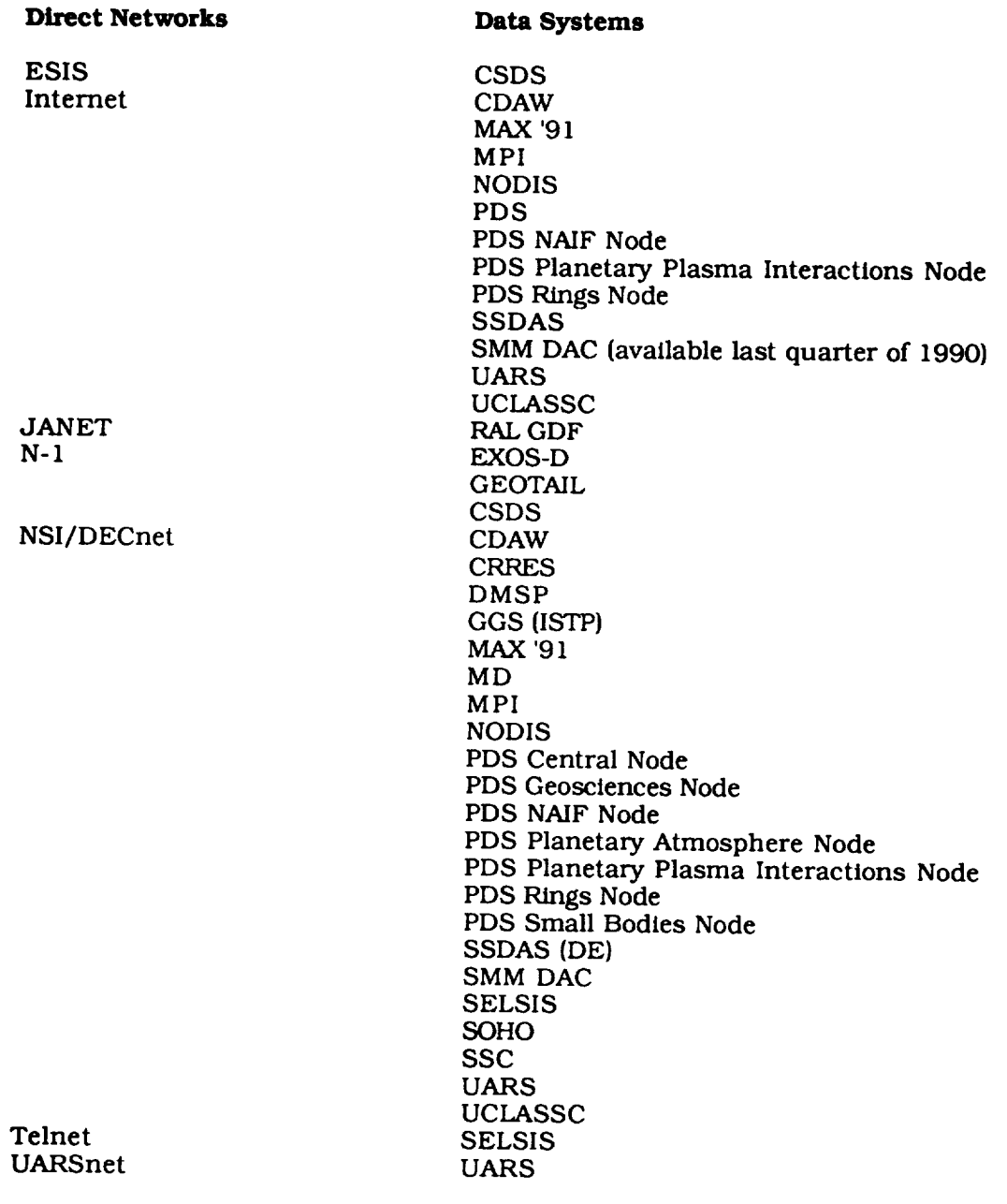

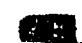